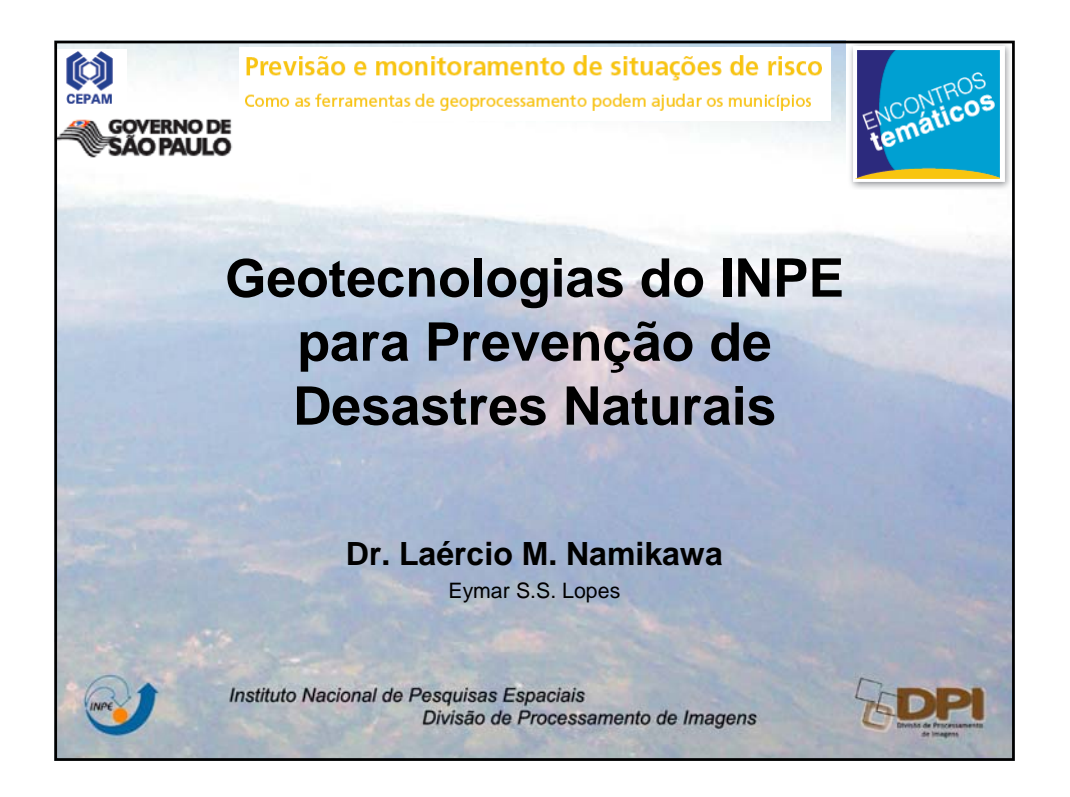

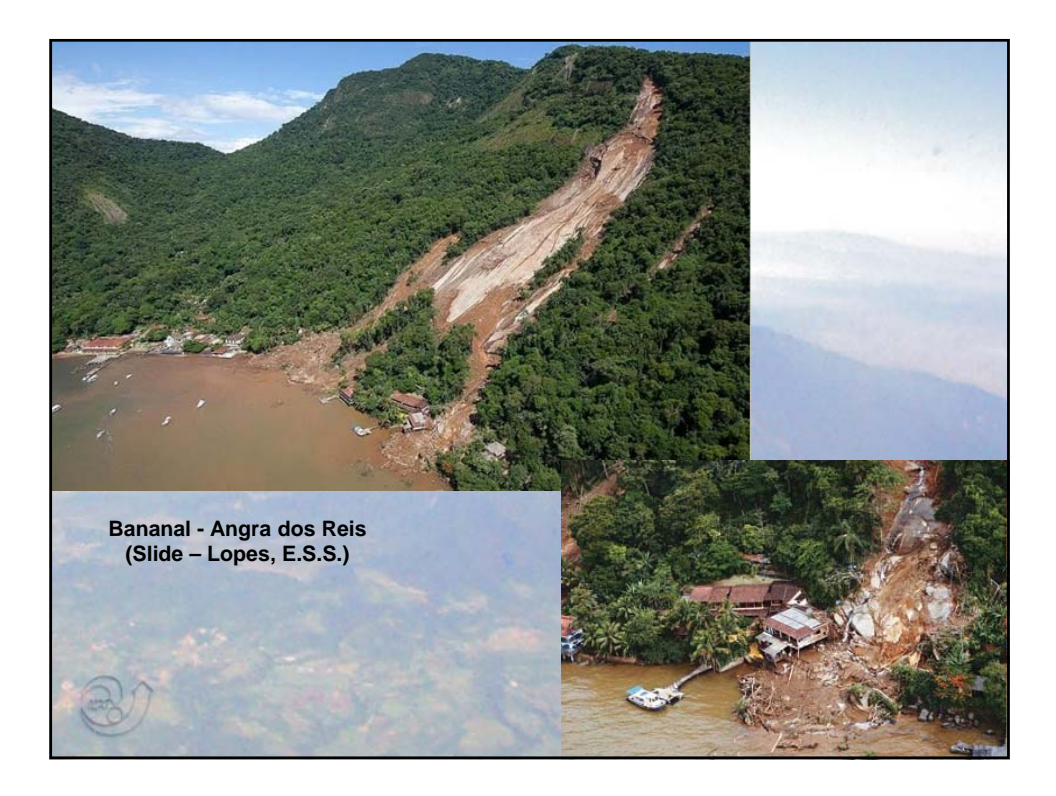

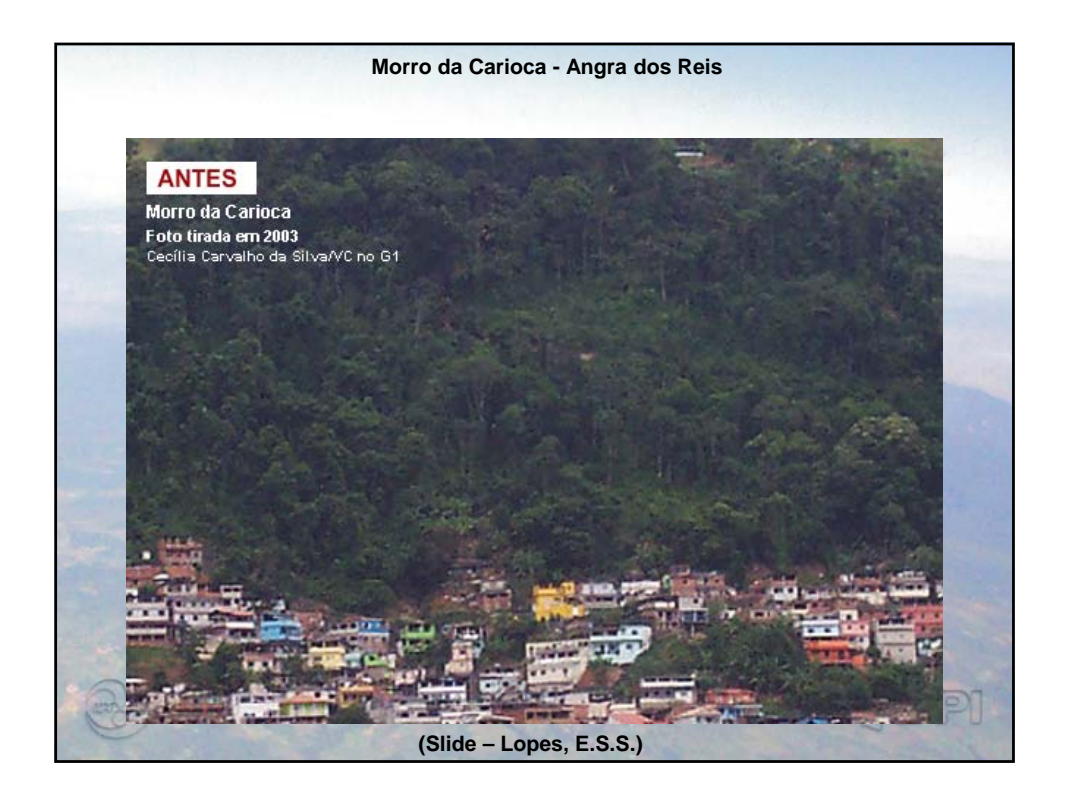

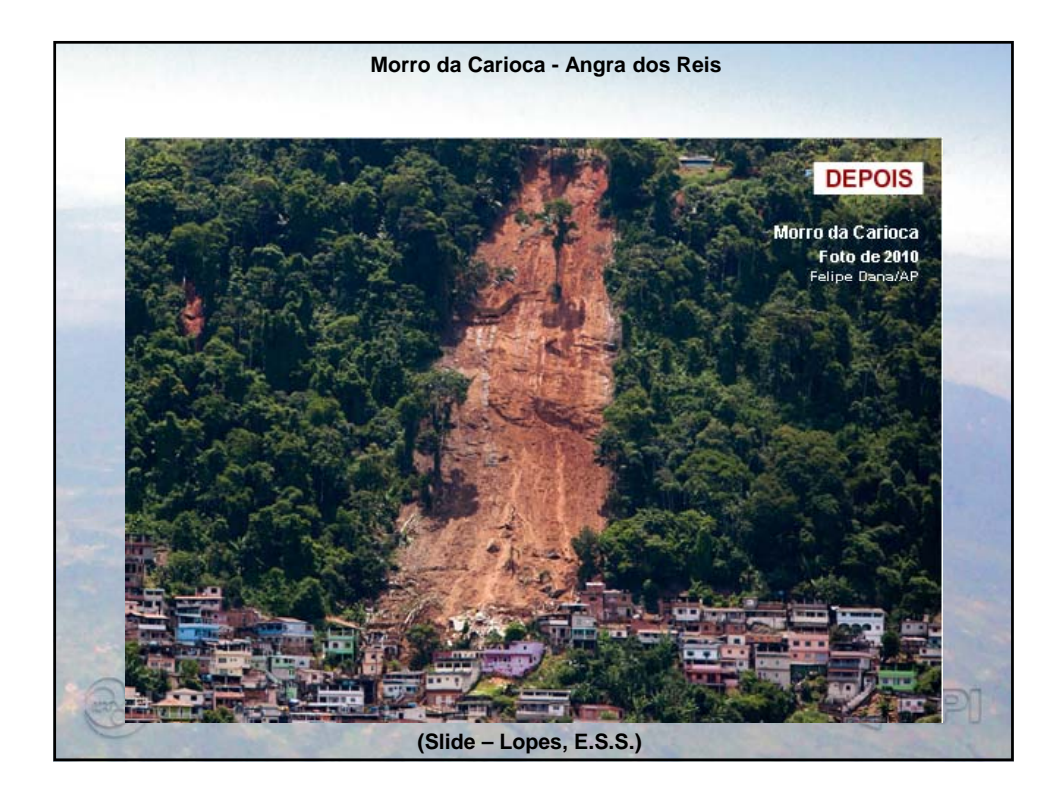

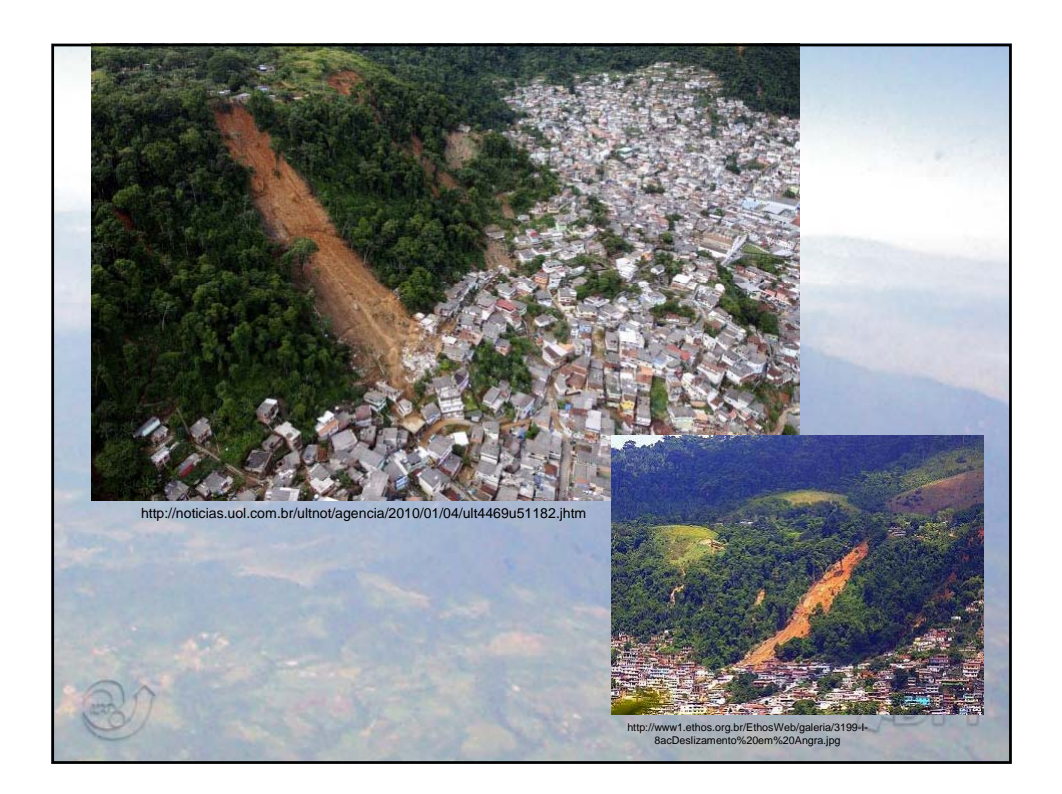

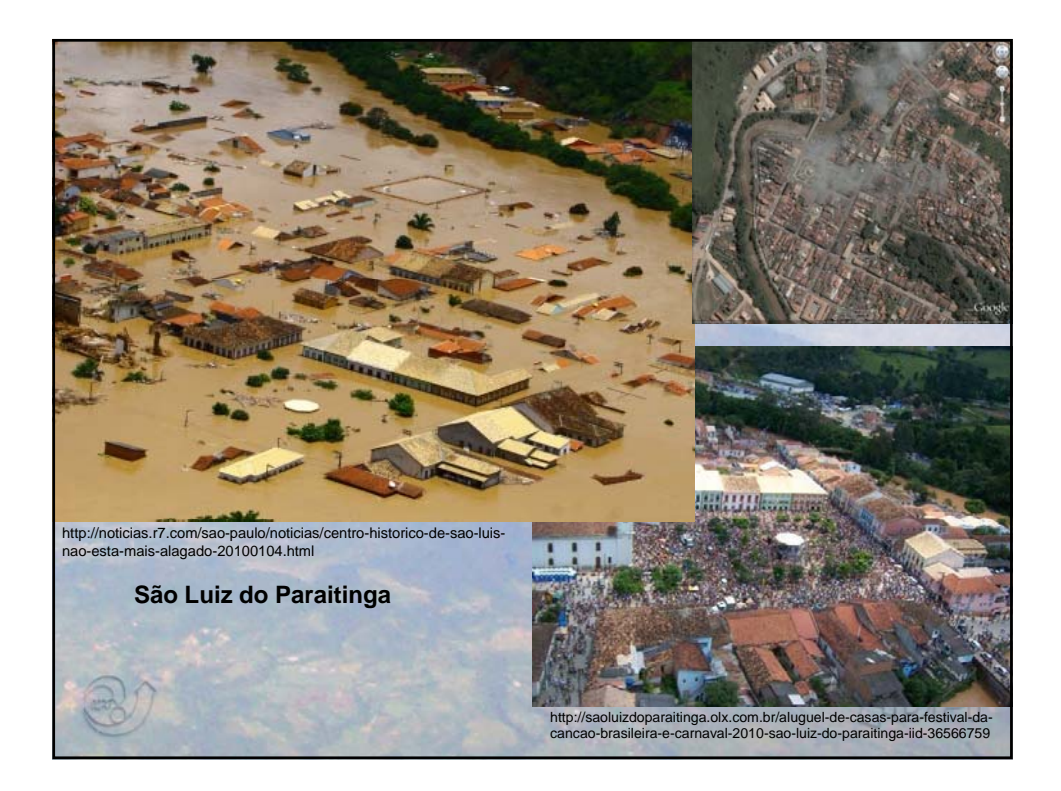

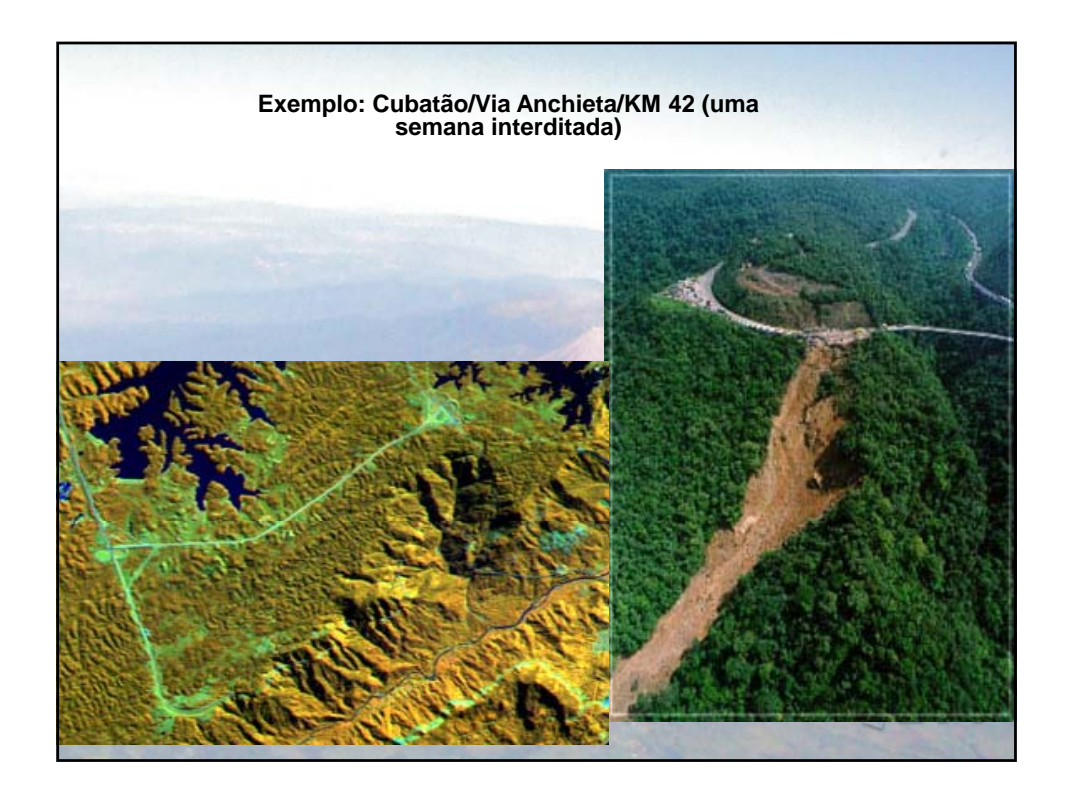

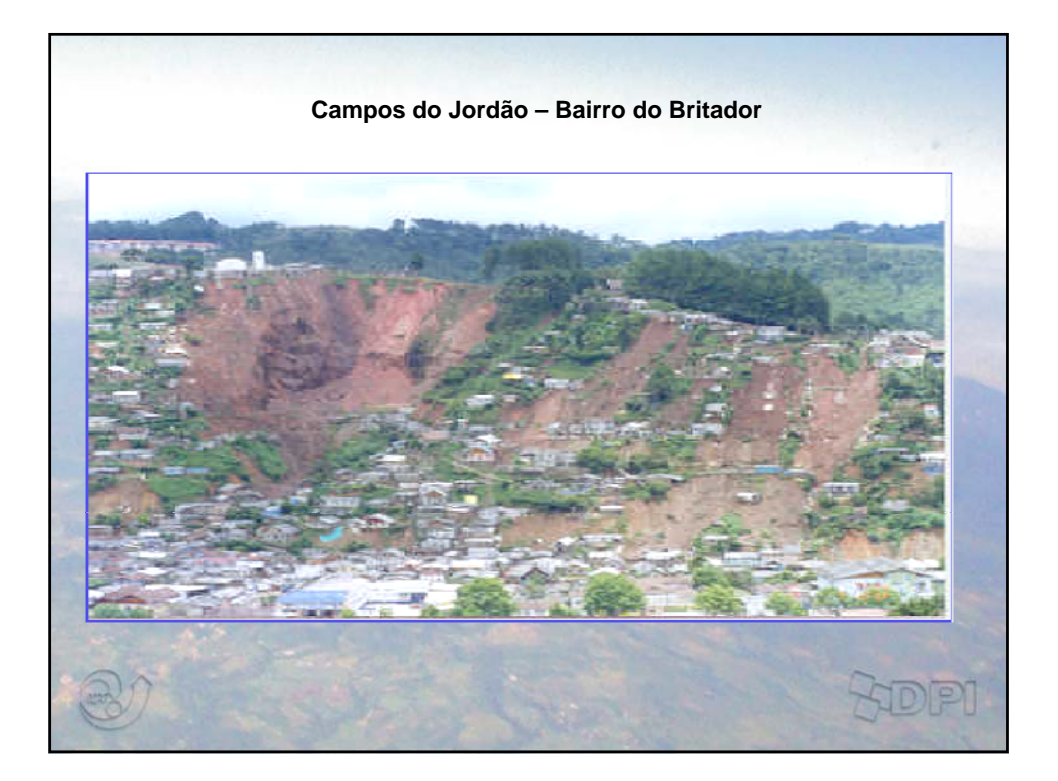

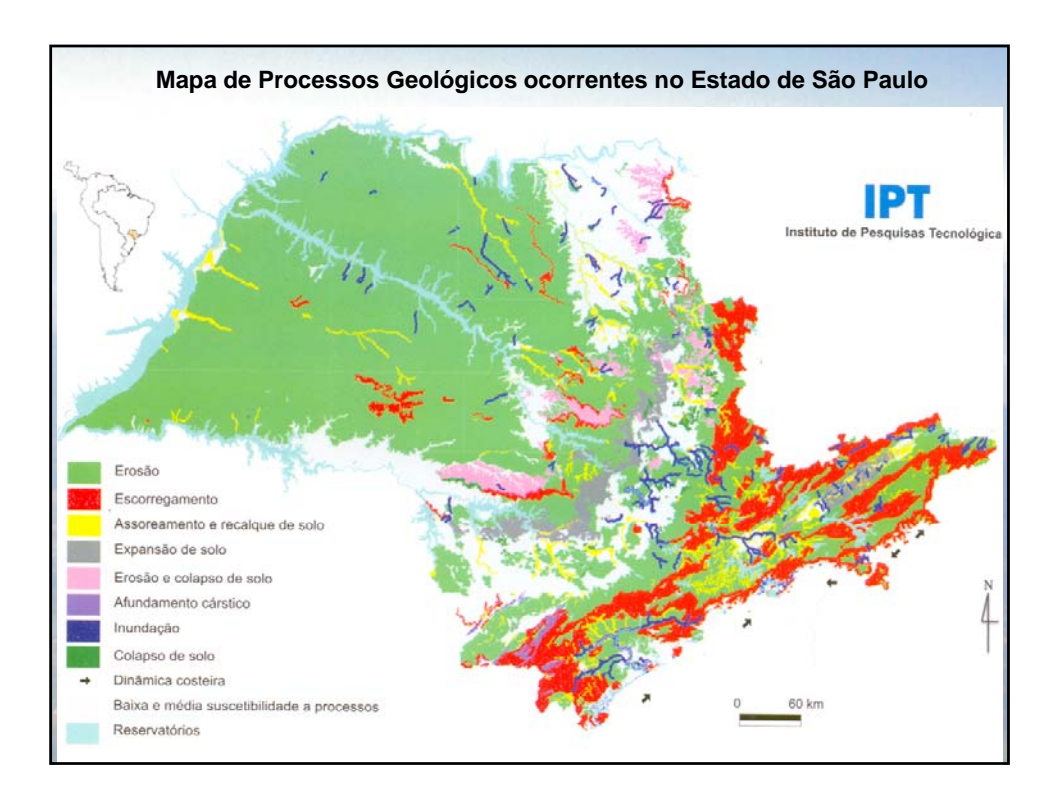

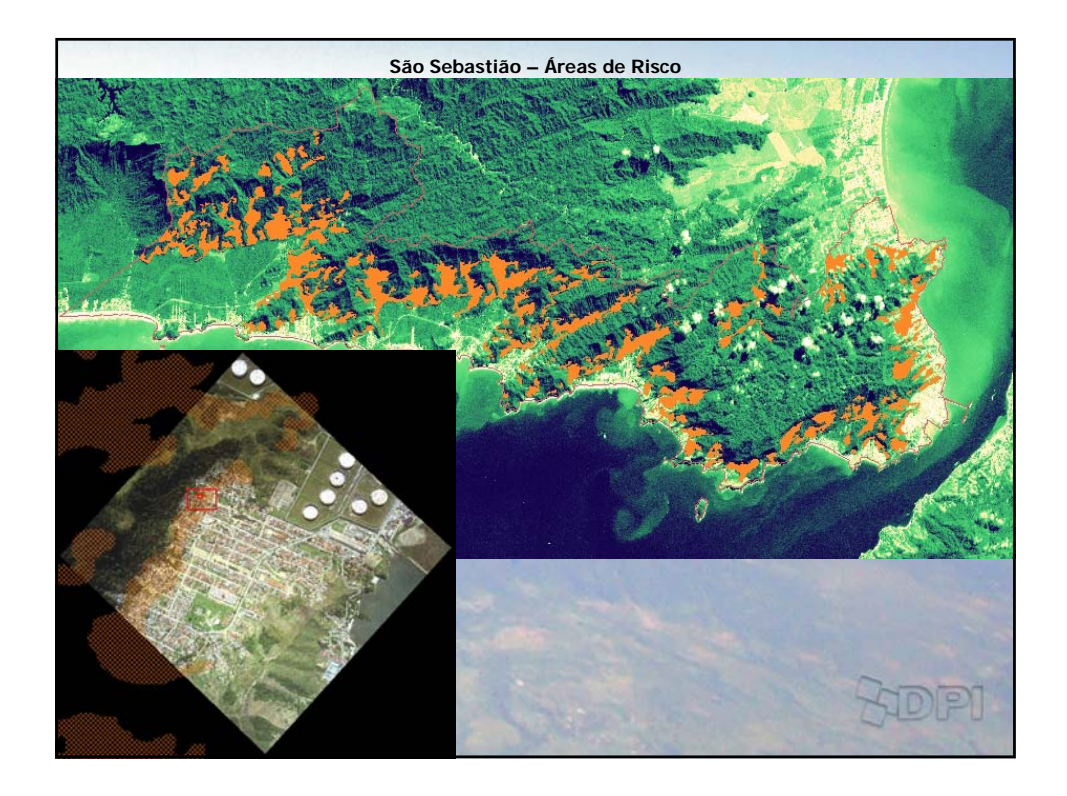

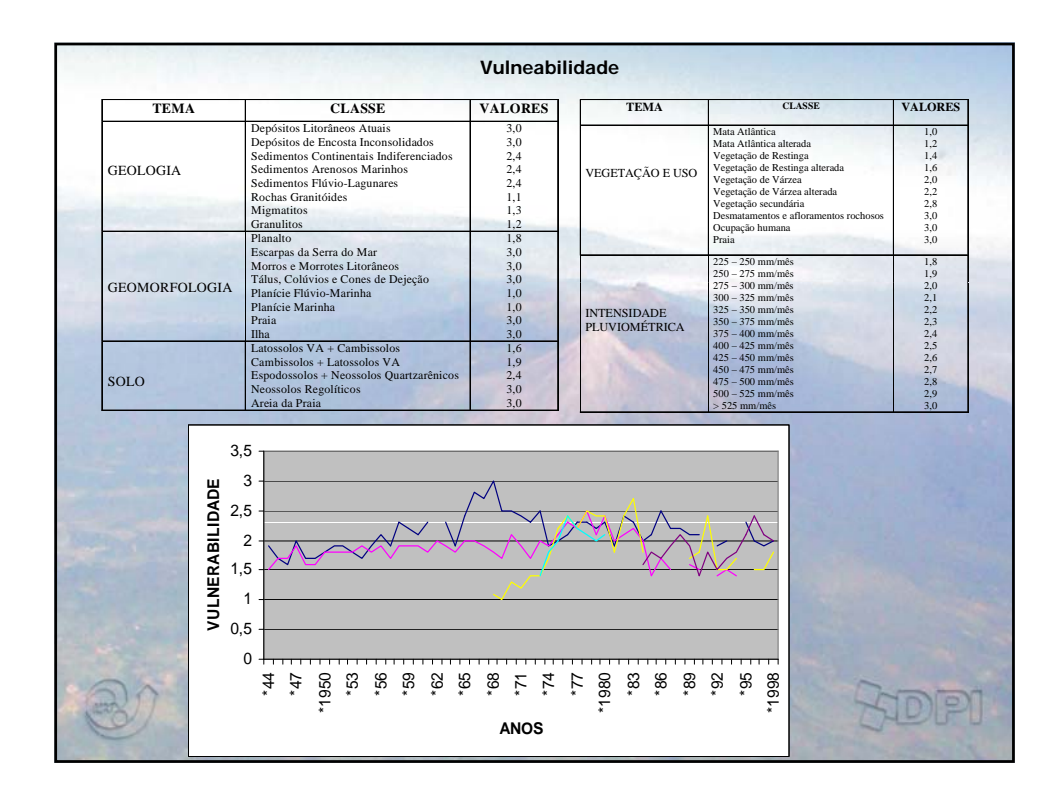

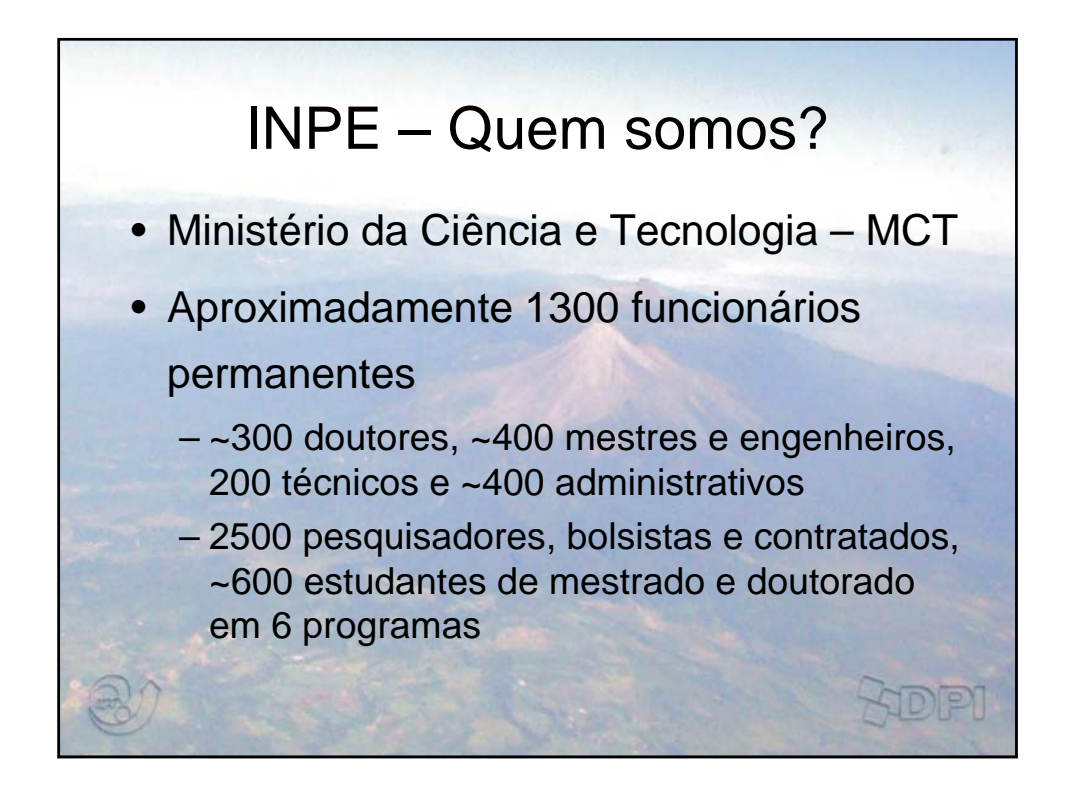

## Missão

"Produzir ciência e tecnologia nas áreas espacial e do ambiente terrestre e oferecer produtos e serviços singulares em benefício do Brasil"

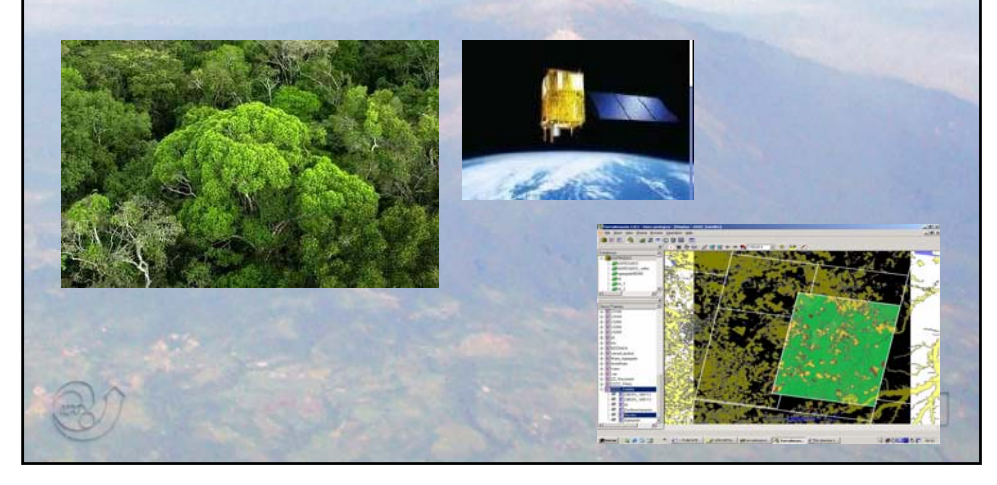

## **INPE: DOS DADOS AO CONHECIMENTO SATÉLITES** Observação da terra e do universo **SISTEMAS DE SOLO** Controle de satélites, recepção e distribuição de dados espaciais **GERAÇÃO DE CONHECIMENTO** P&D em Espaço e Ambiente **ACESSO AO CONHECIMENTO** Produtos inovadores e singulares para a sociedade

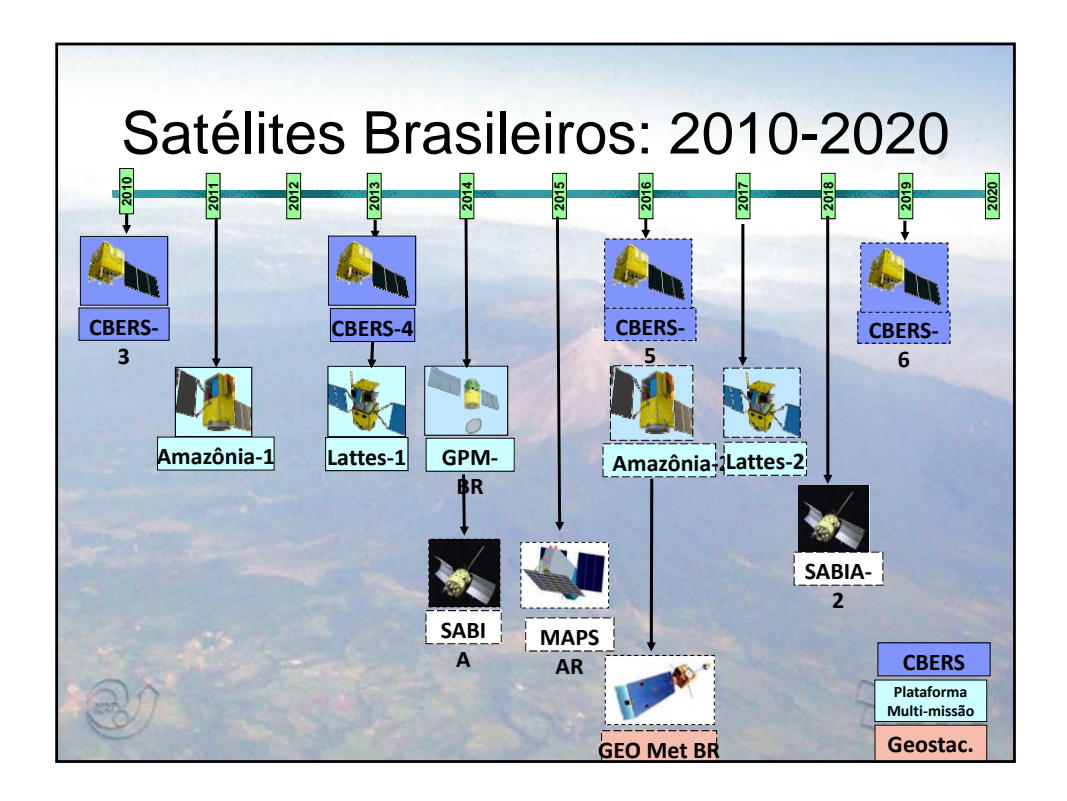

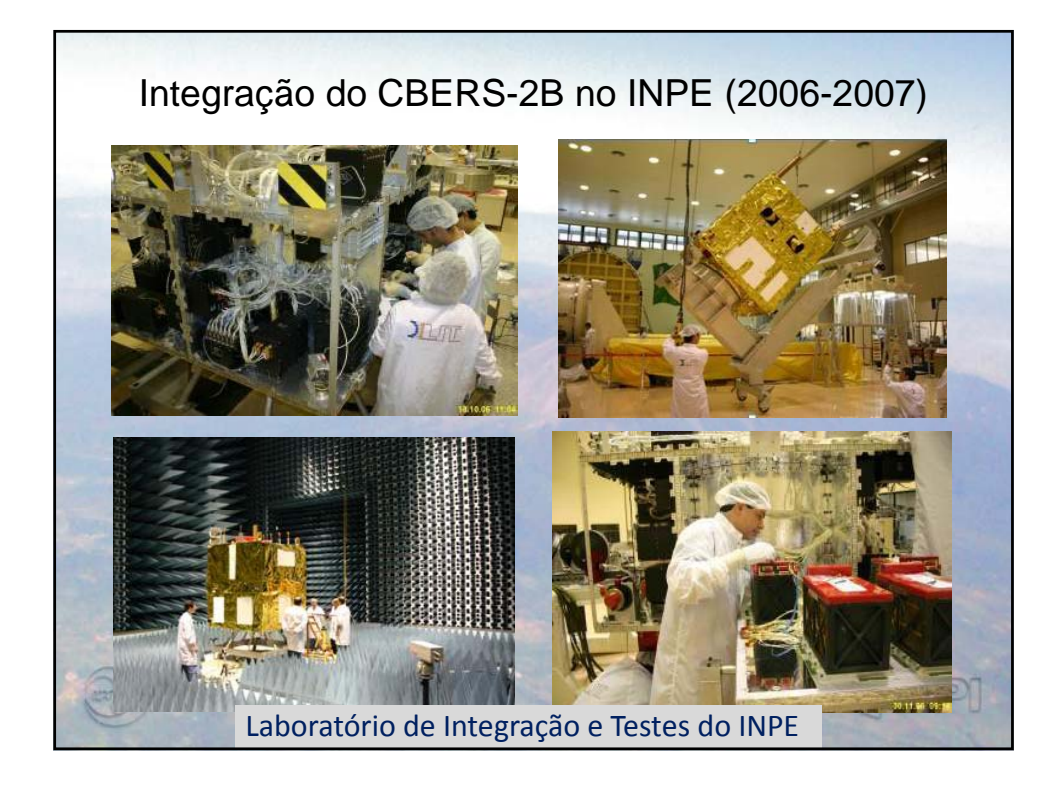

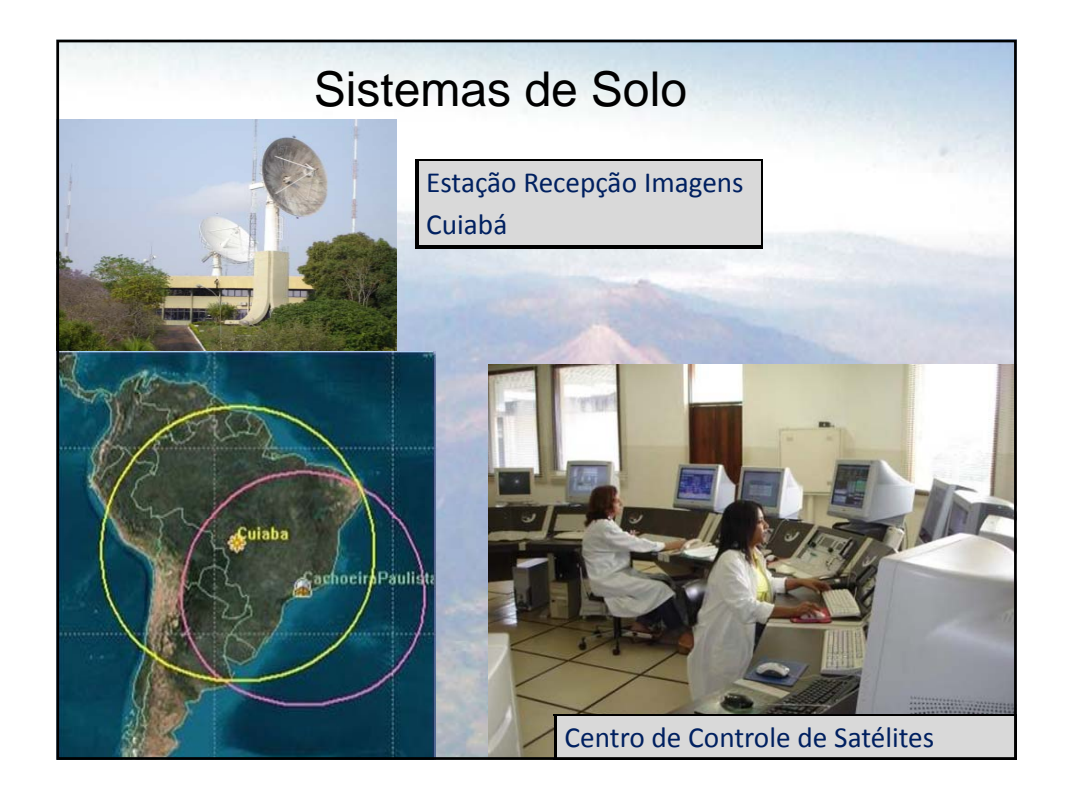

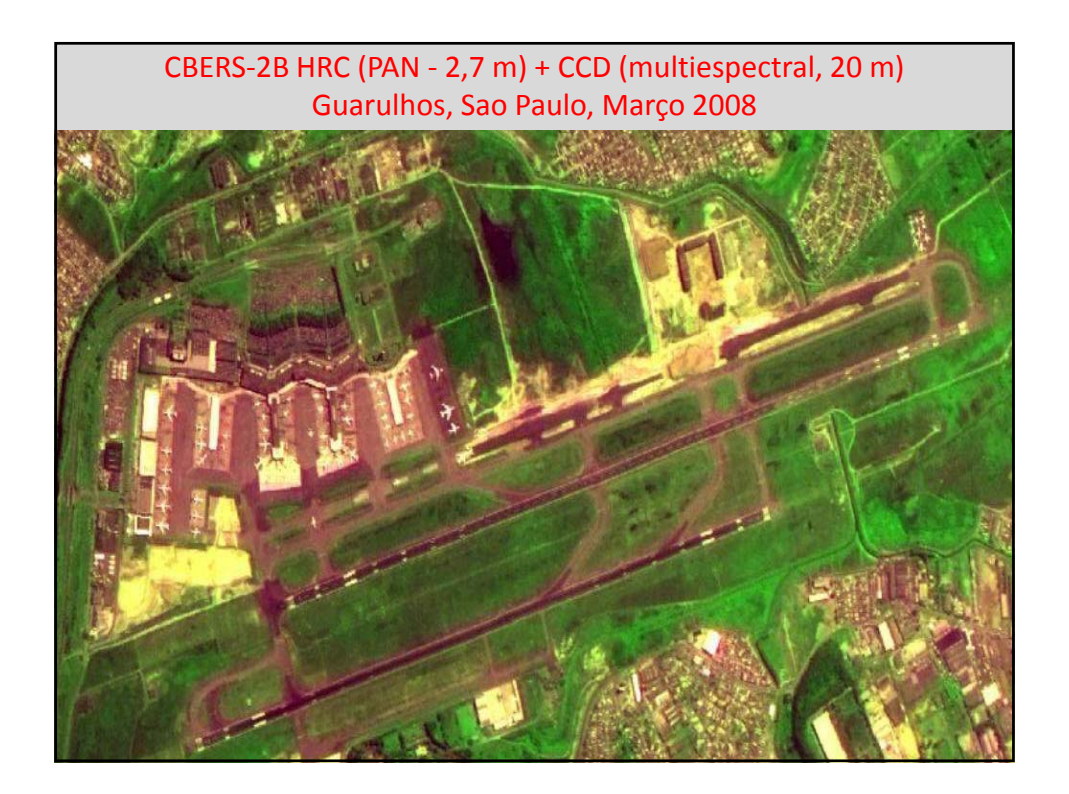

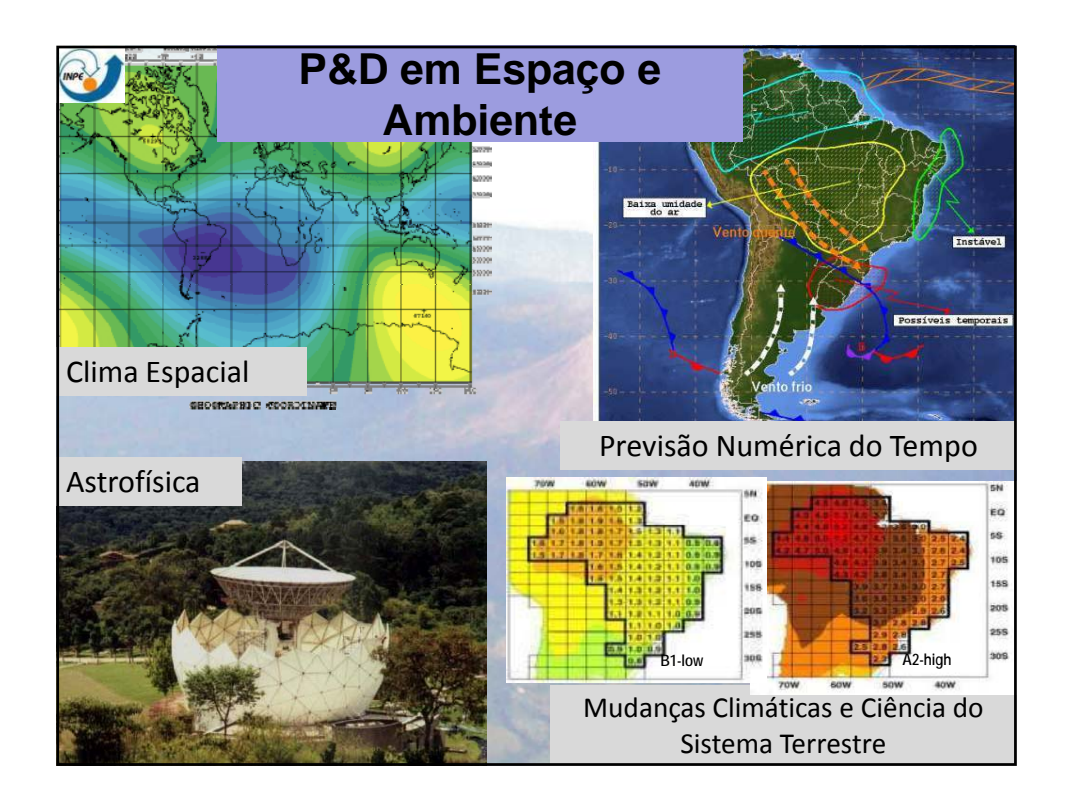

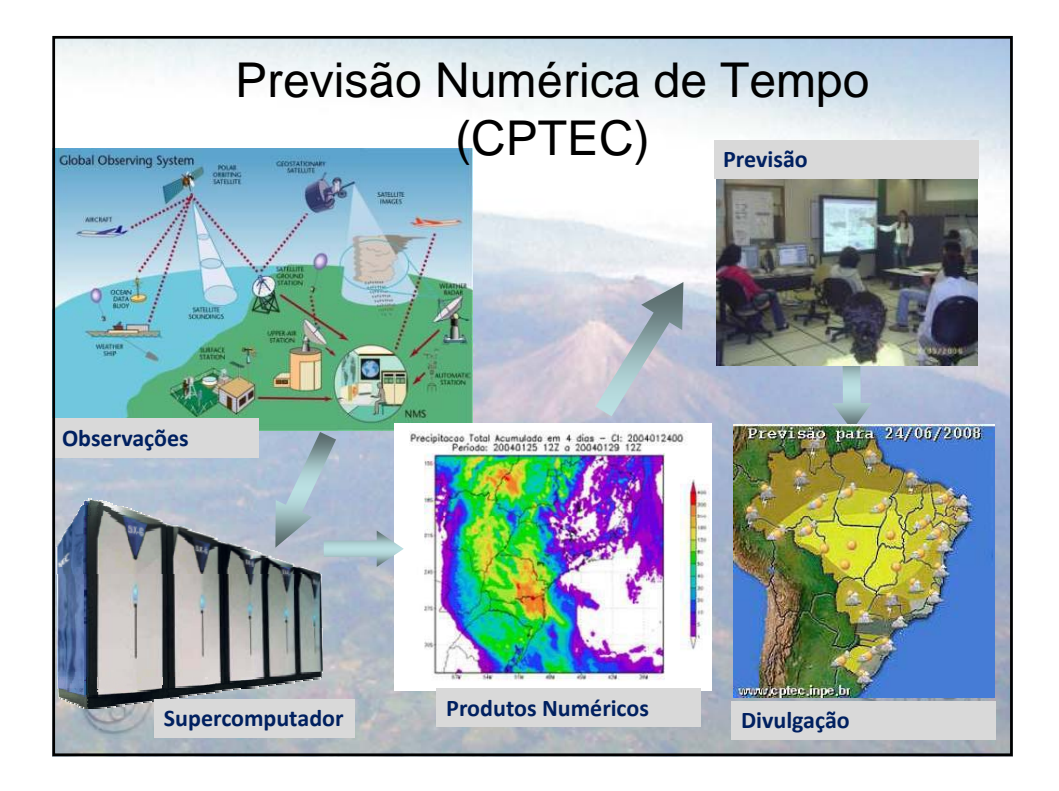

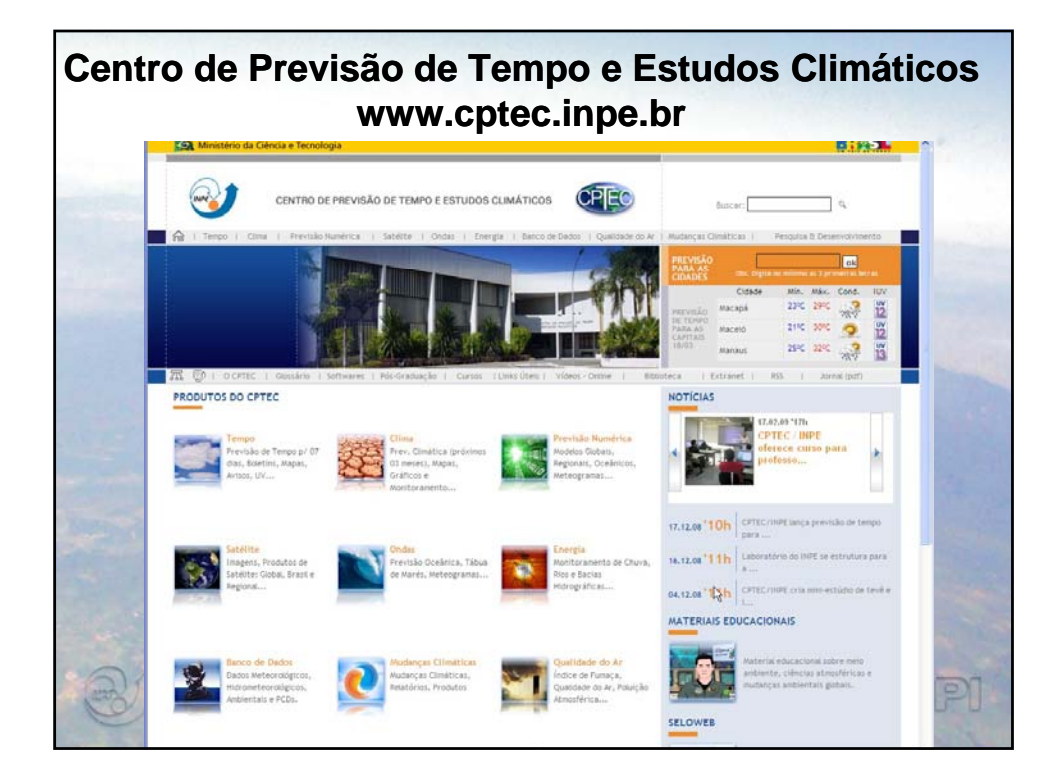

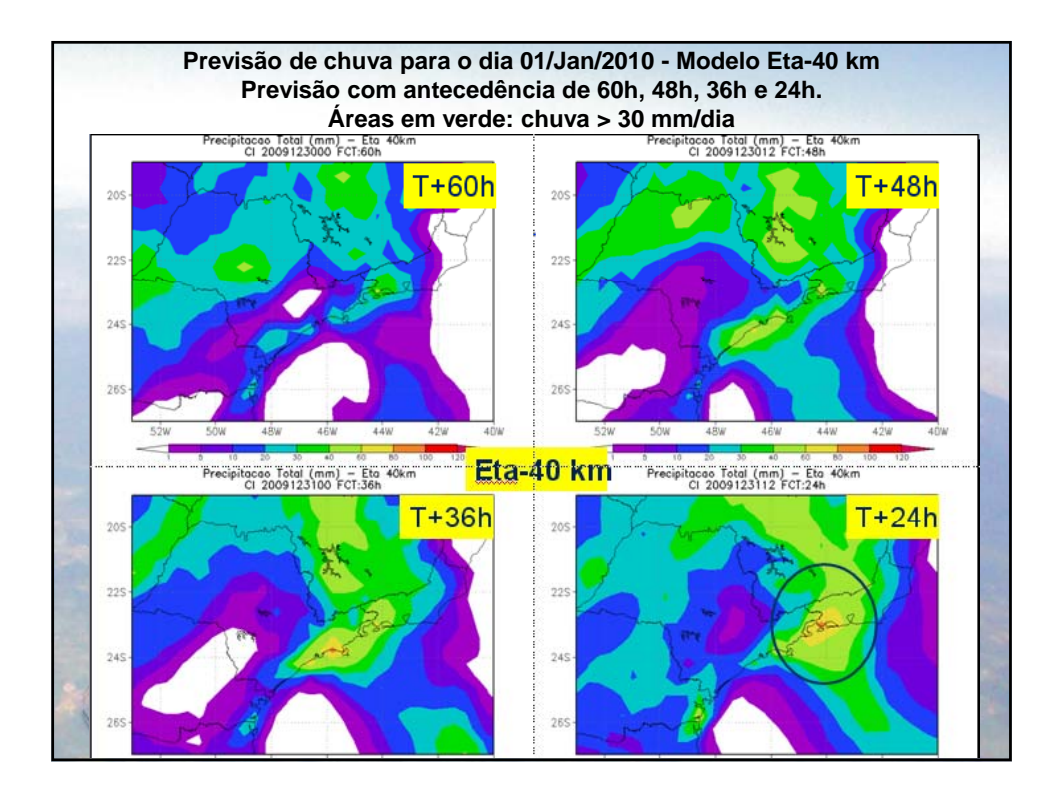

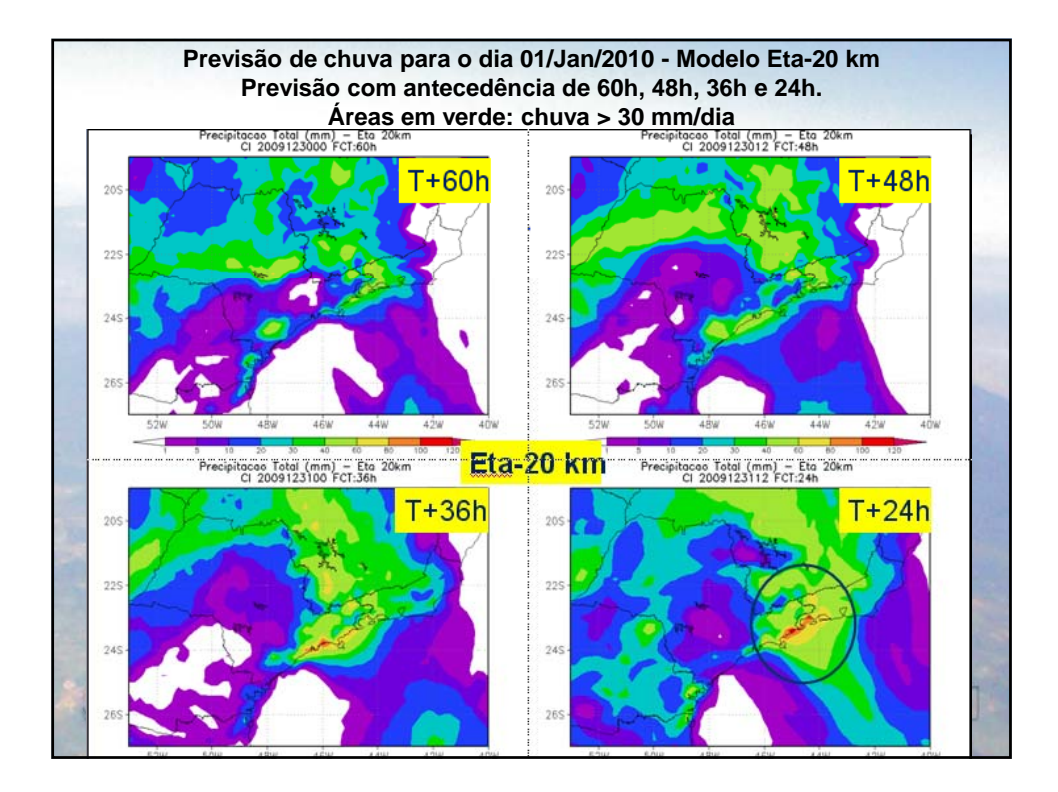

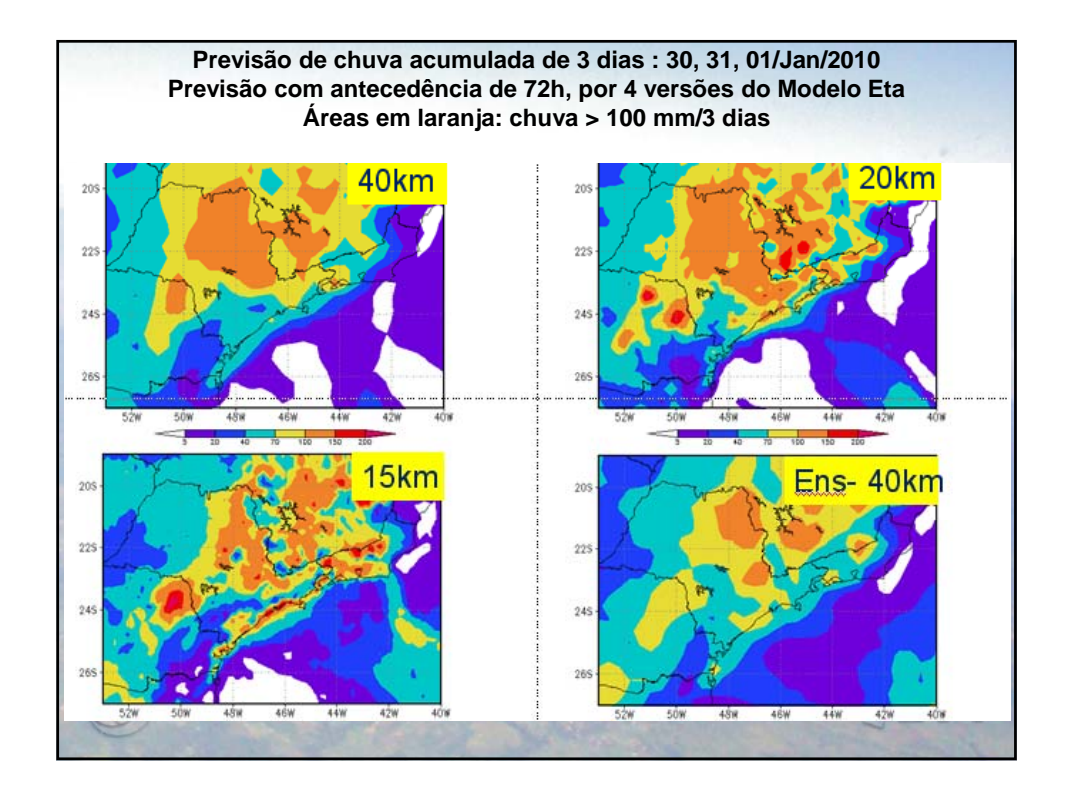

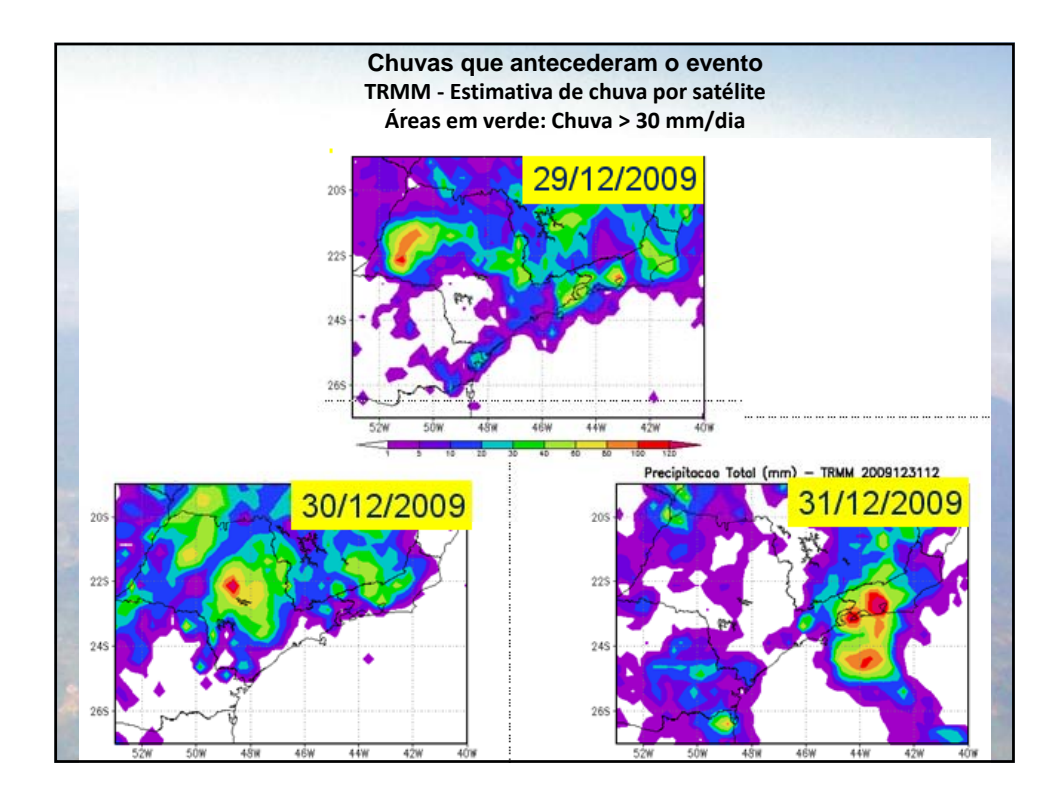

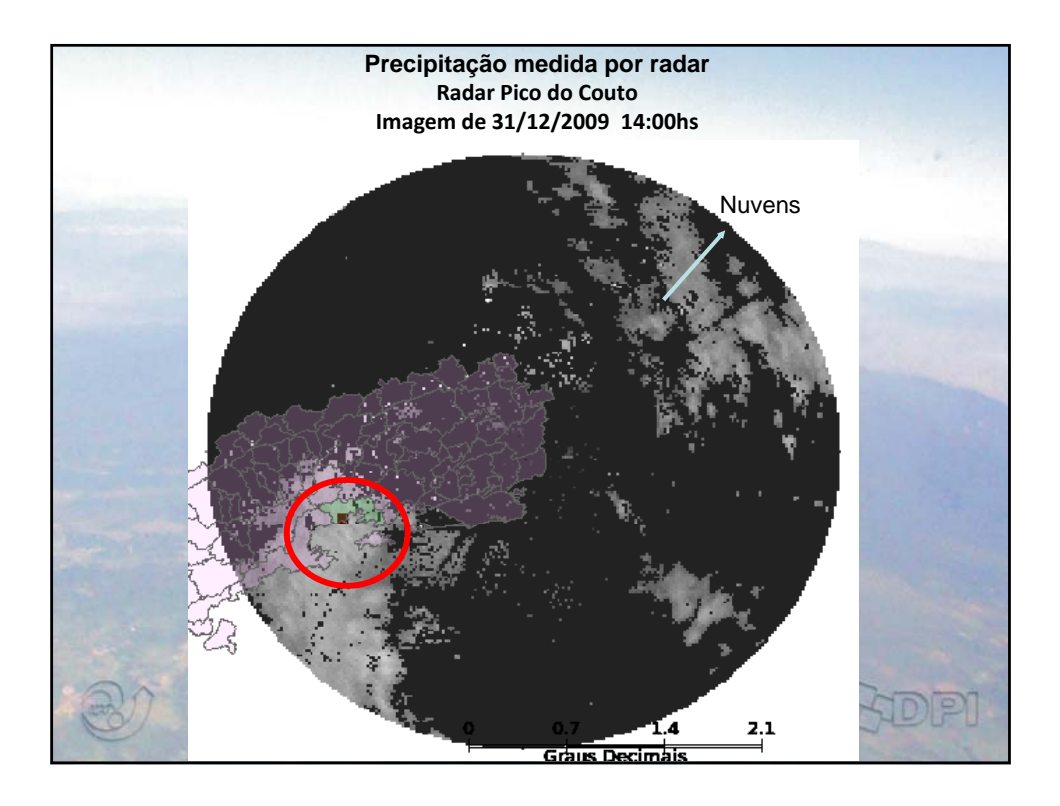

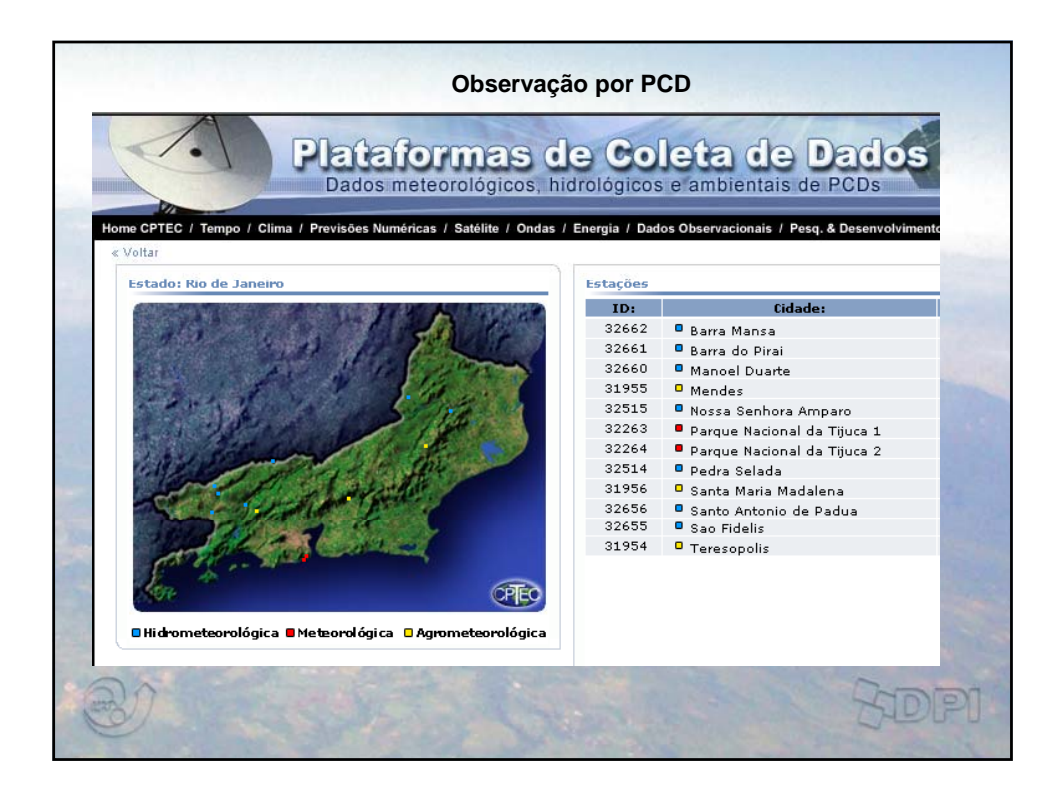

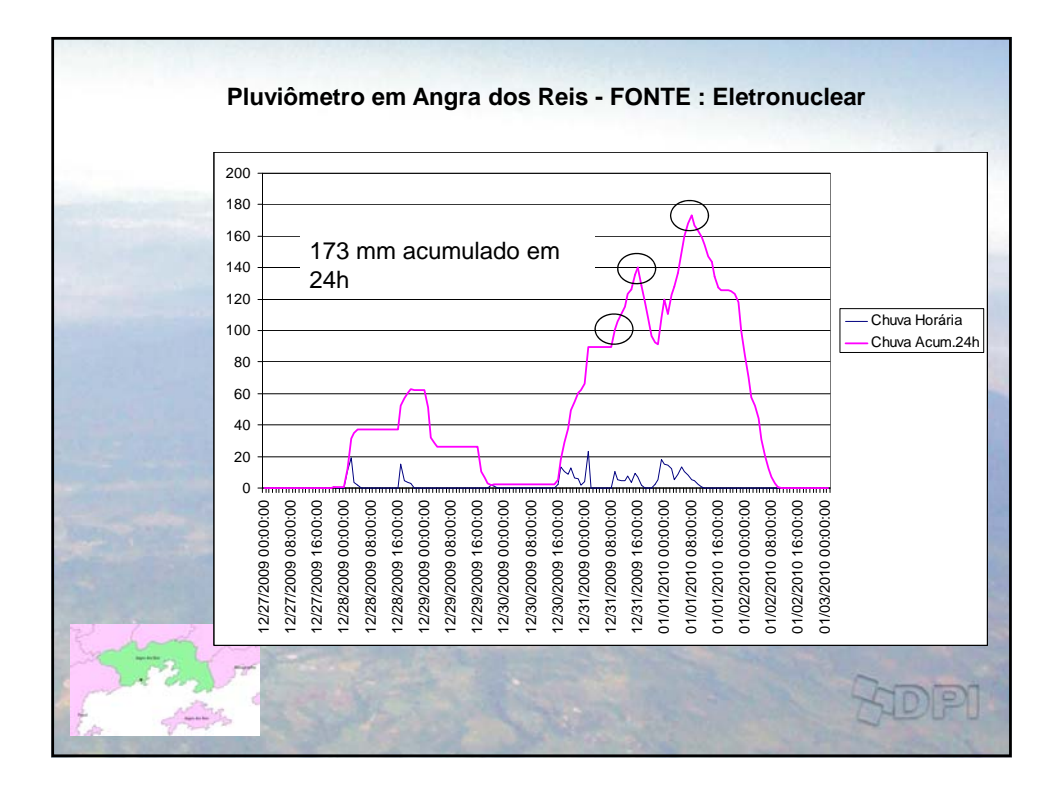

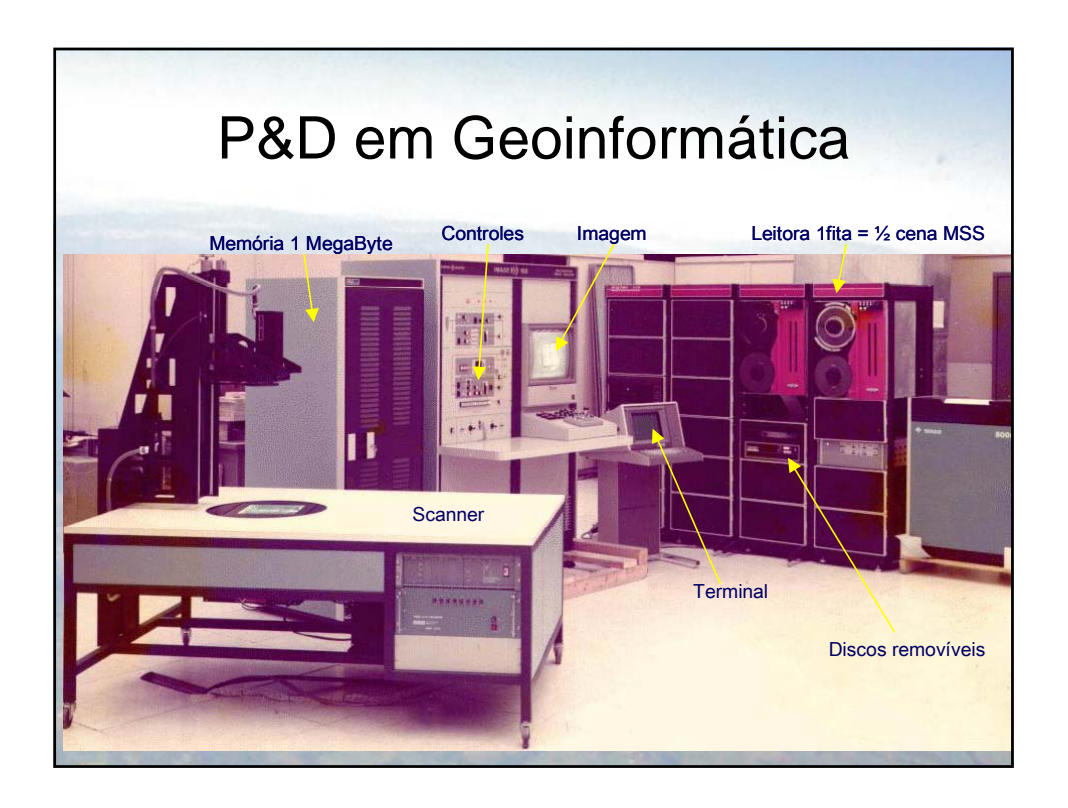

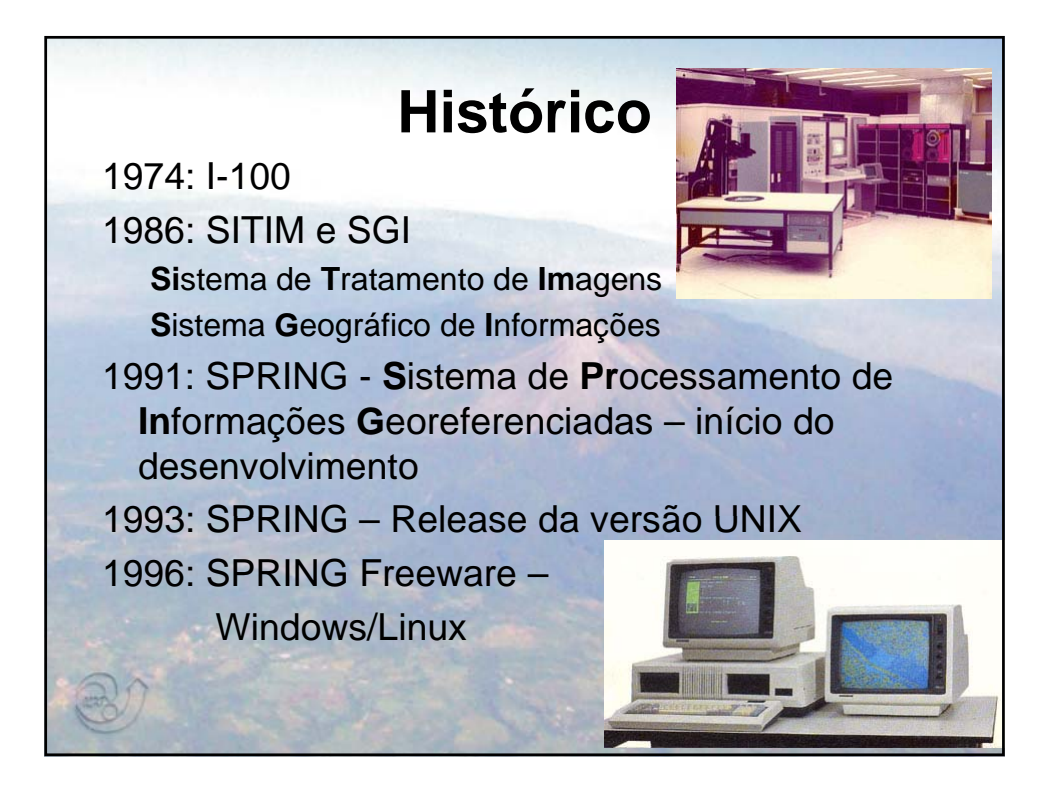

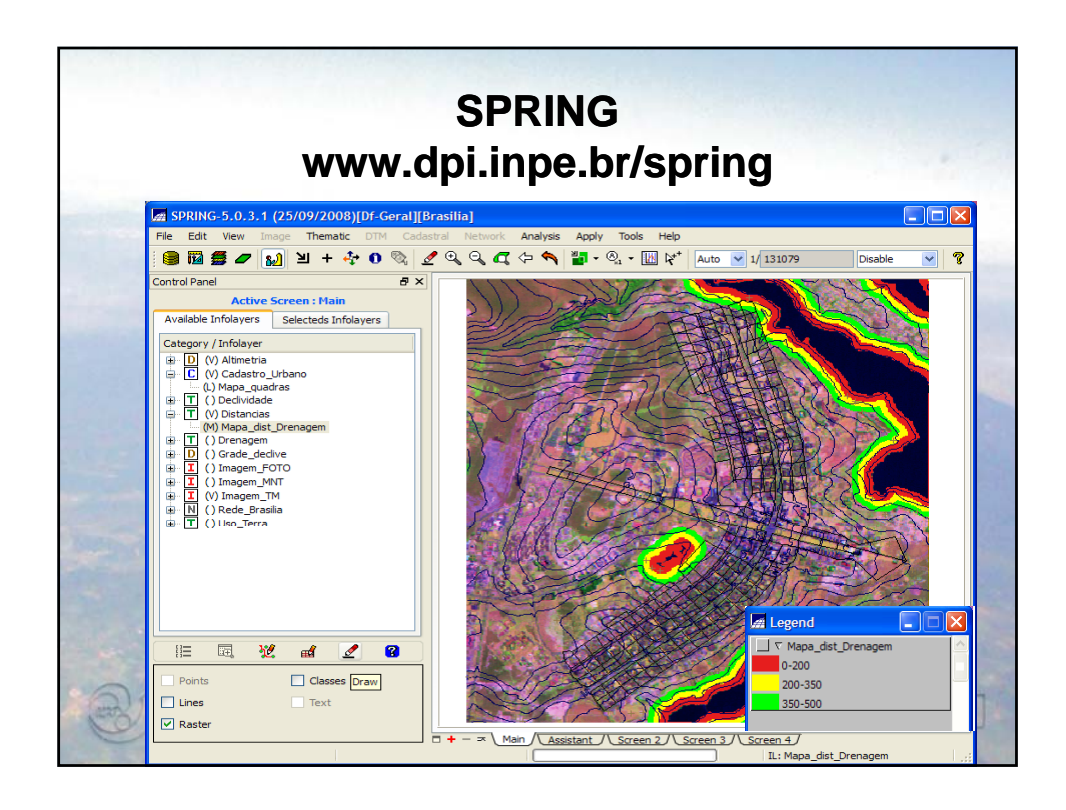

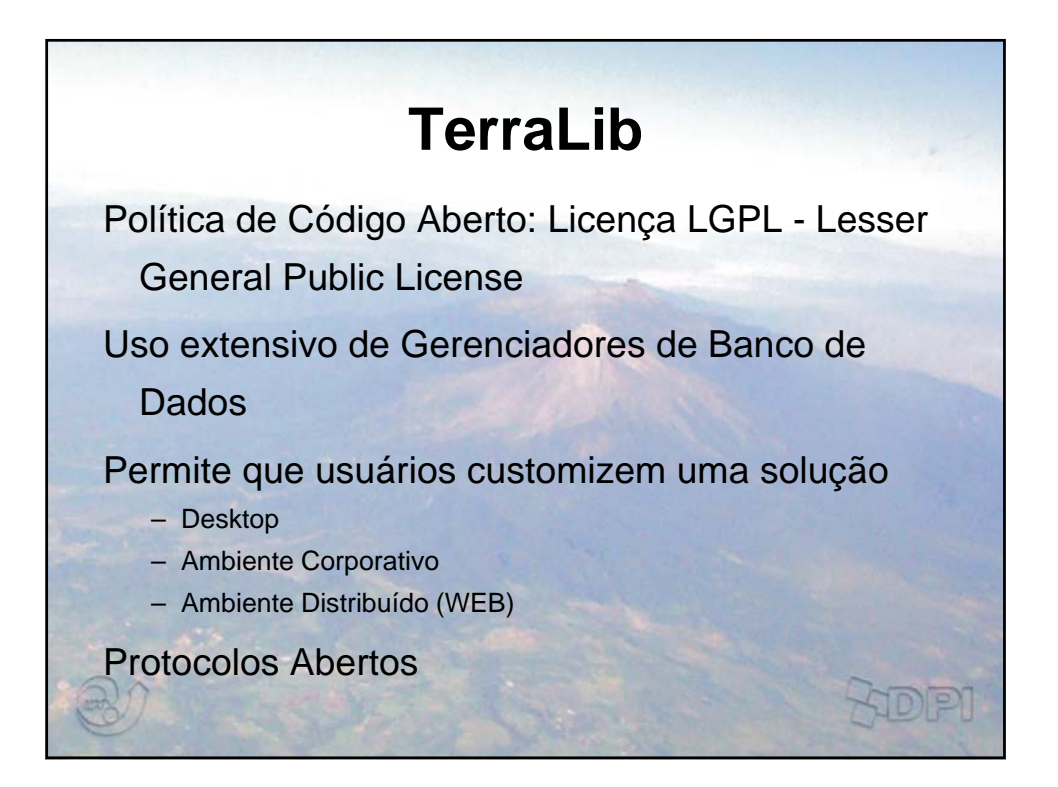

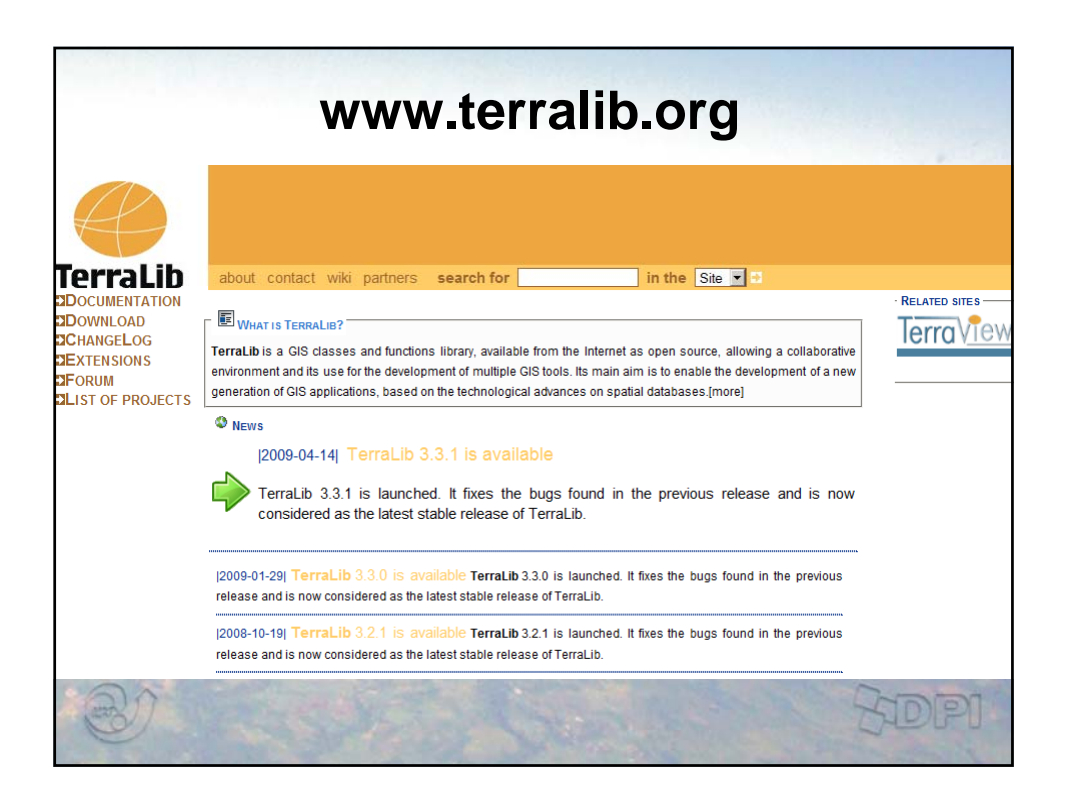

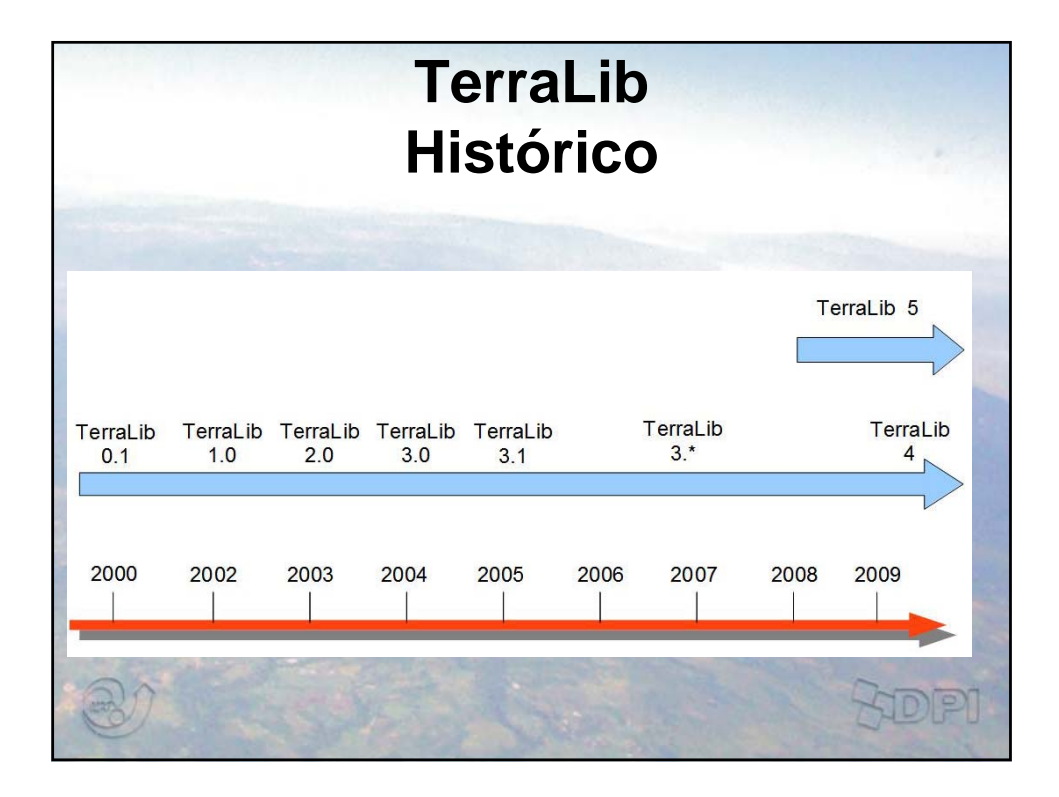

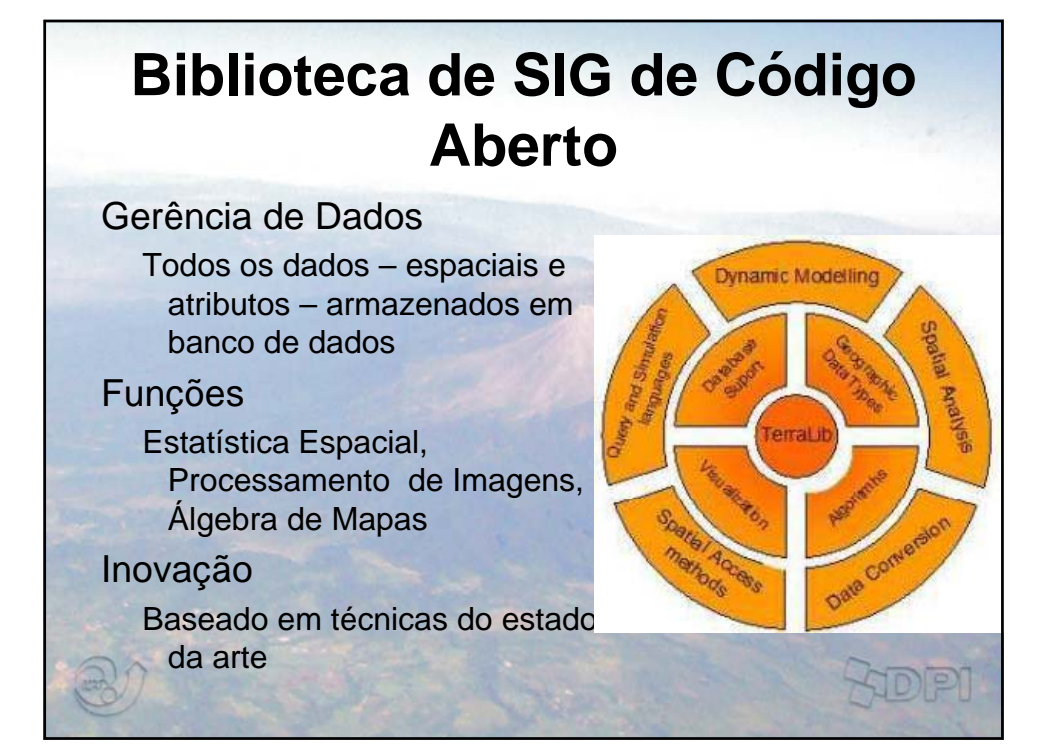

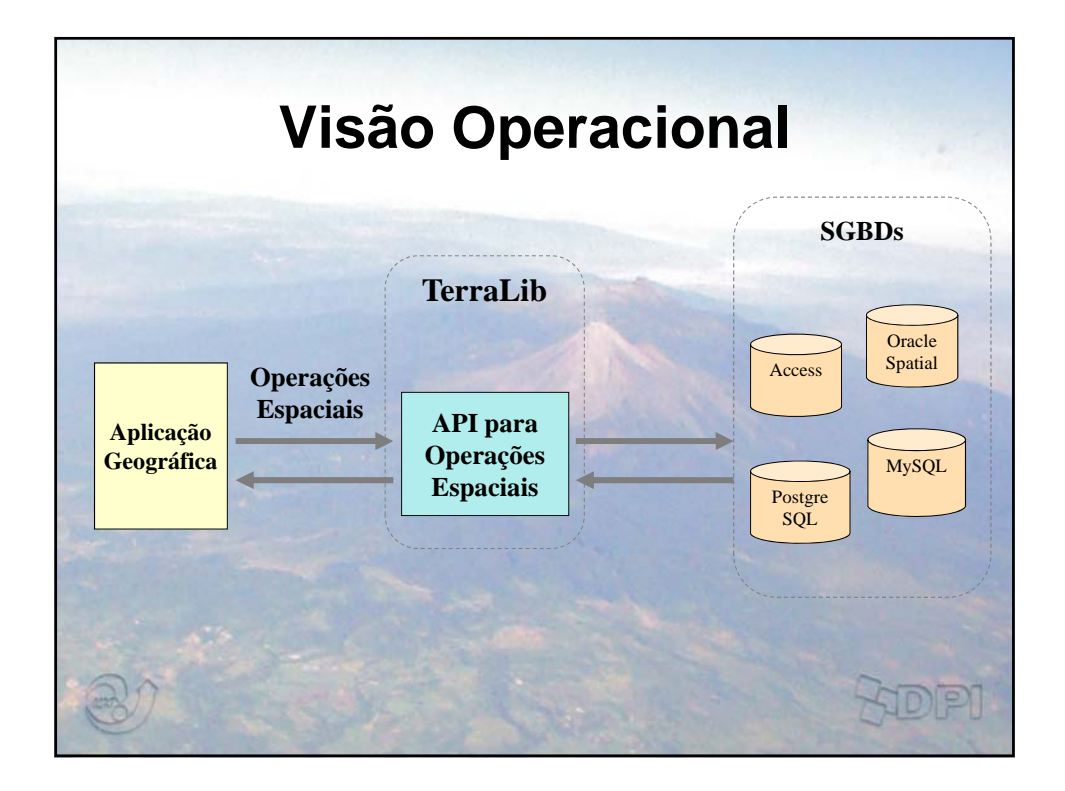

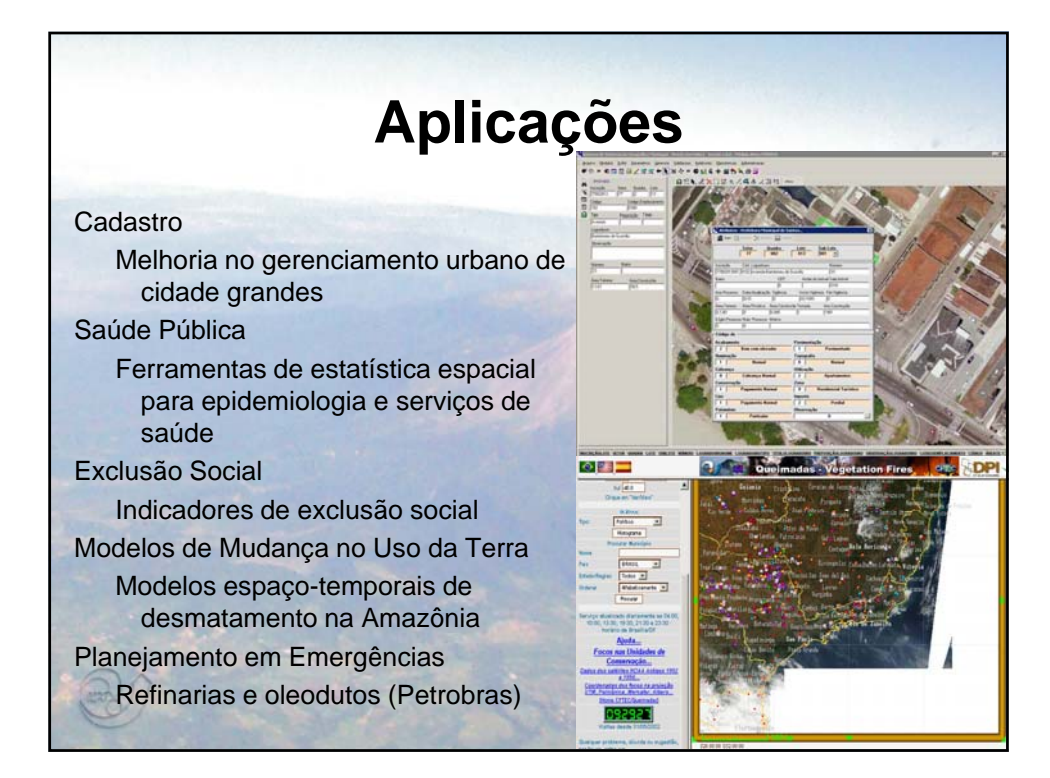

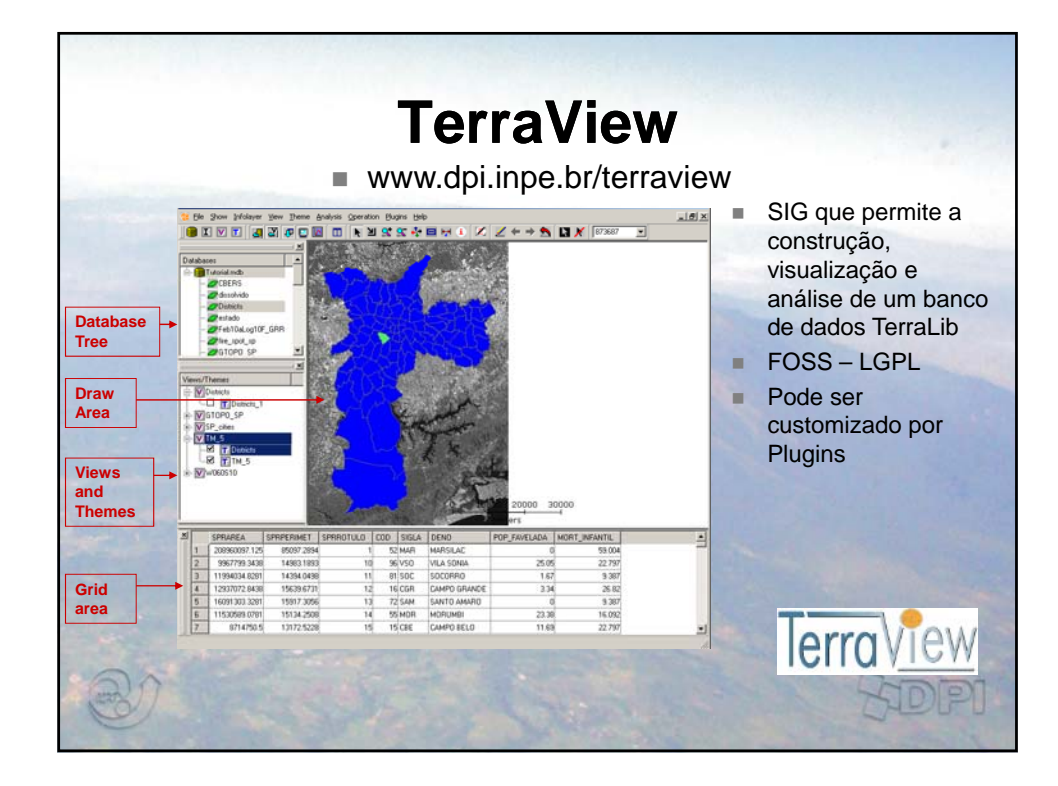

## **SAUDAVEL: Vigilância e Alerta Epidemiológico**

Alerta, controle e intervenção para Dengue baseado em armadilhas para armadilhas *Aedes* spp

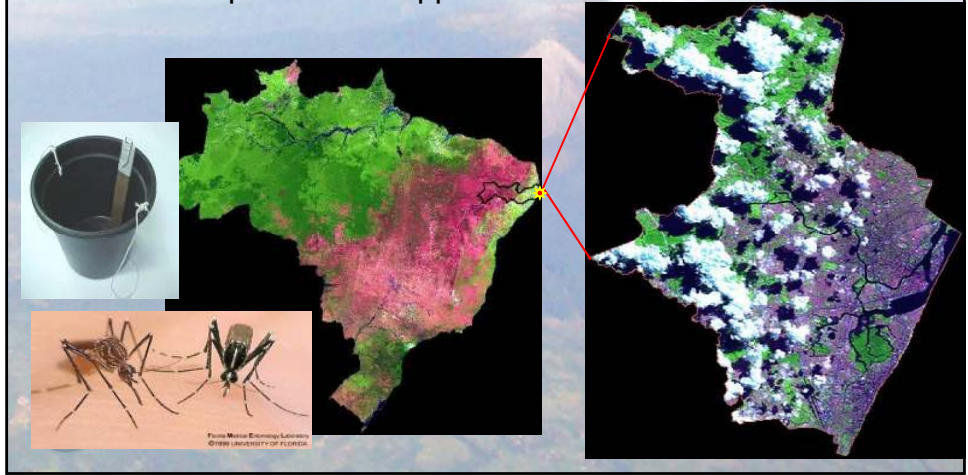

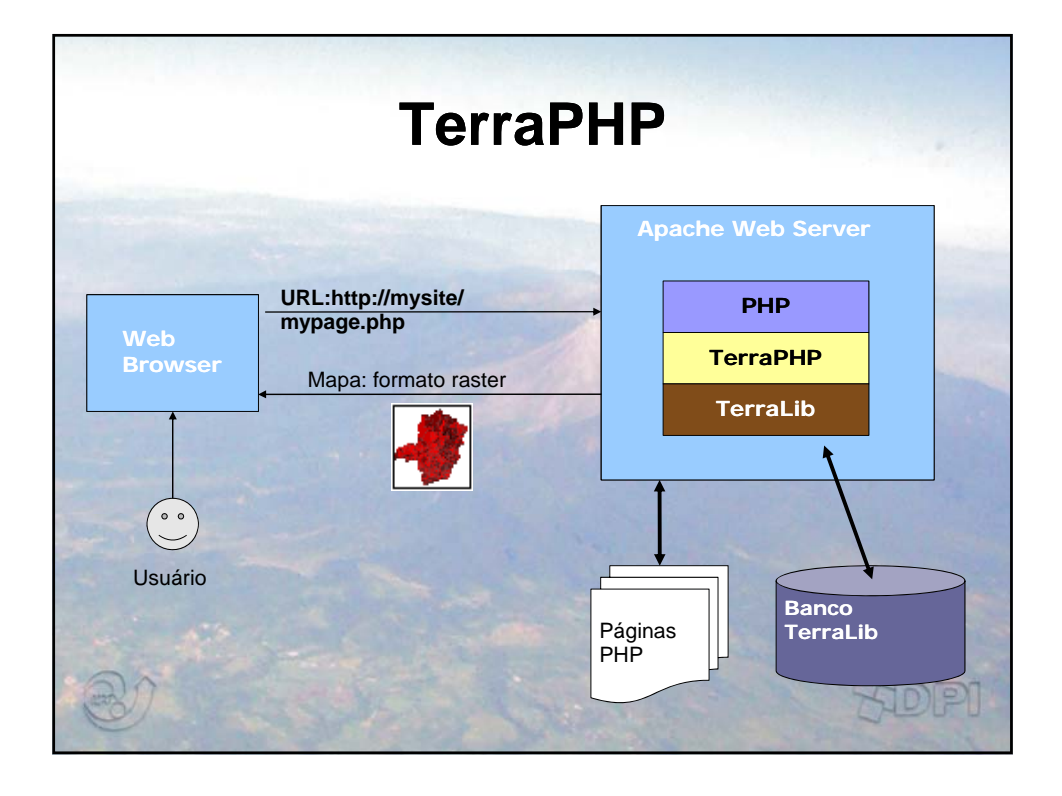

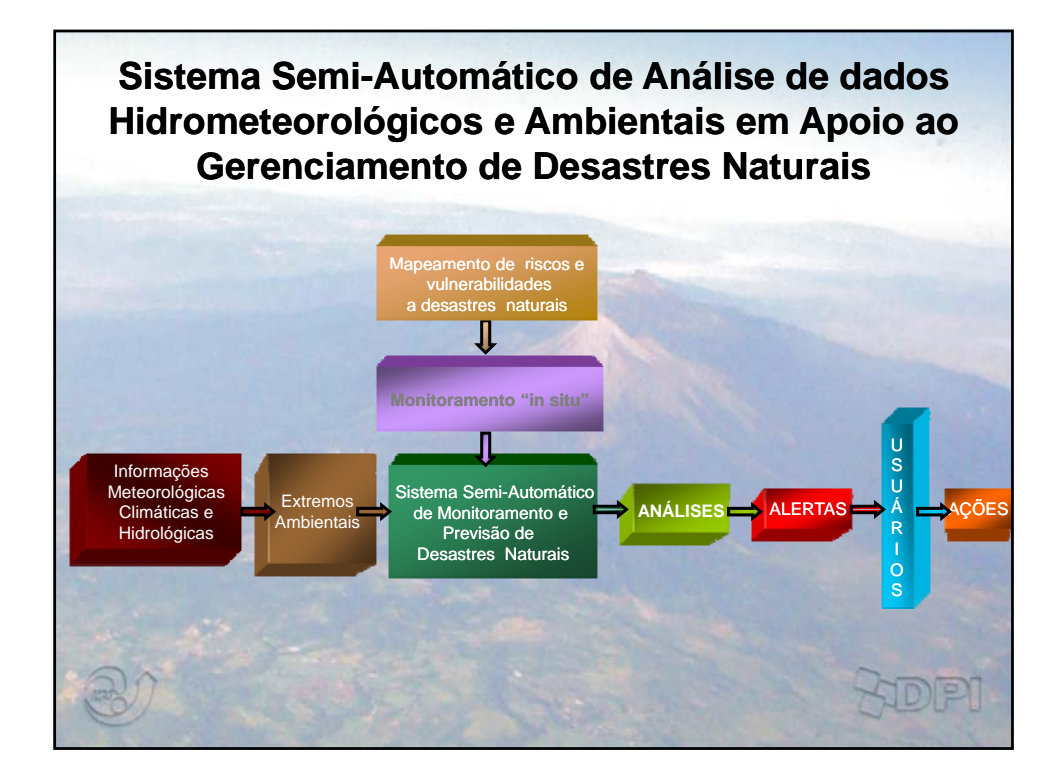

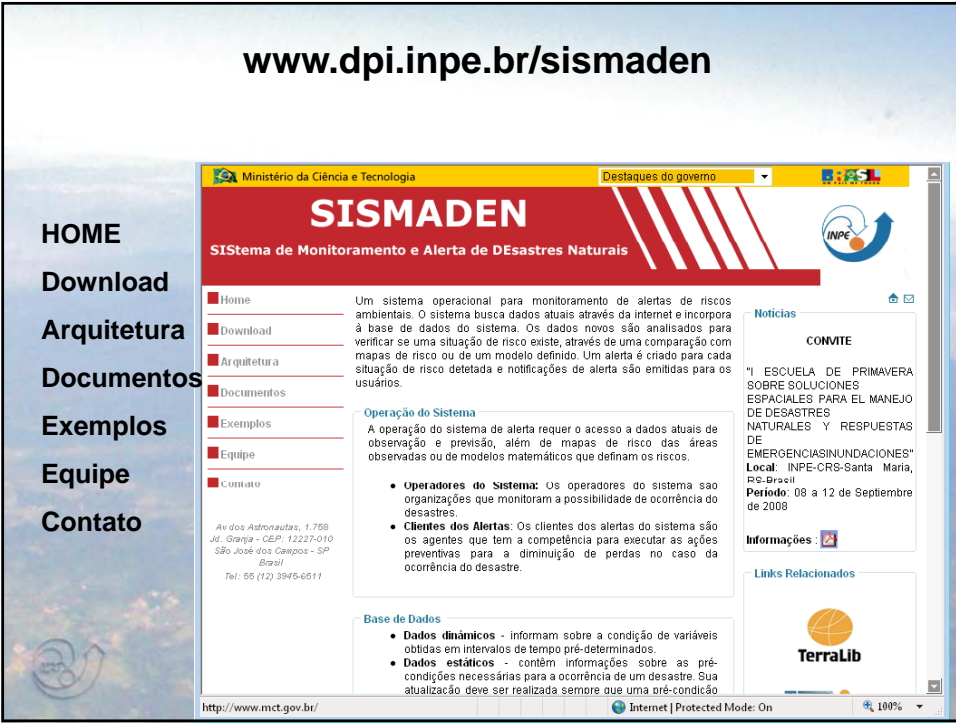

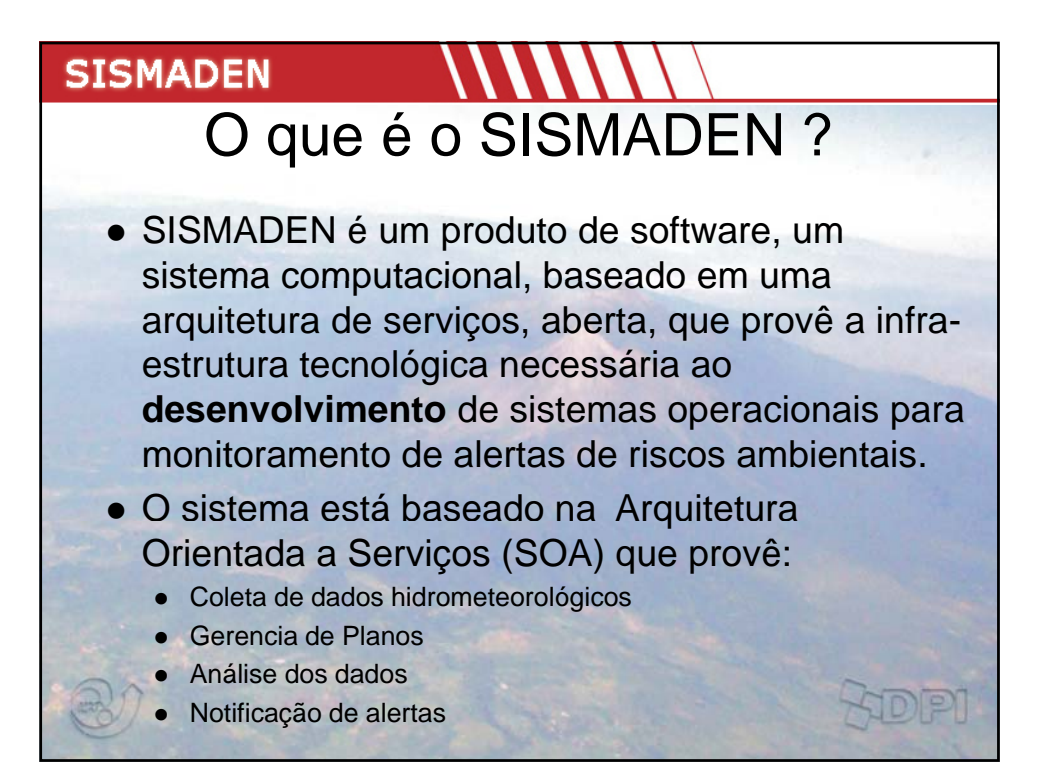

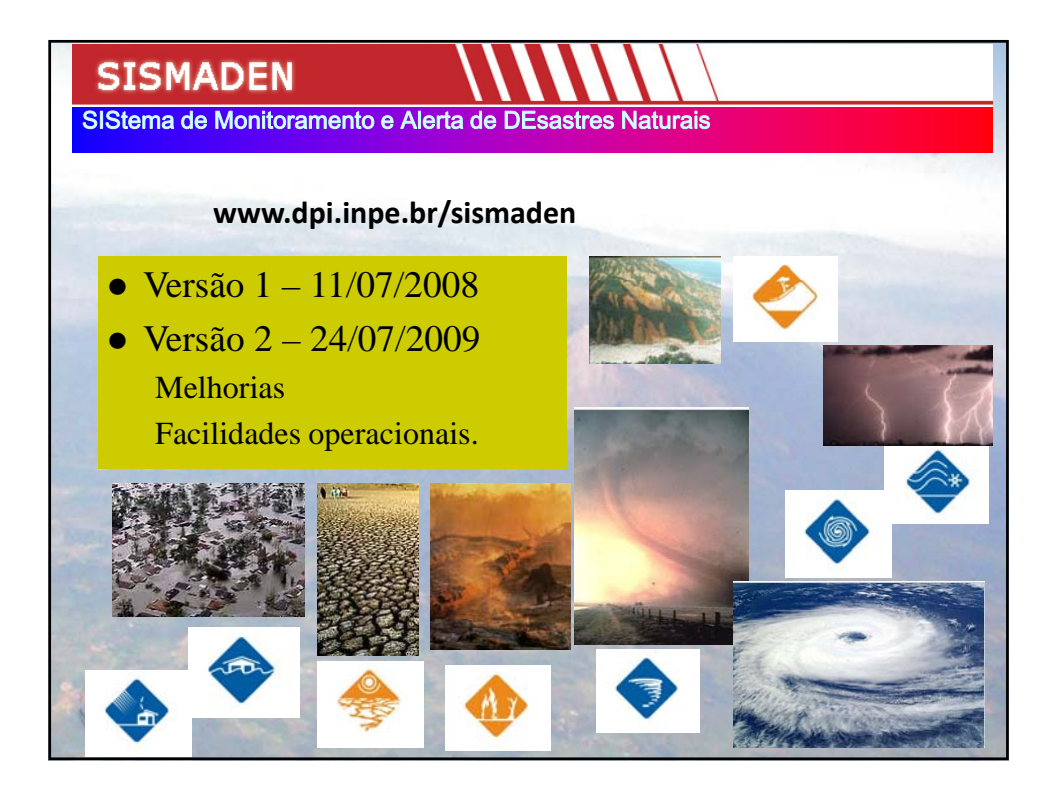

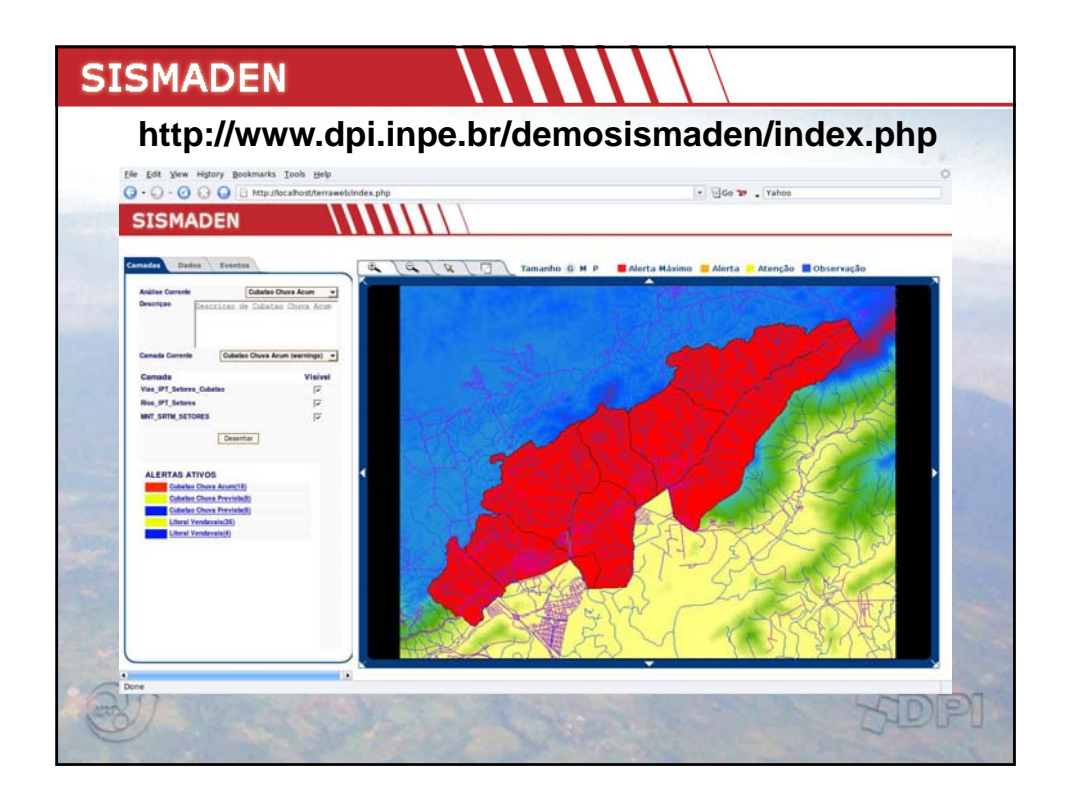

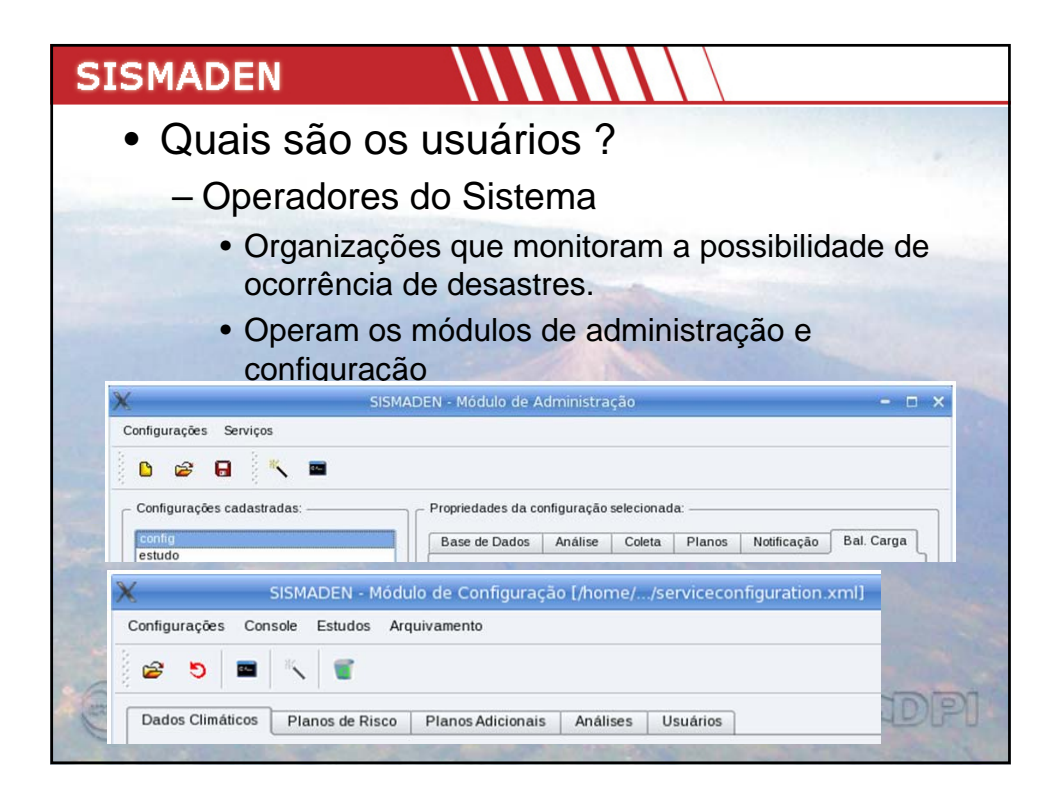

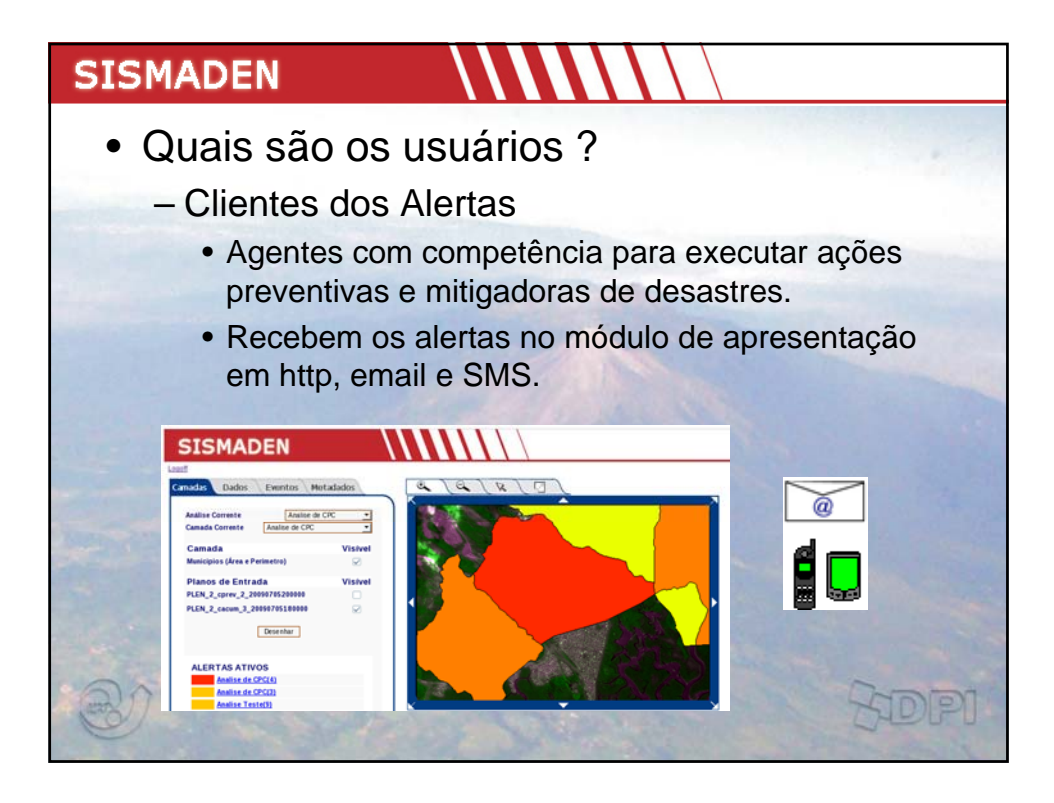

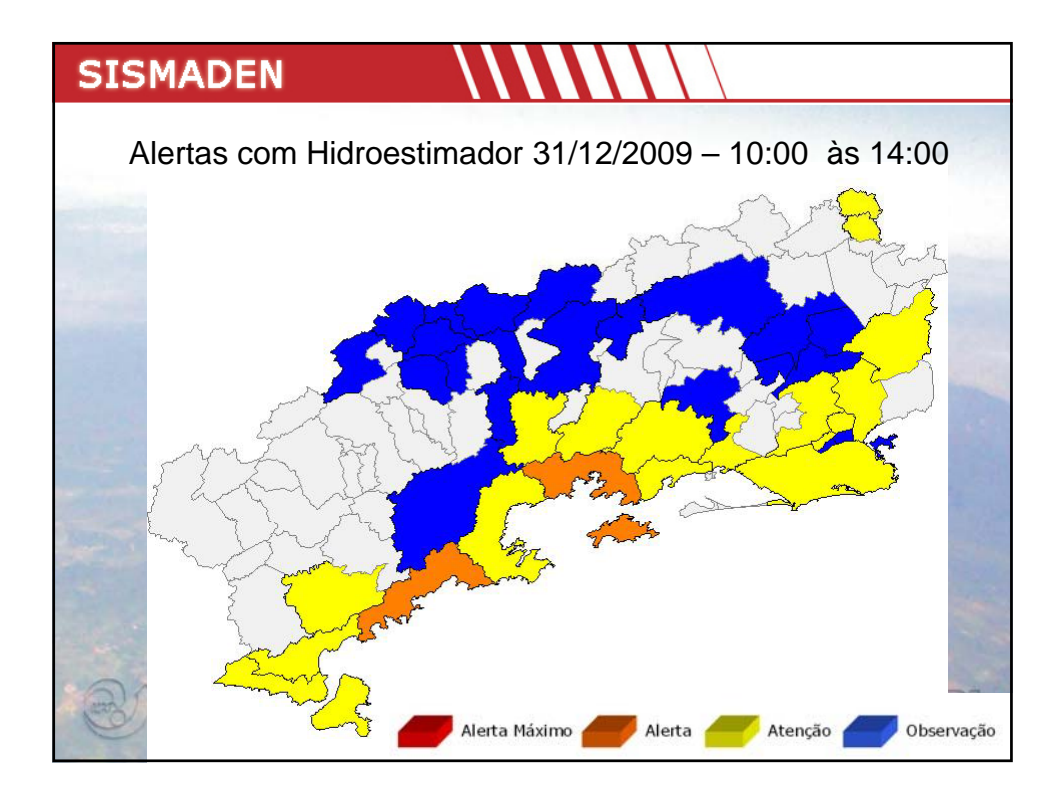

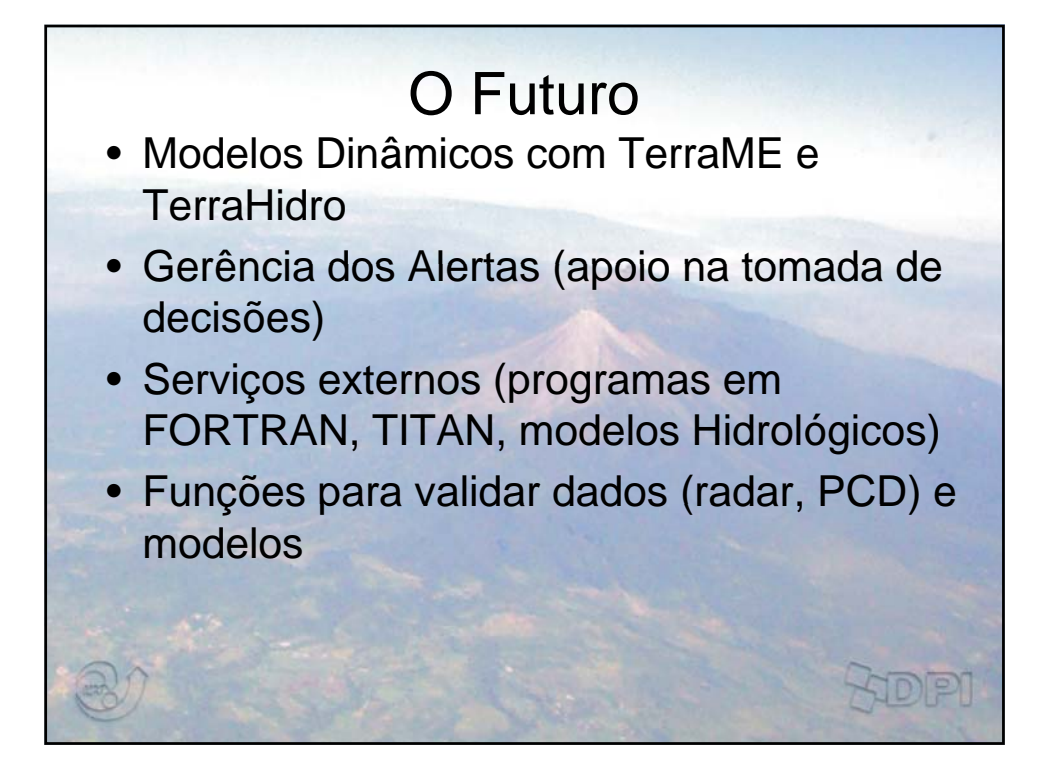

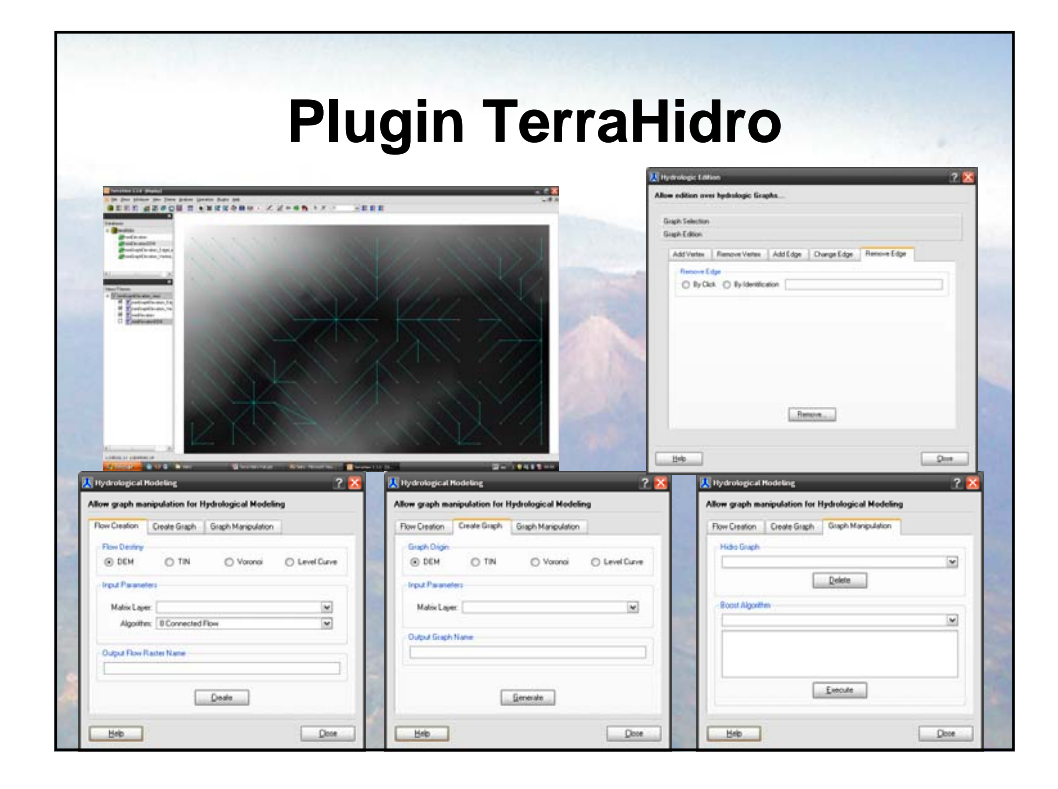

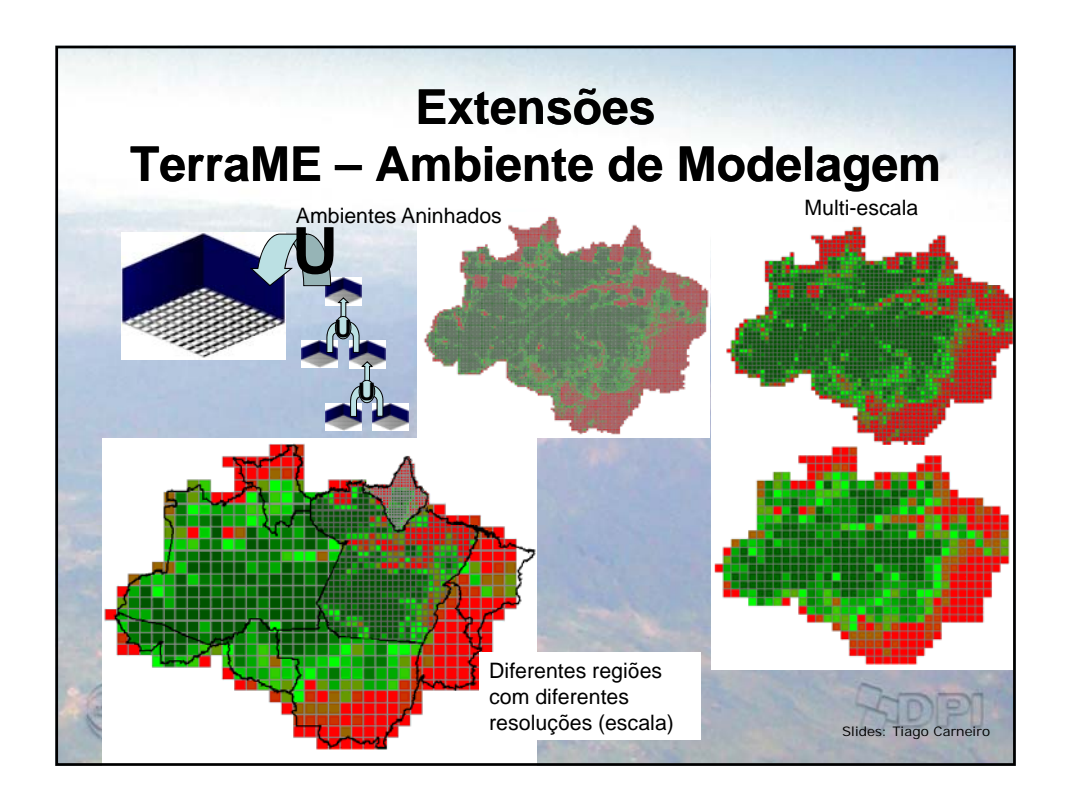

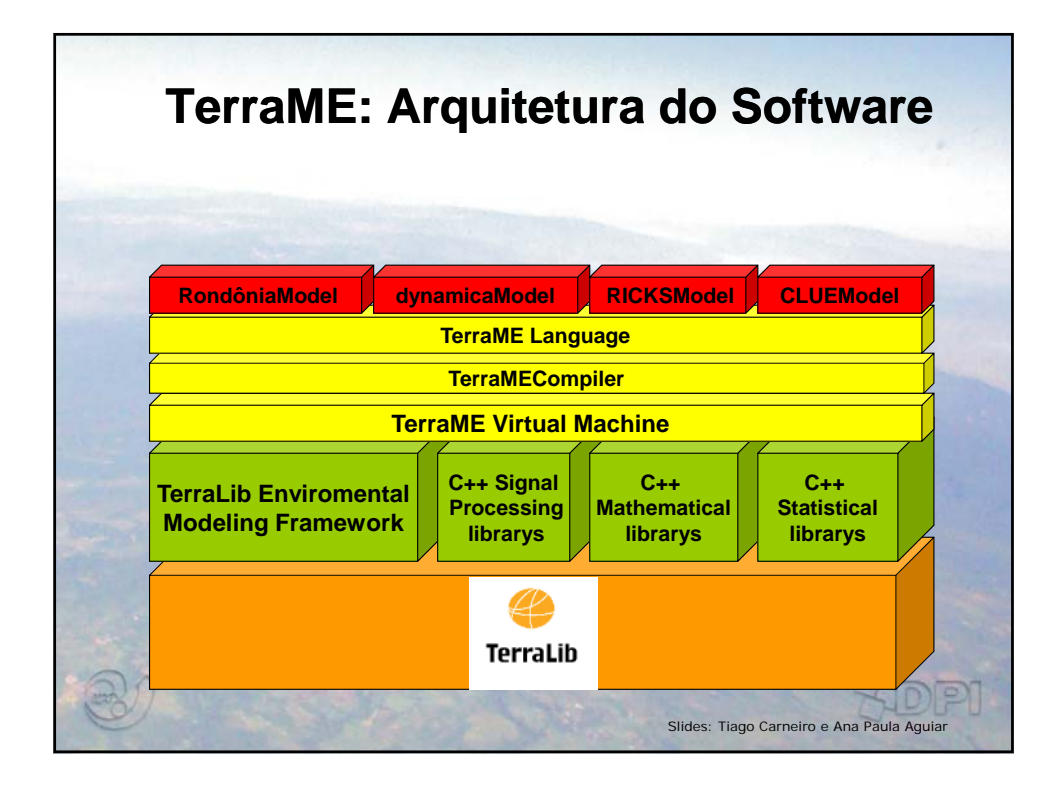

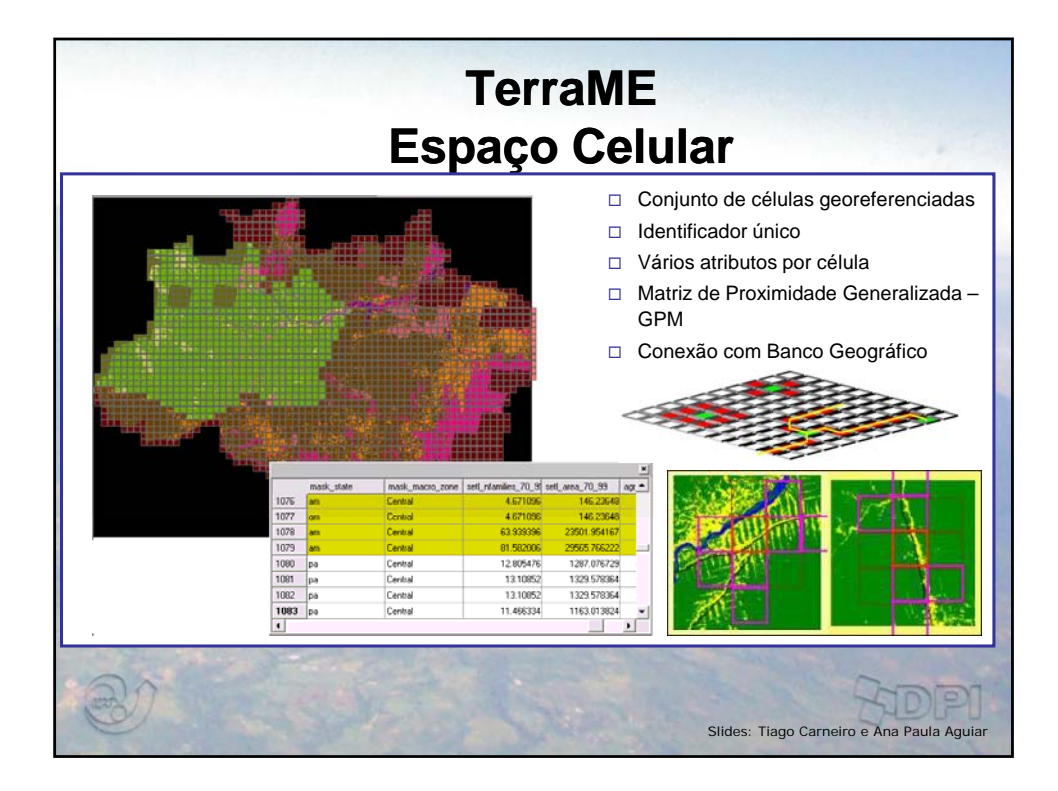

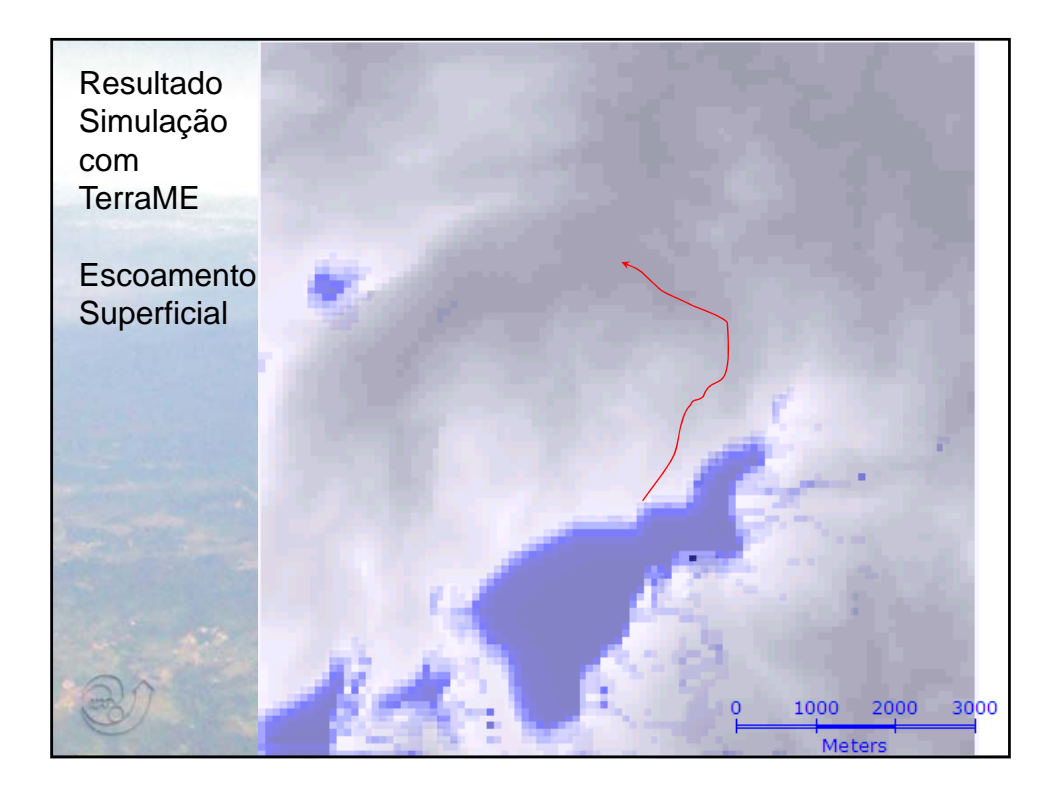

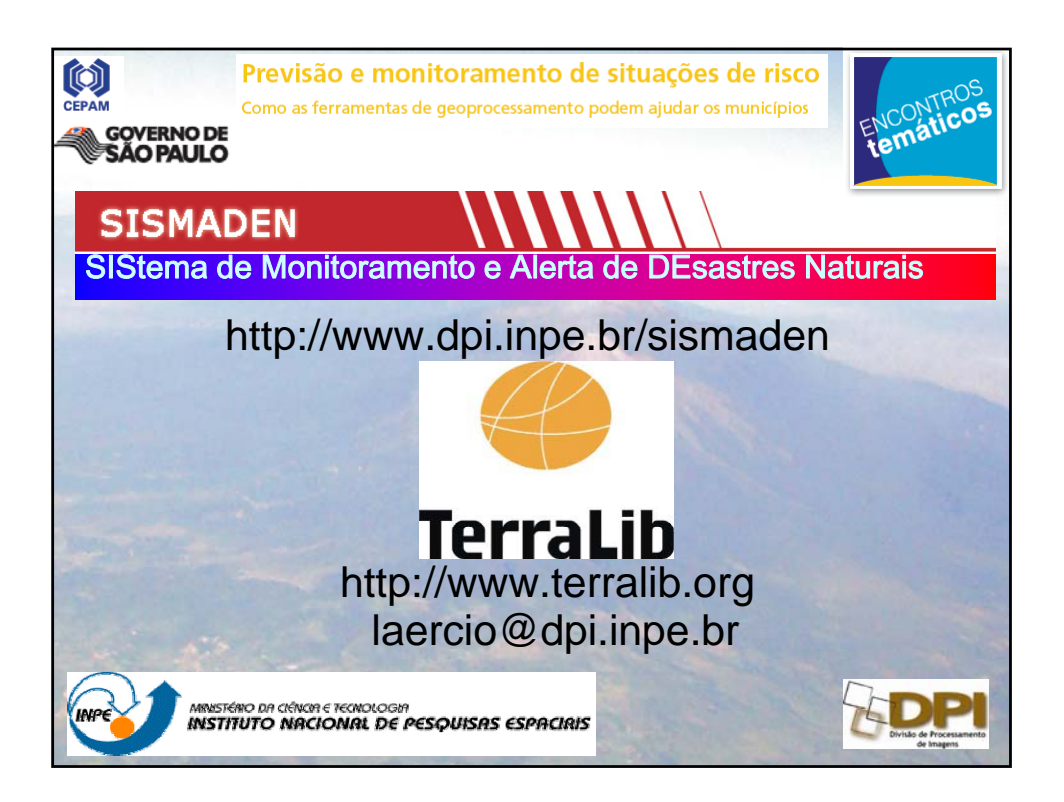

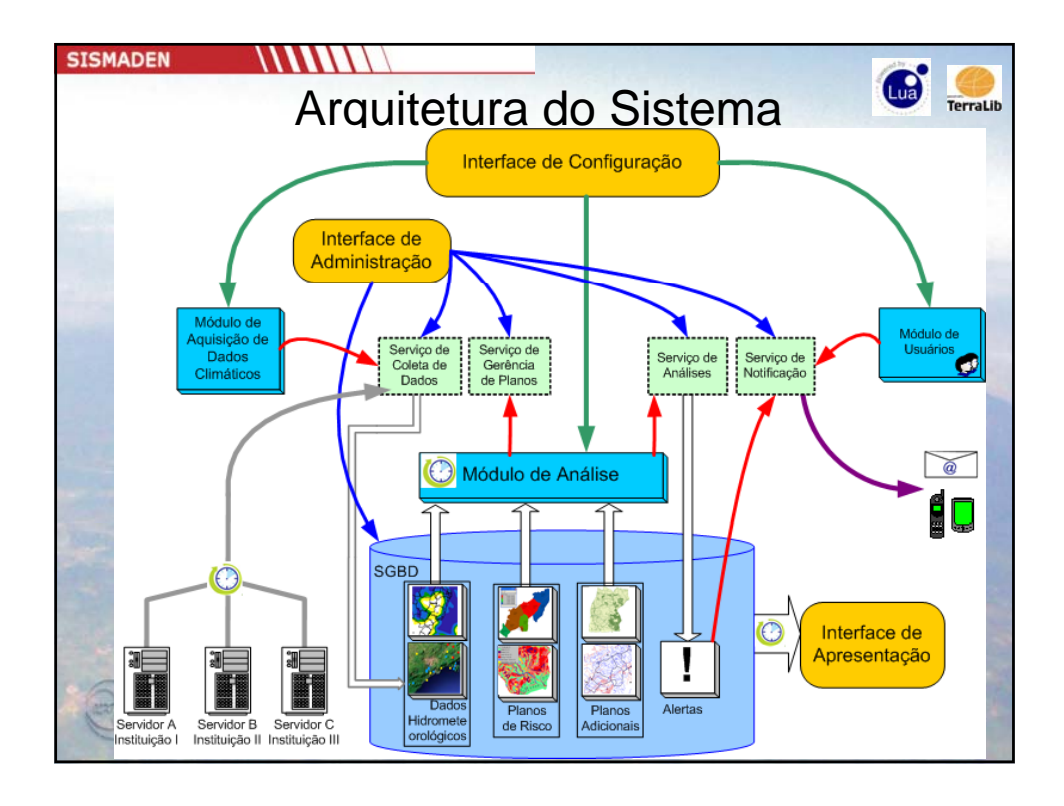

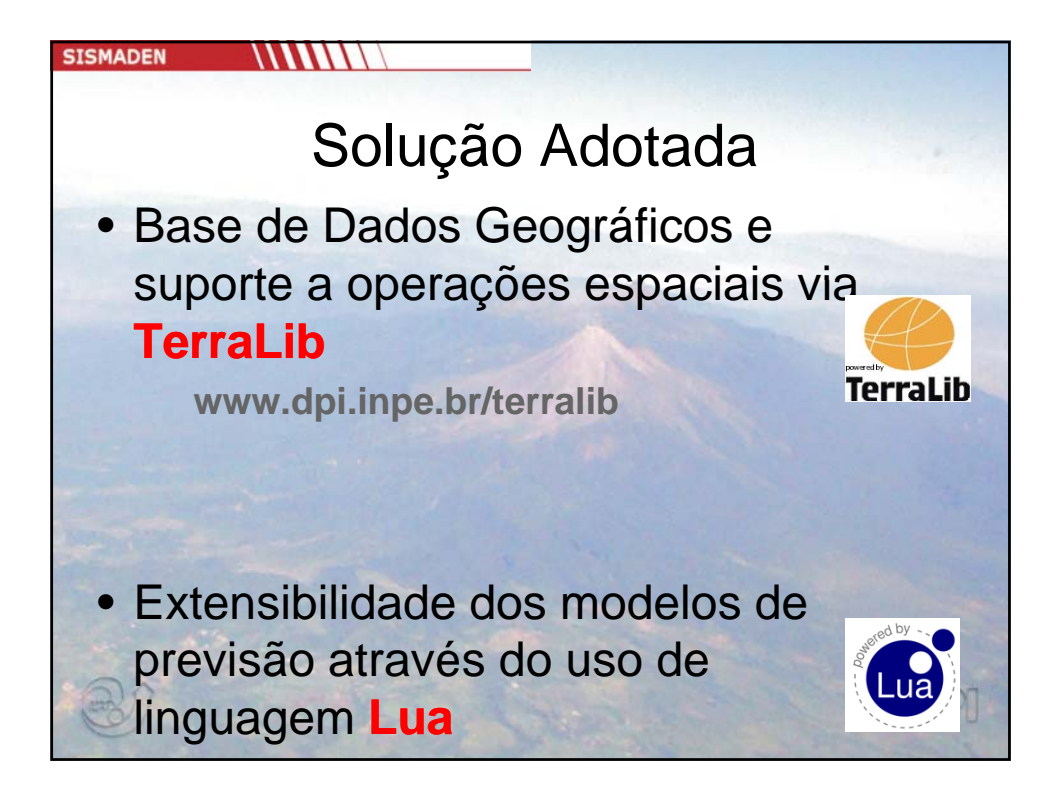

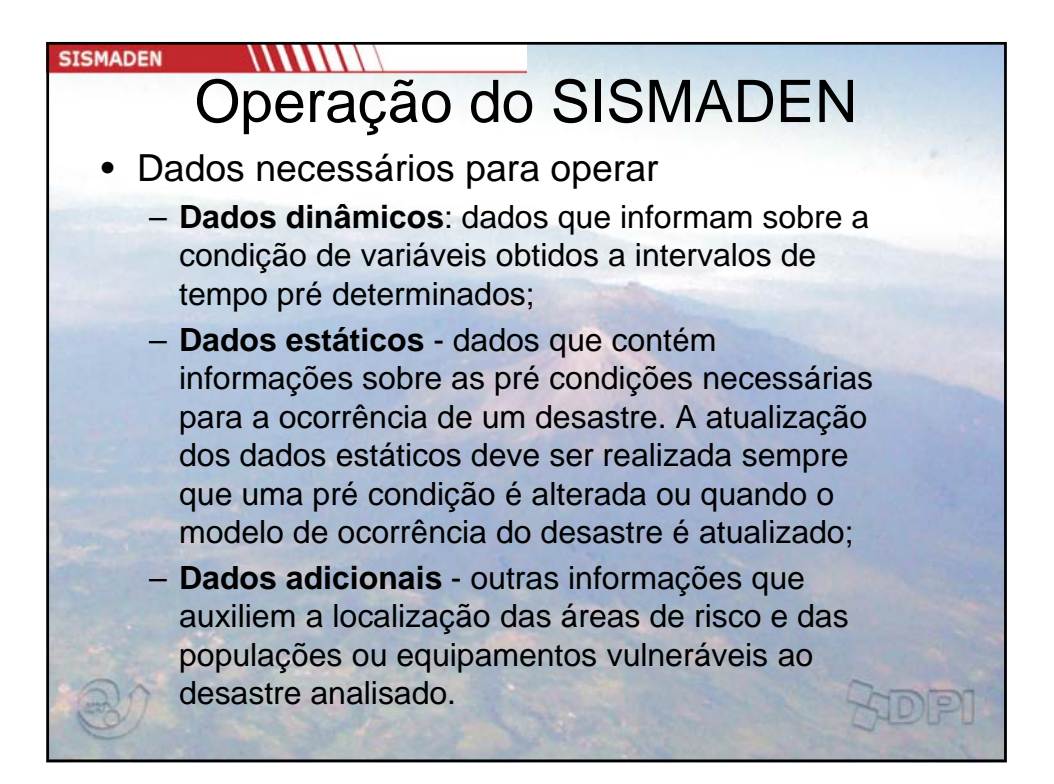

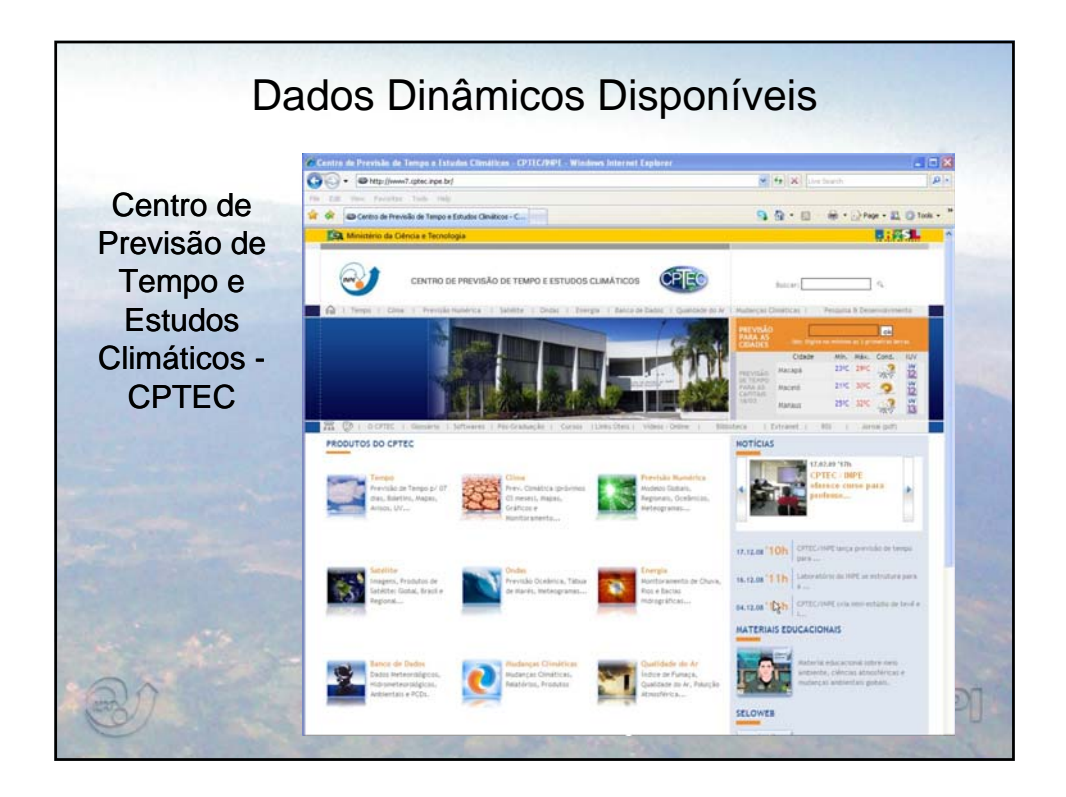

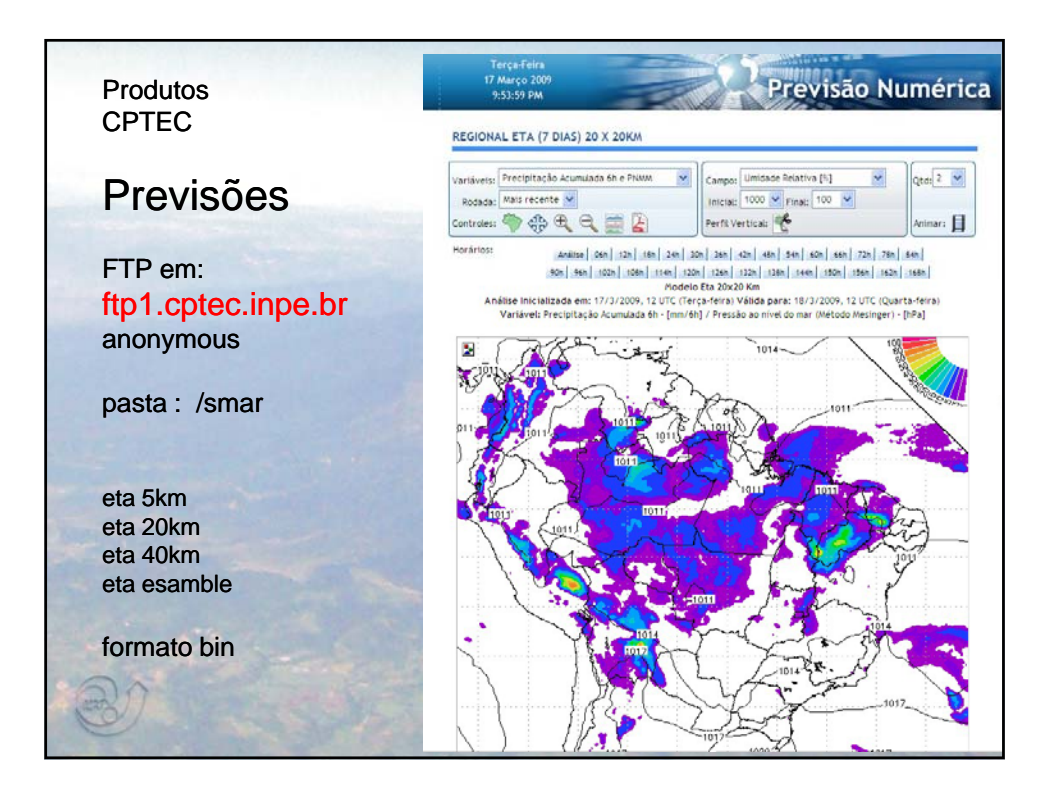

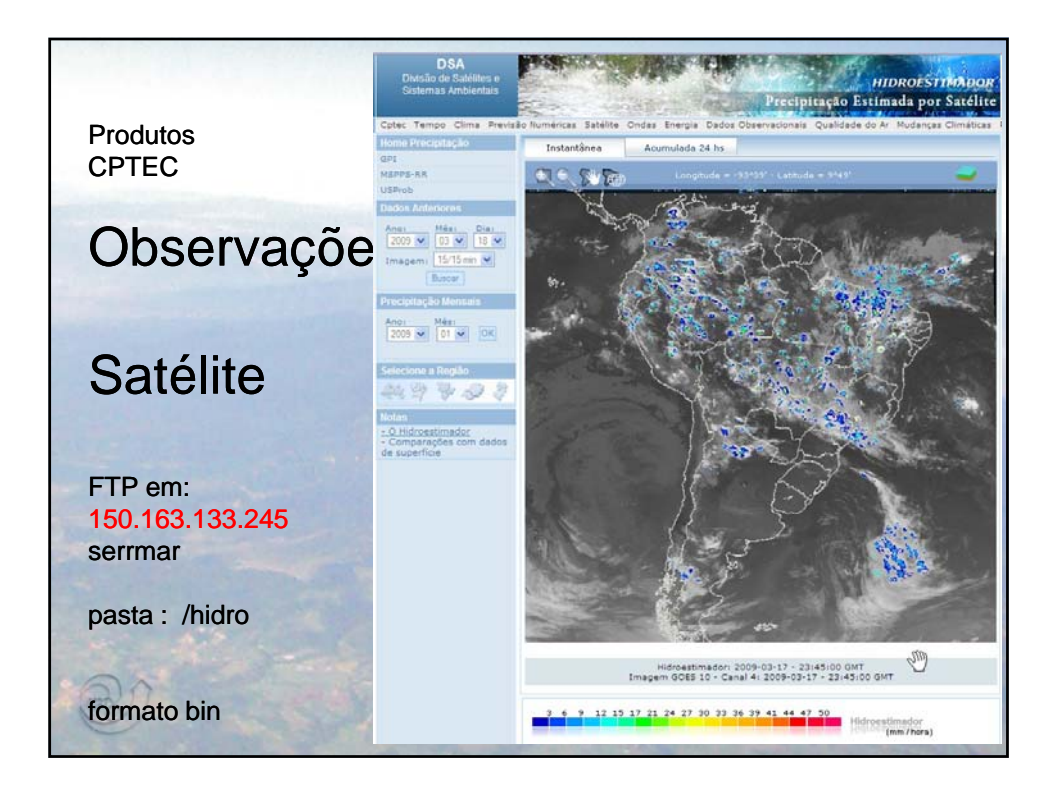

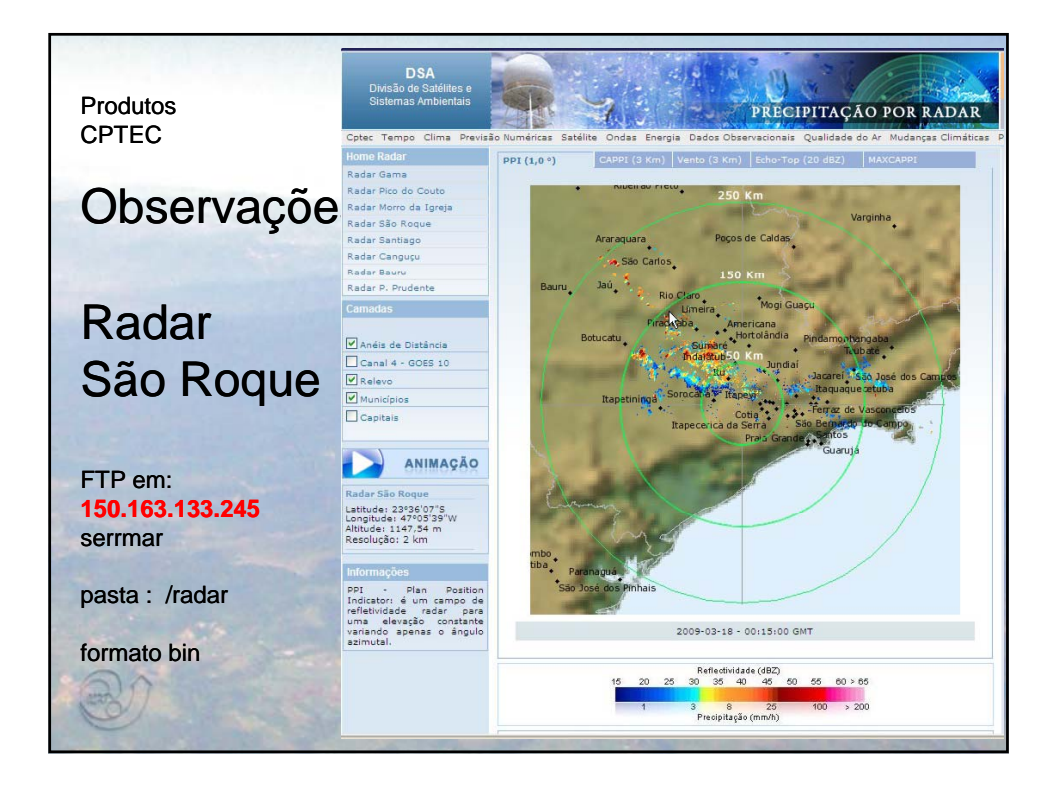

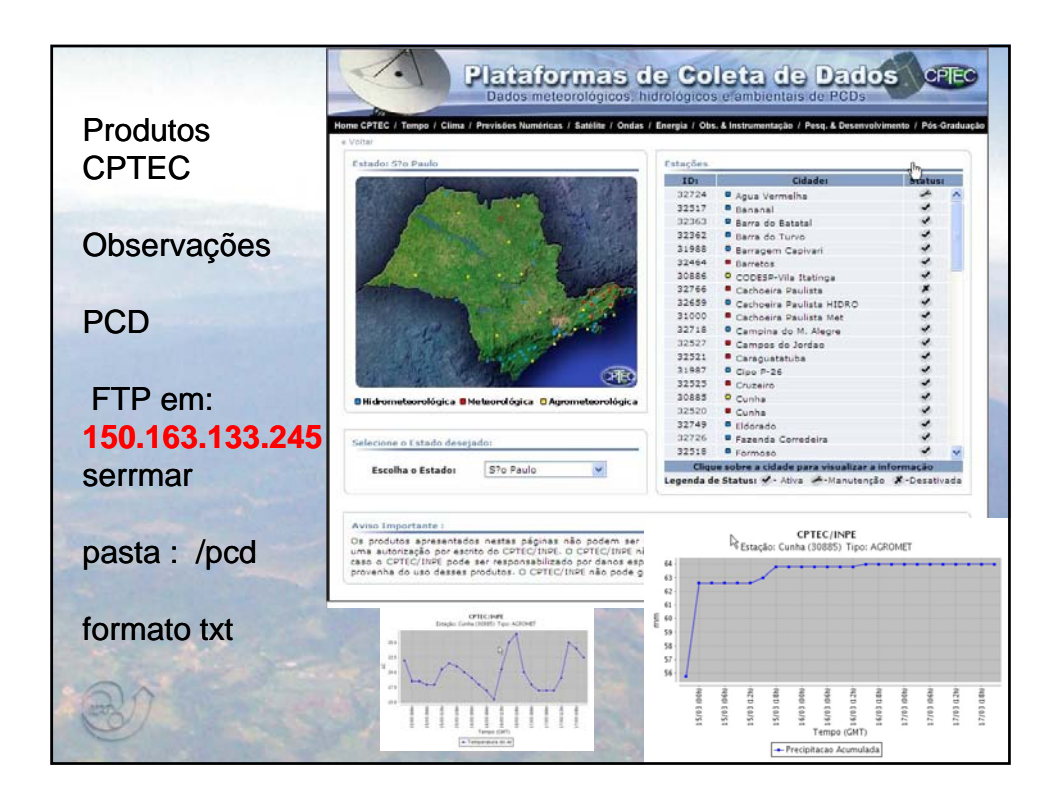

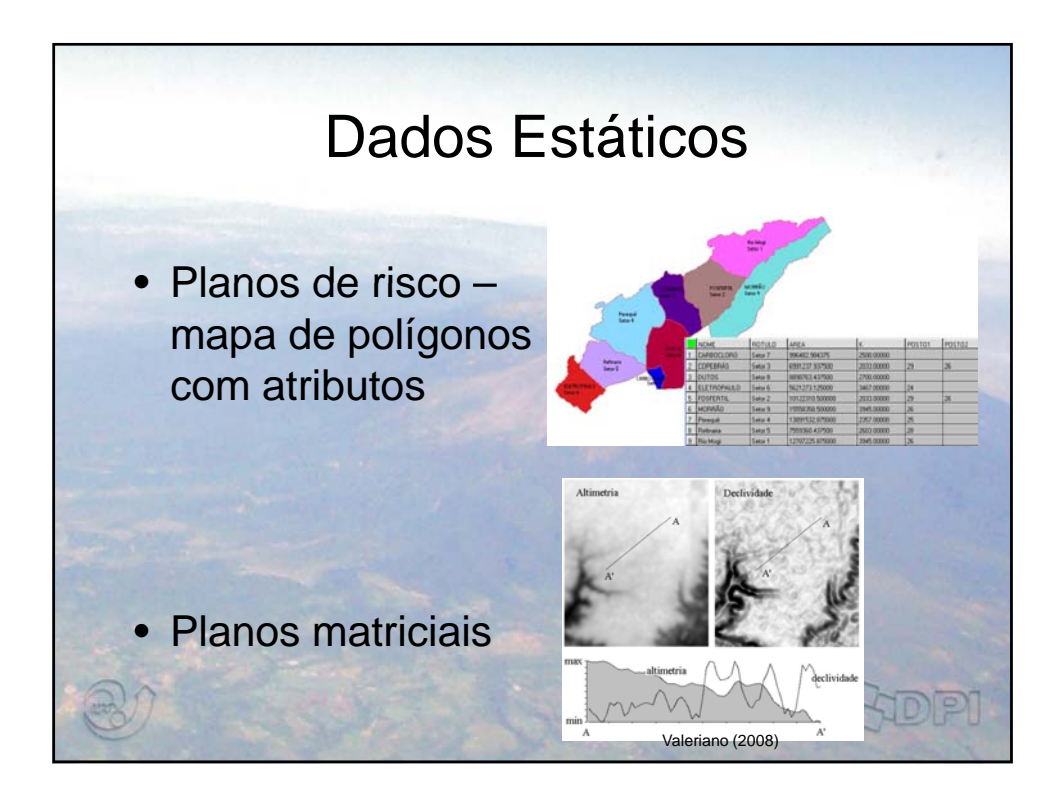

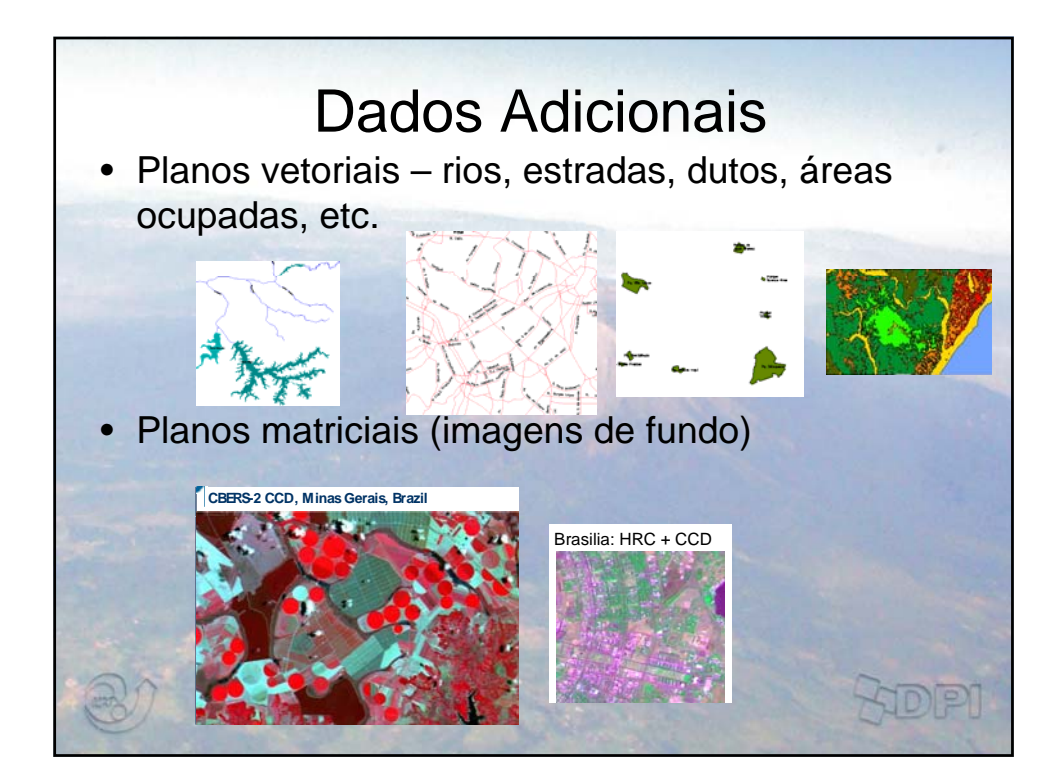

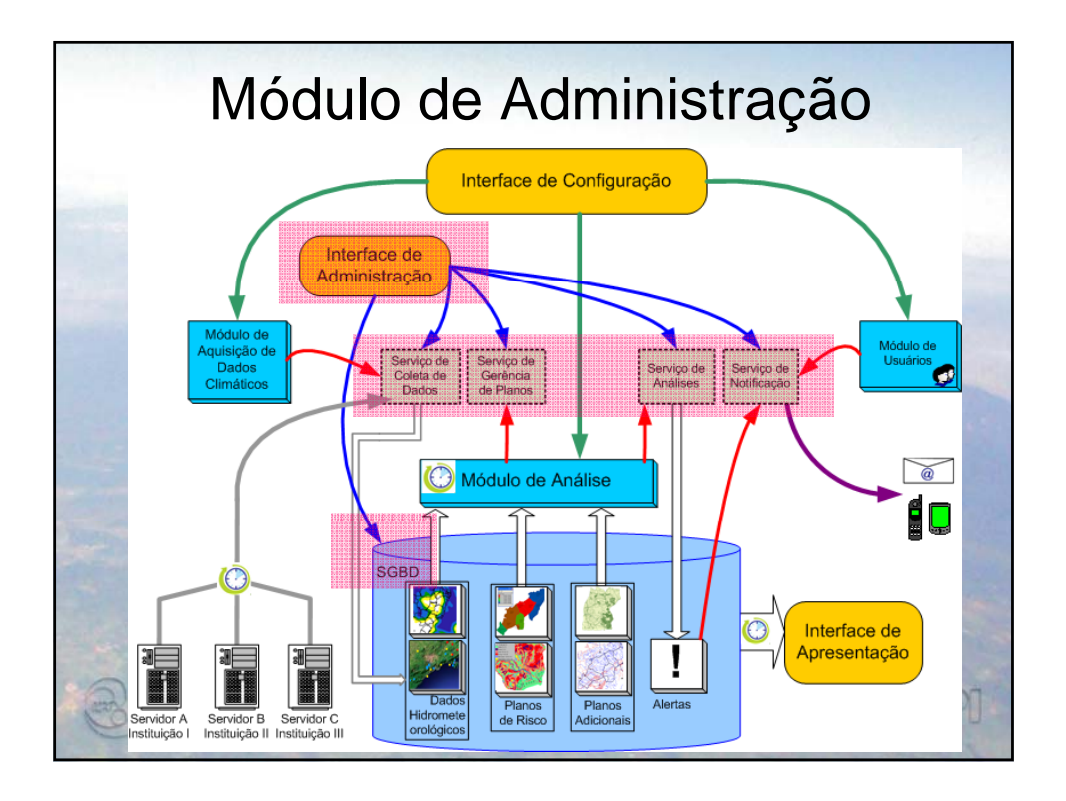

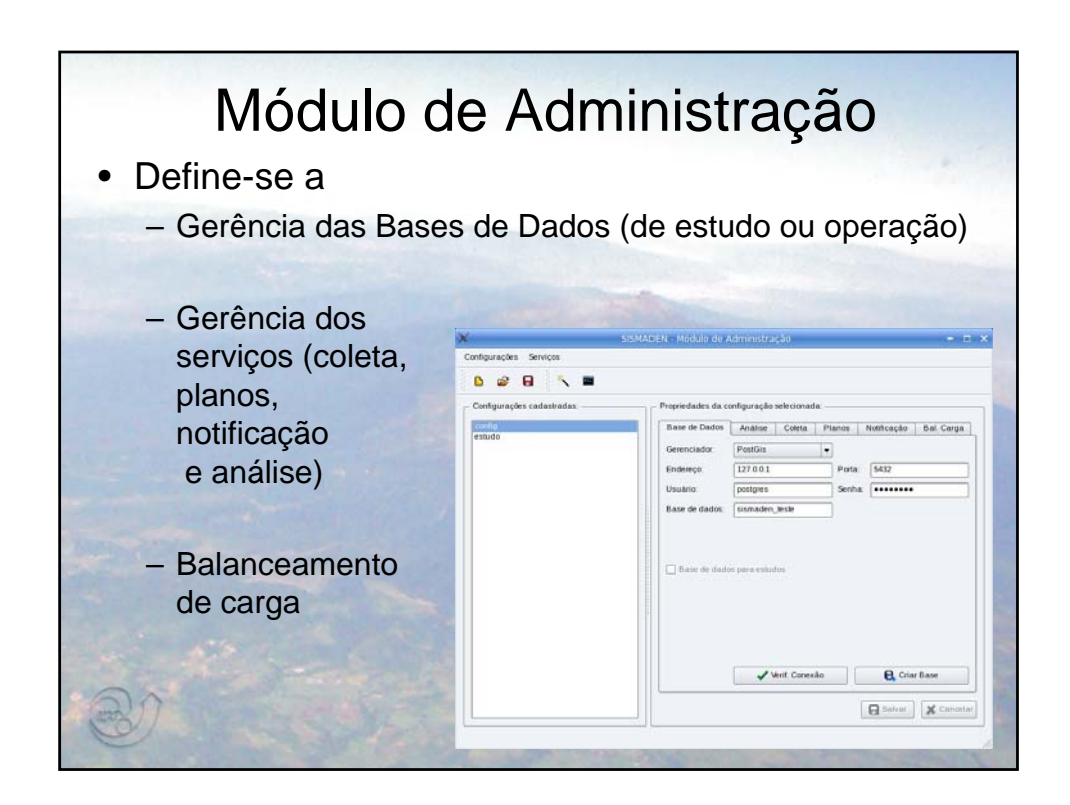

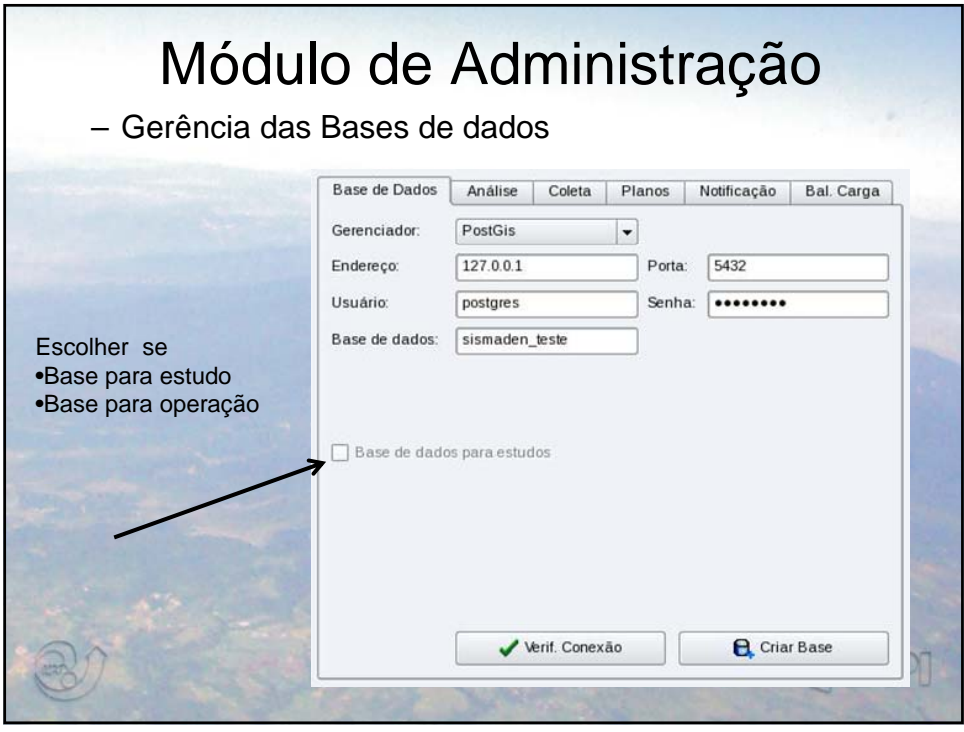

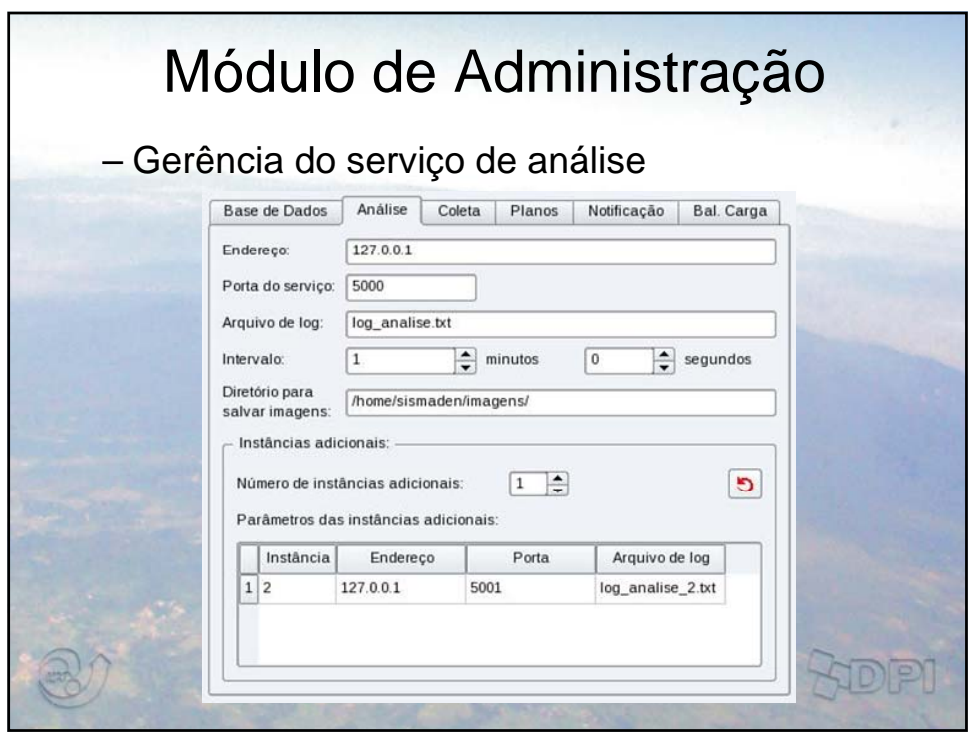

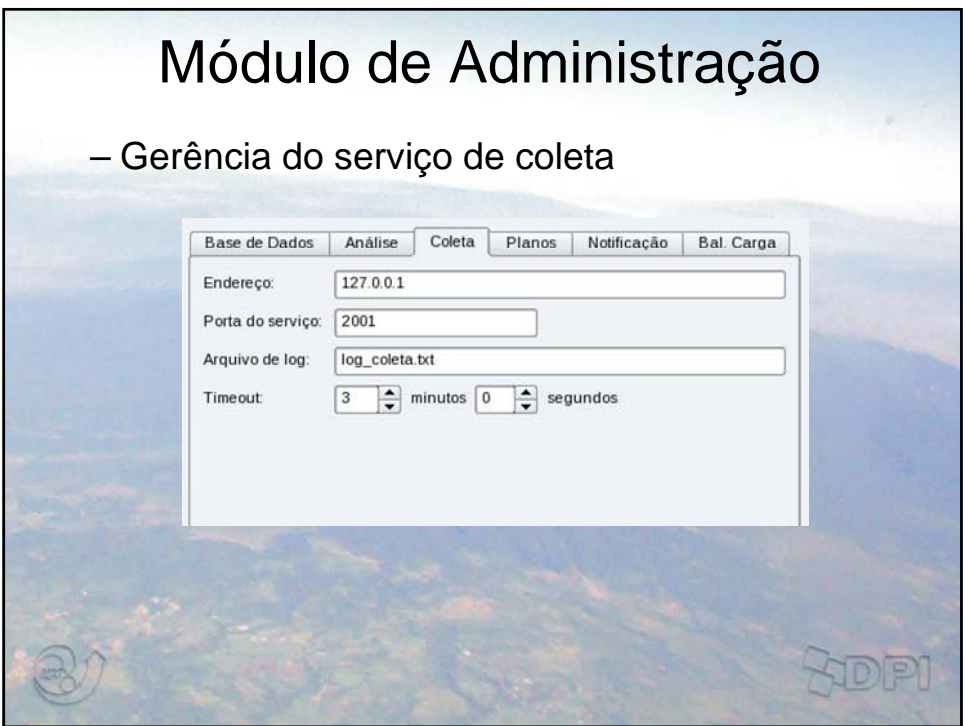

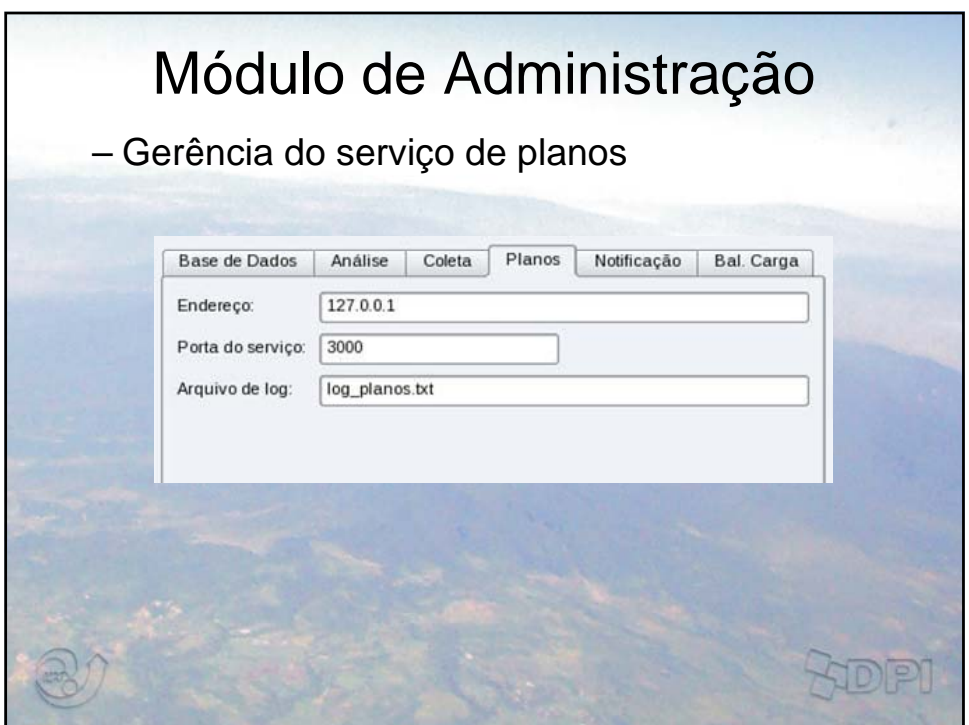

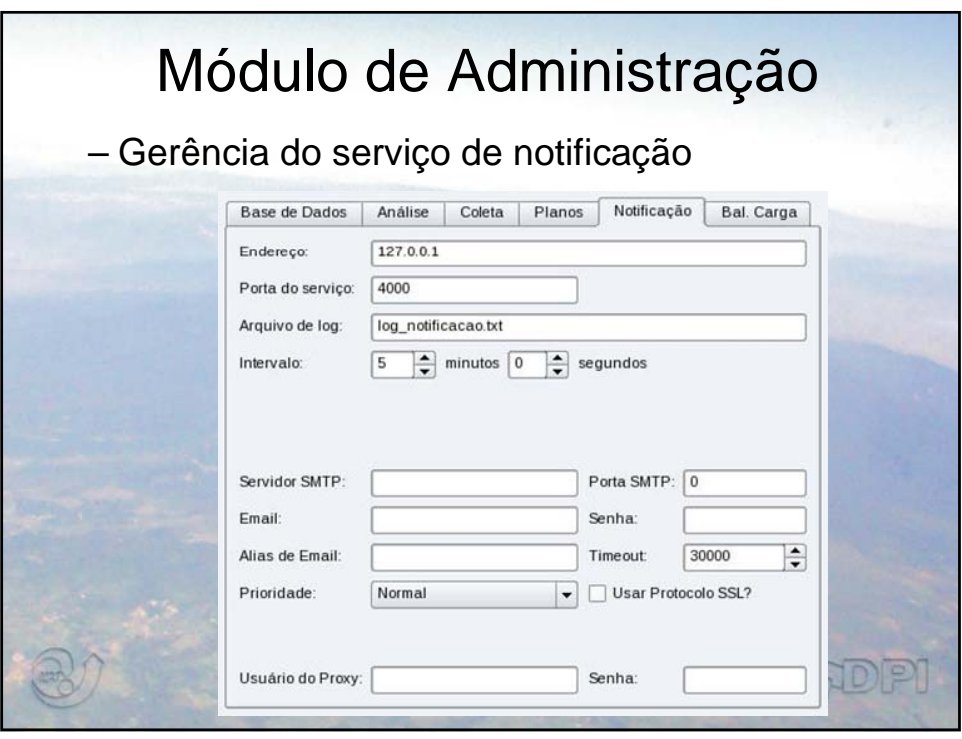

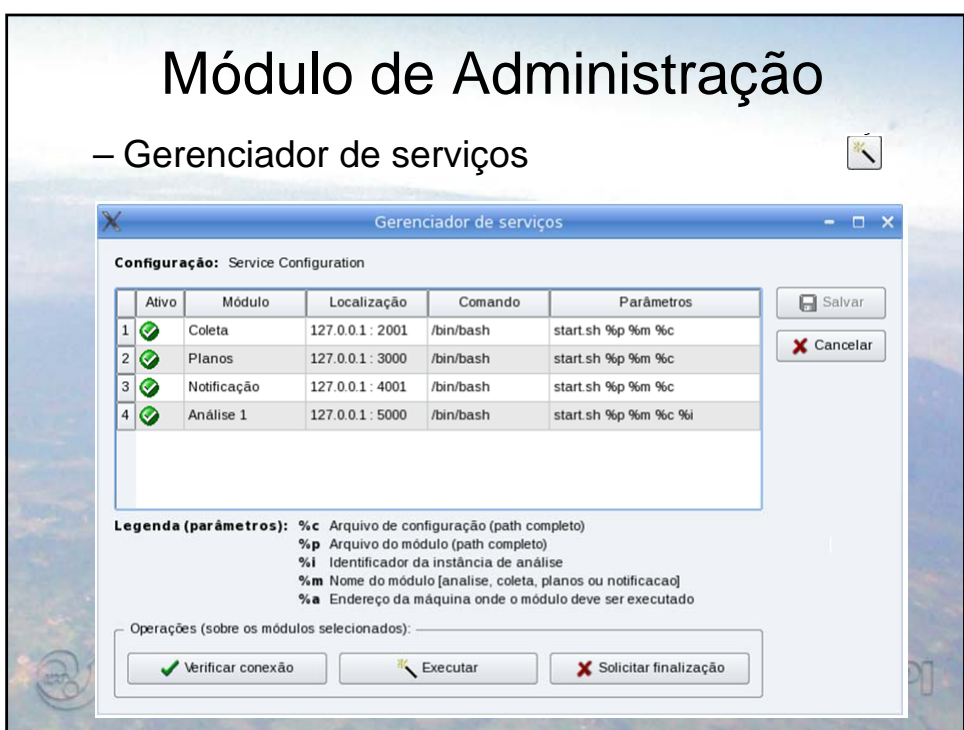

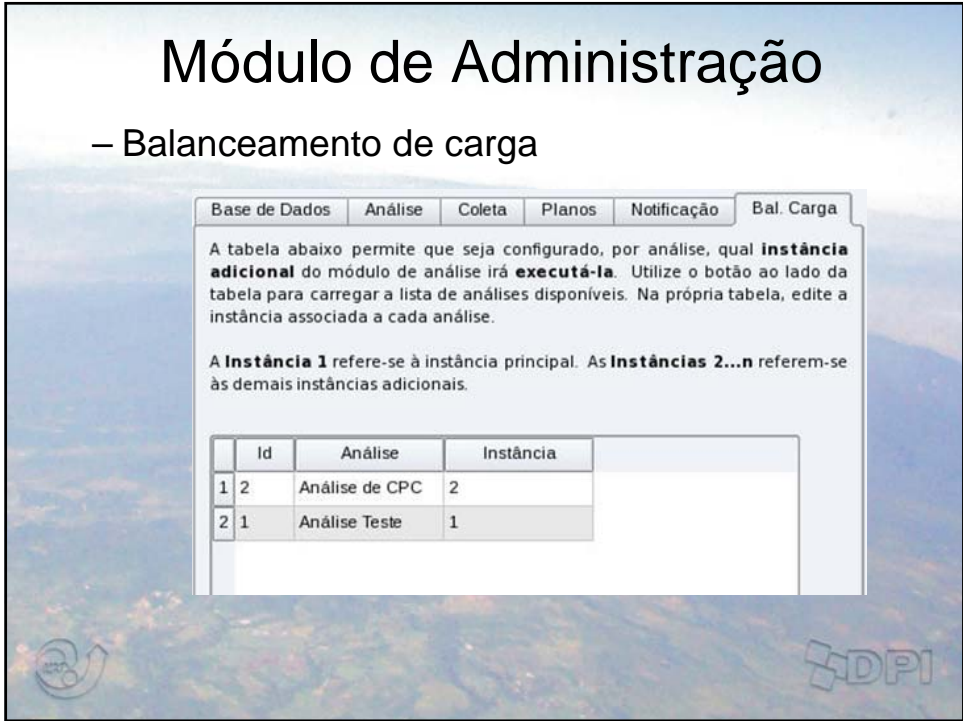

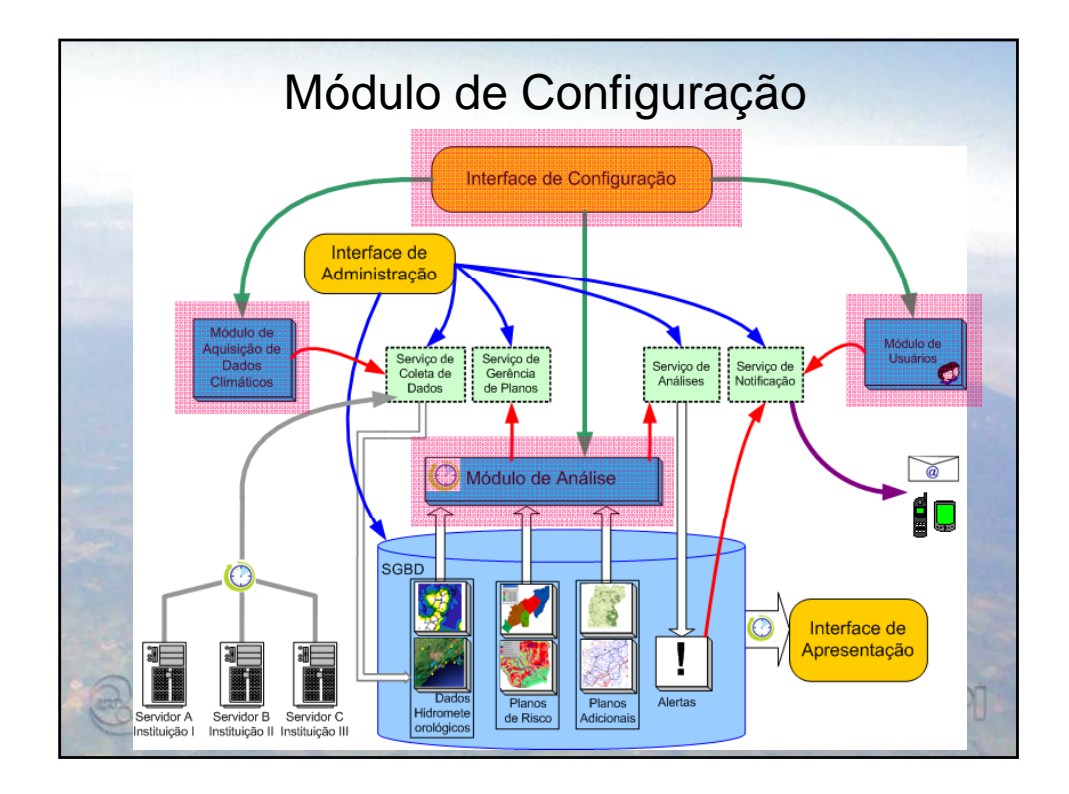

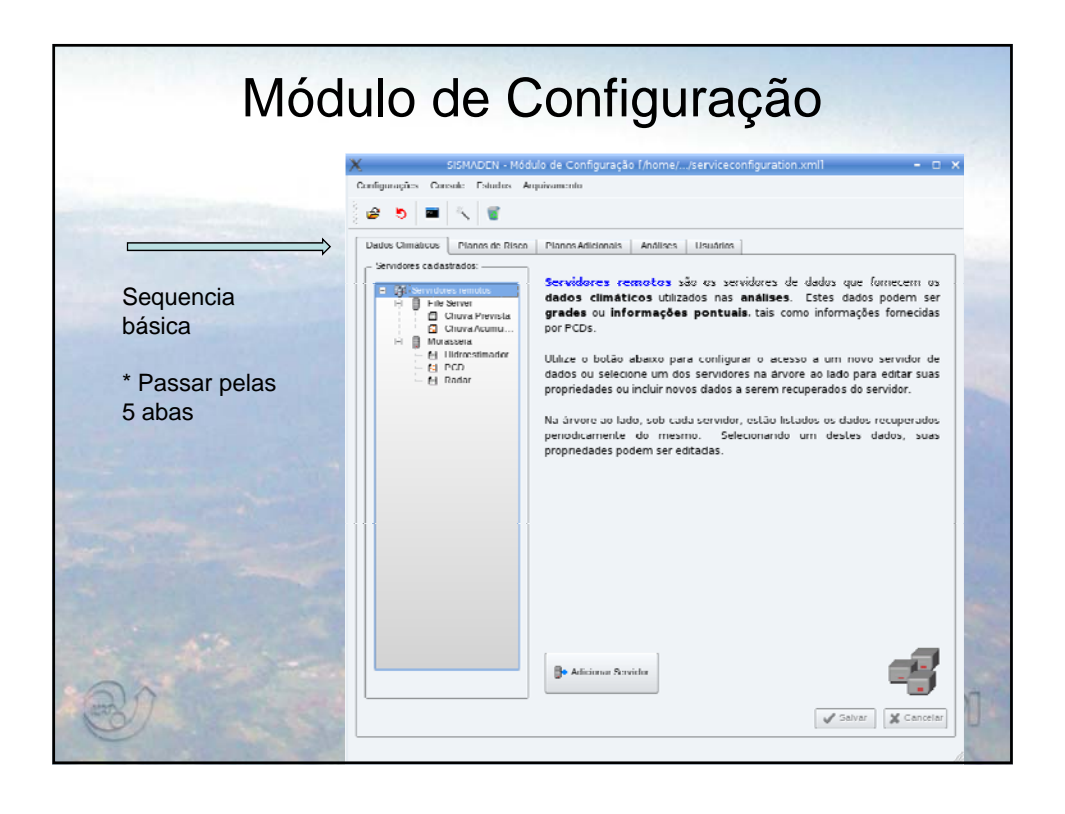

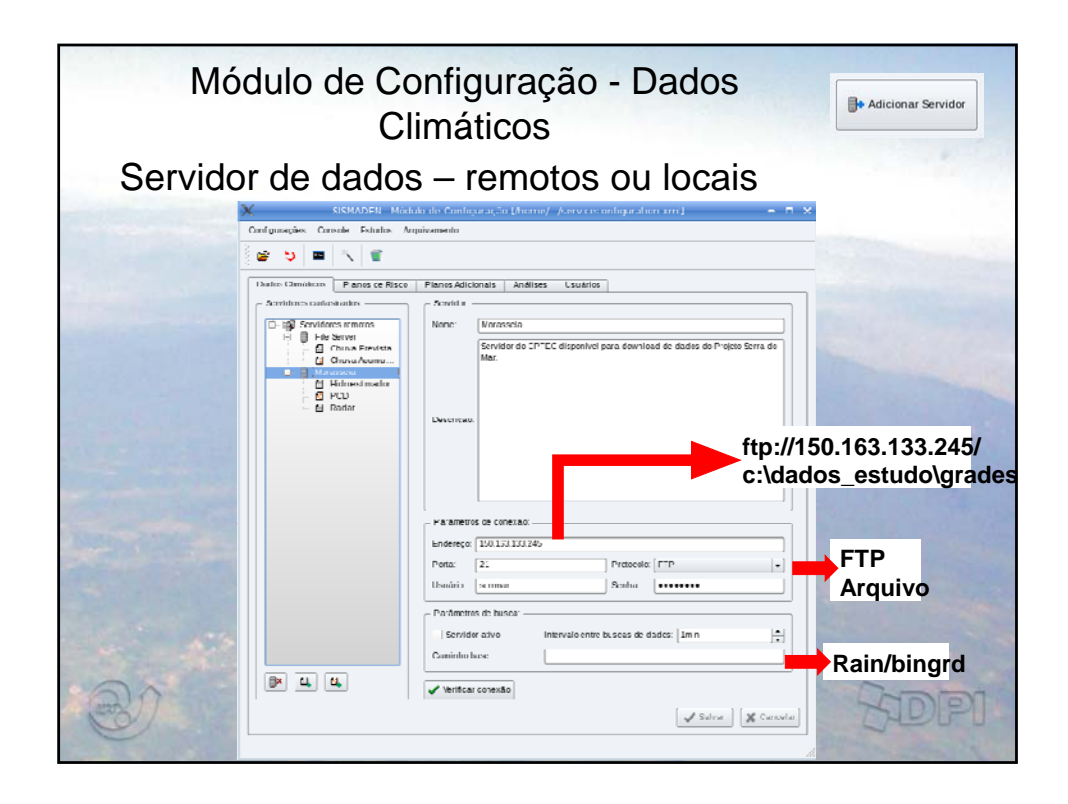

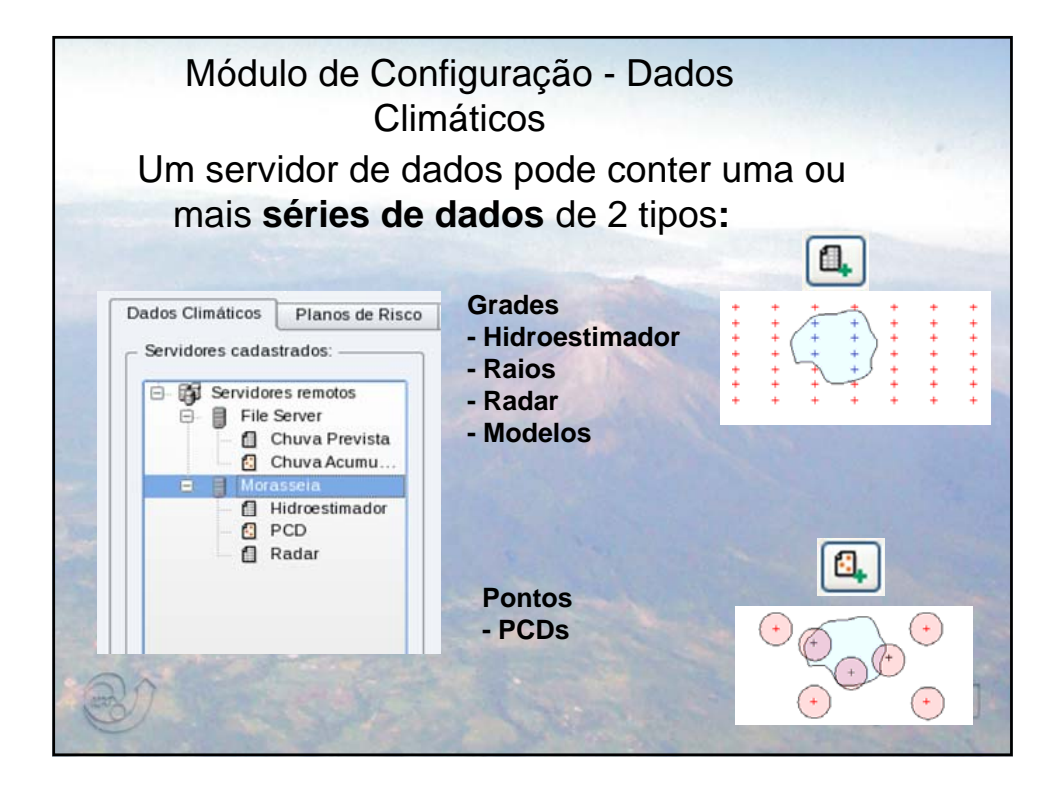

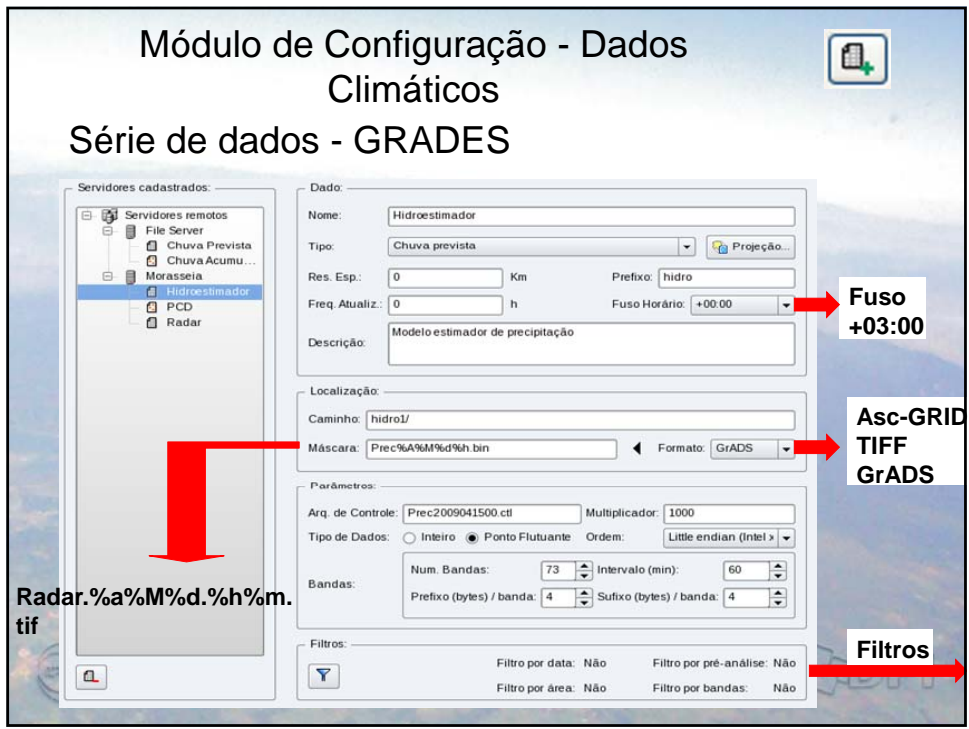

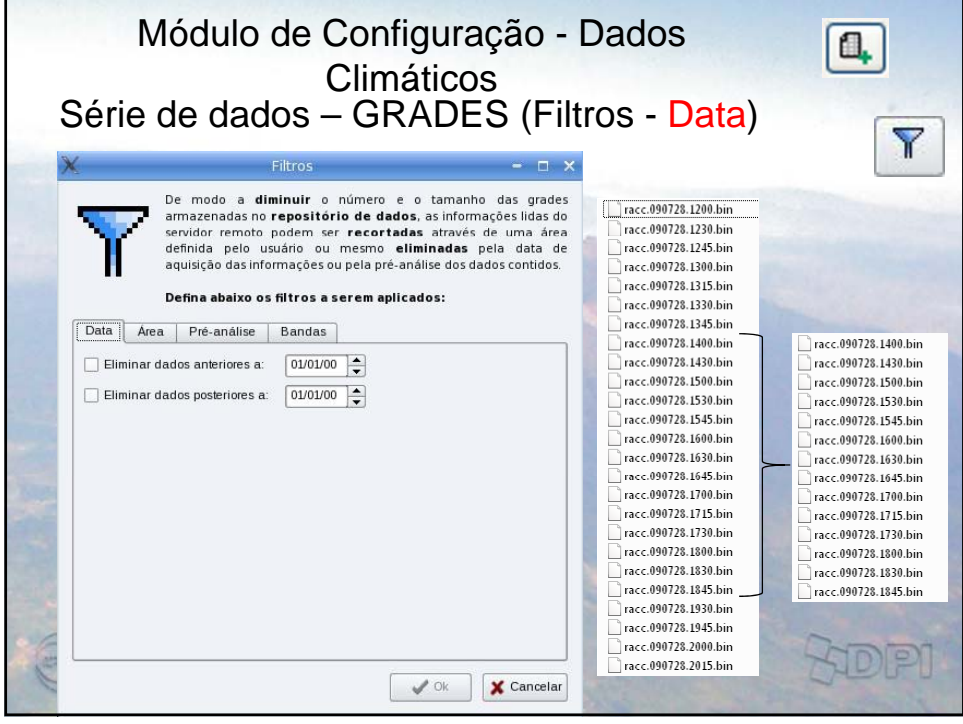

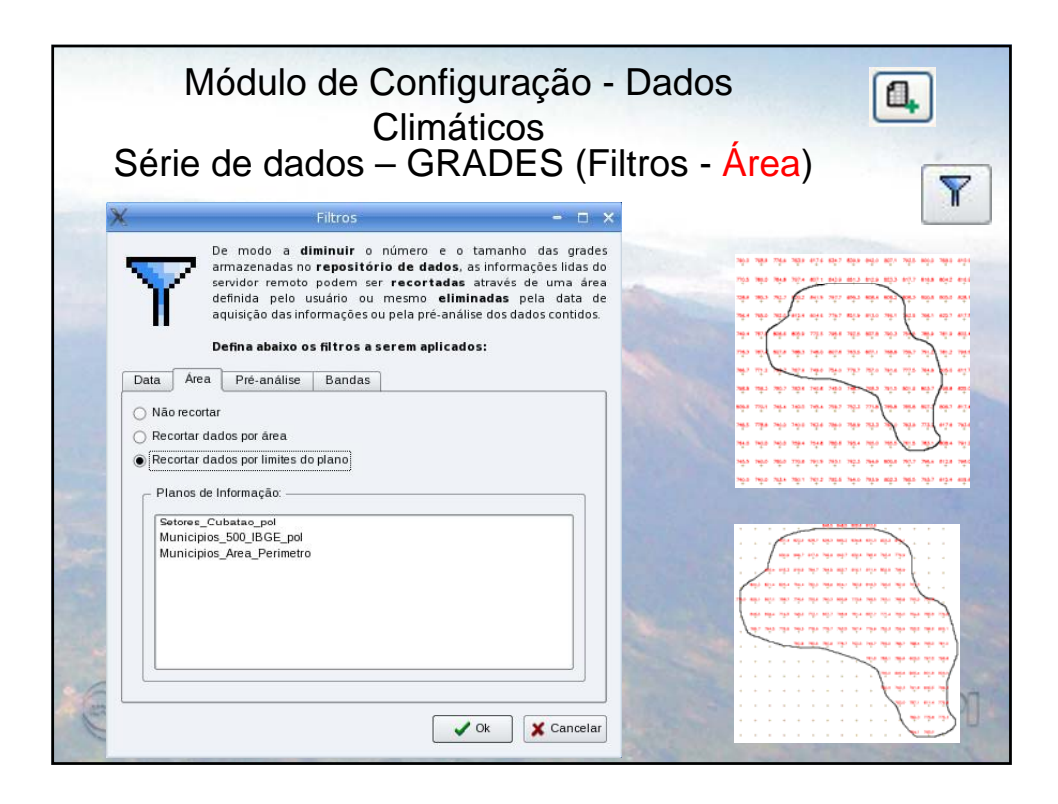

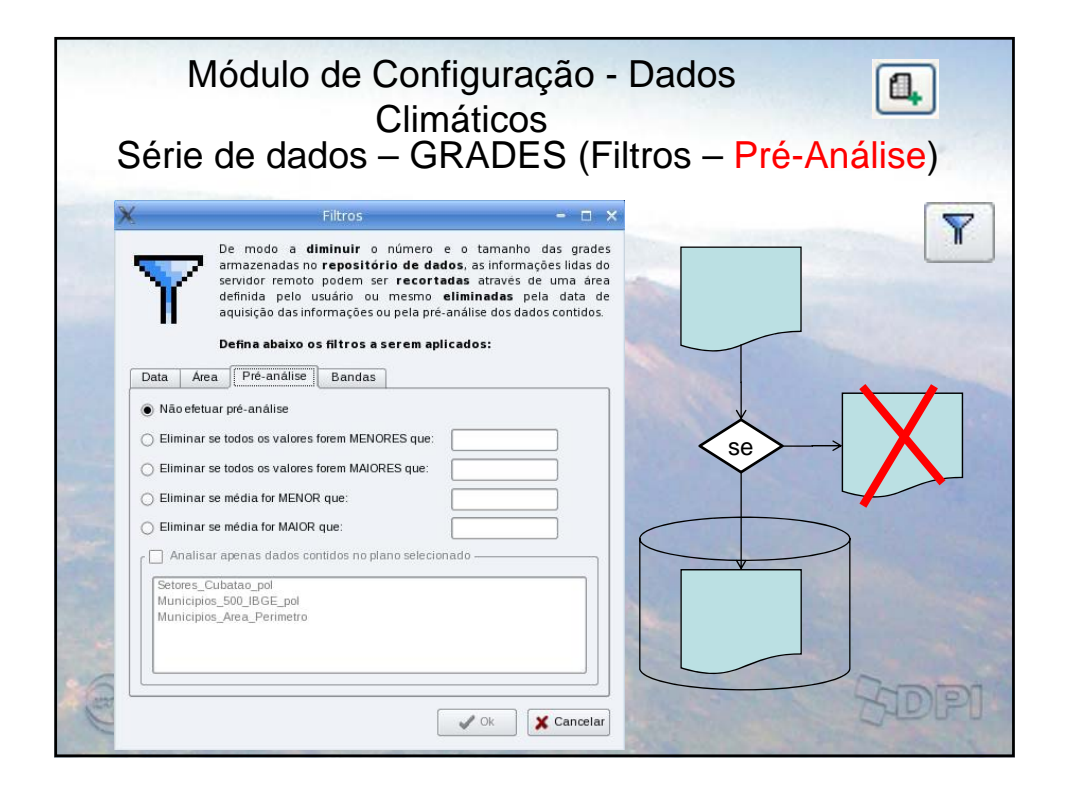

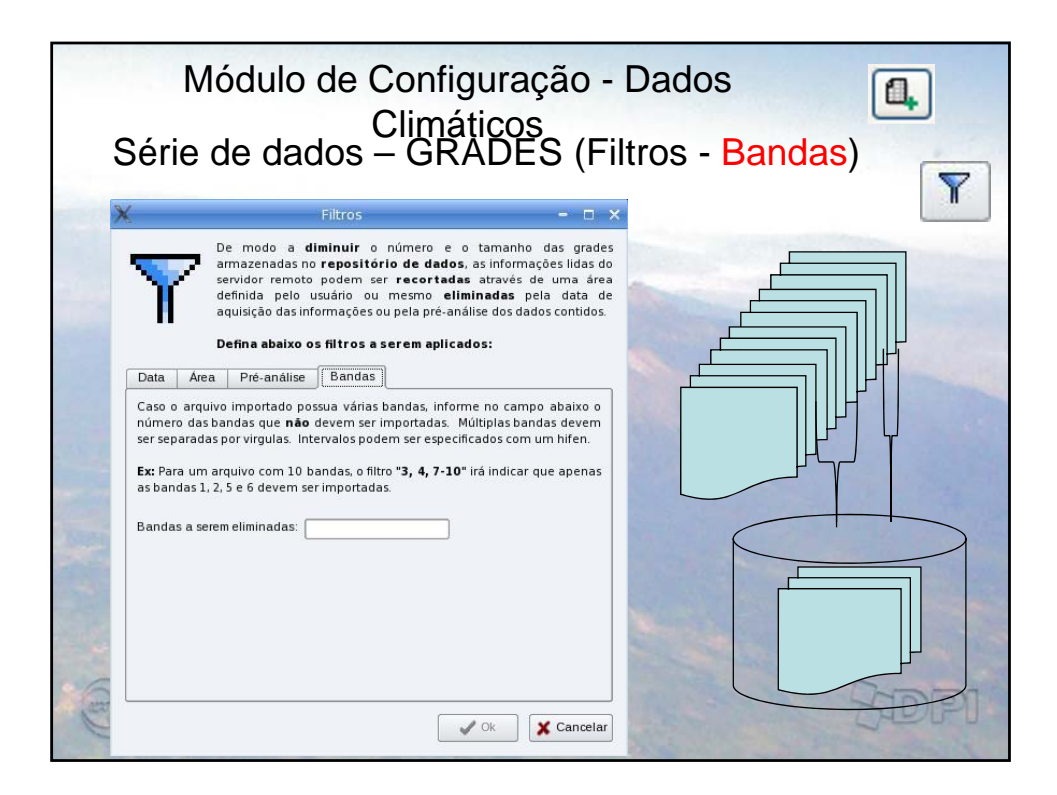

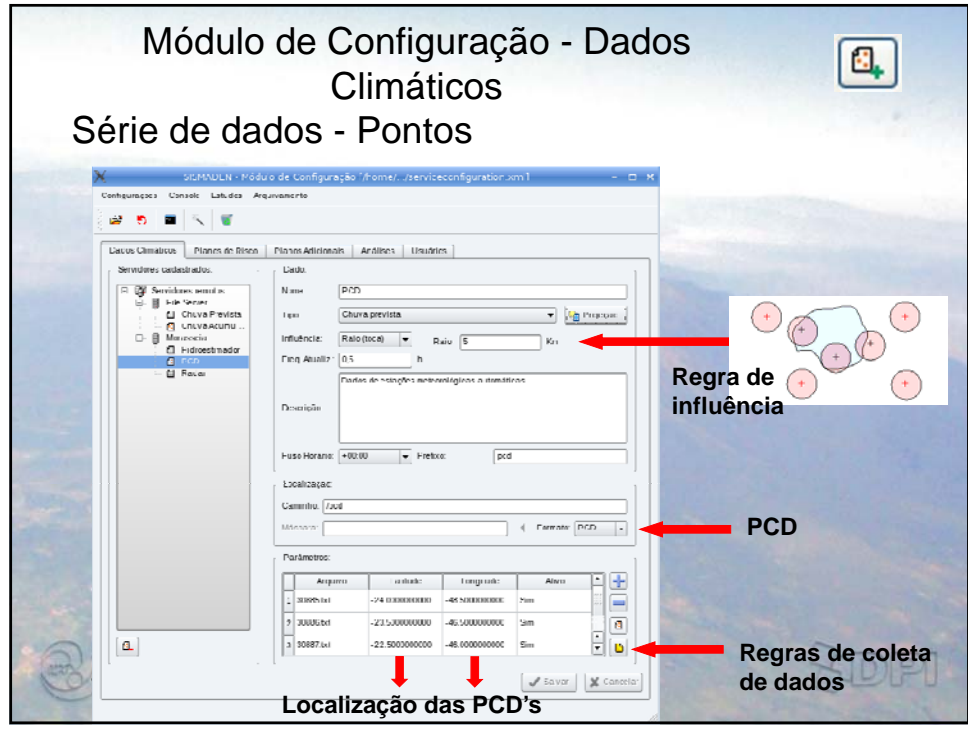

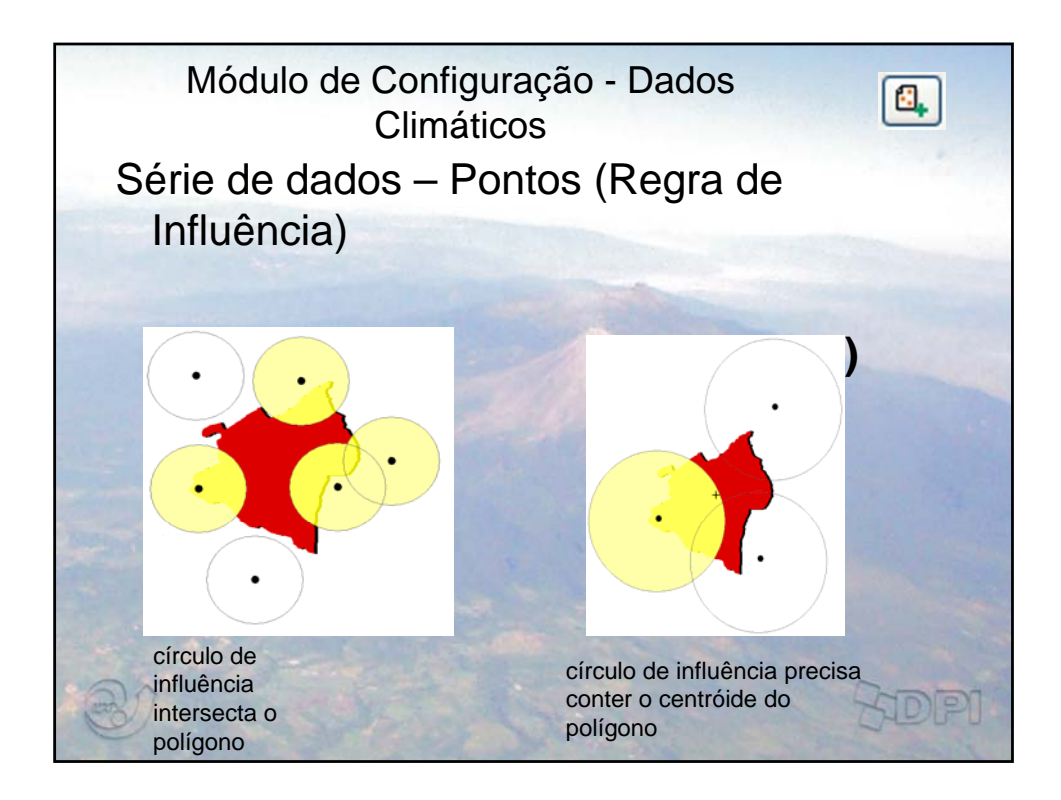

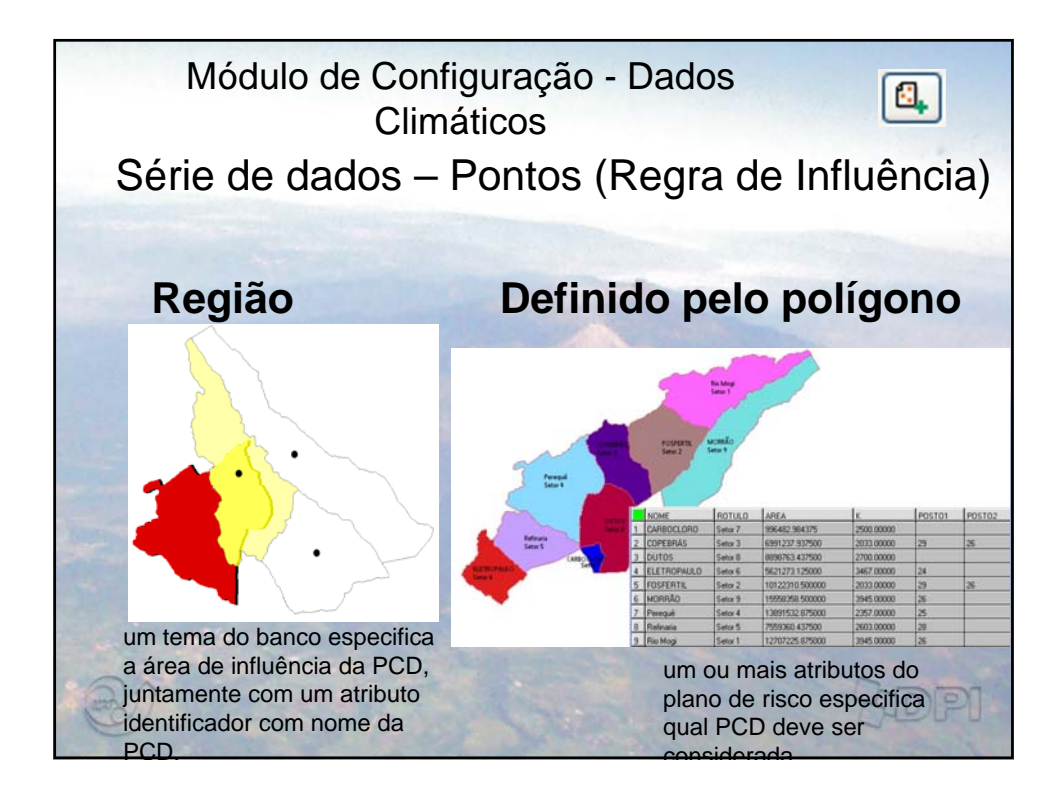

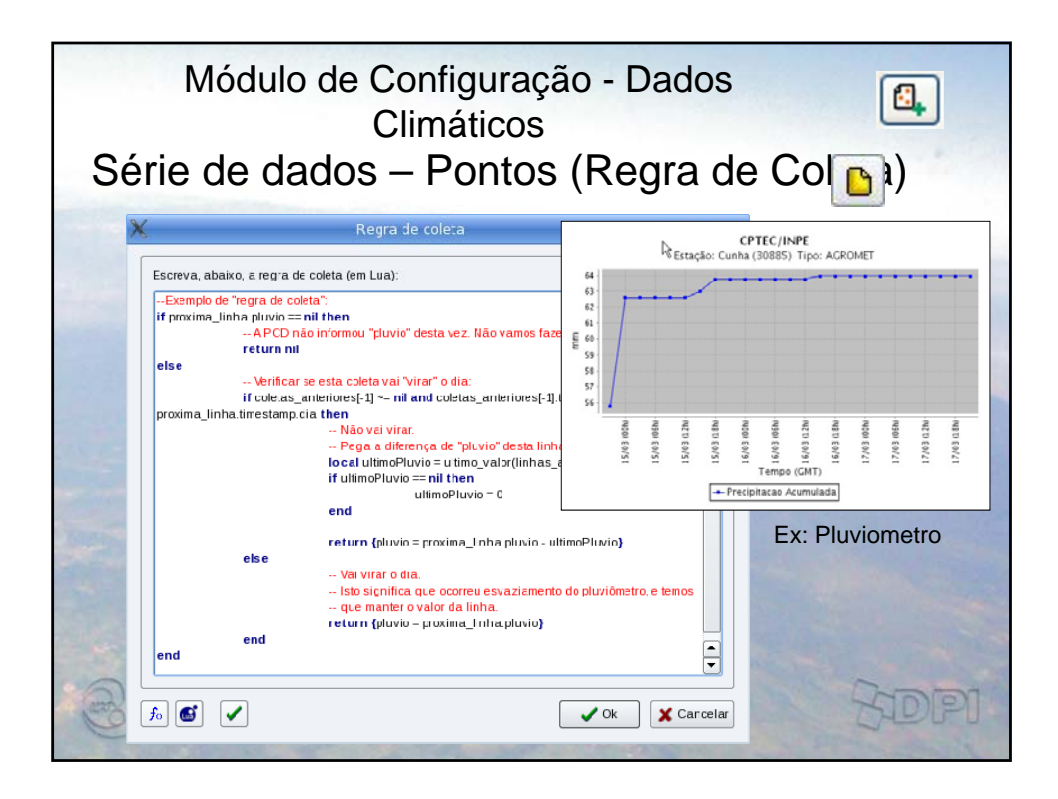

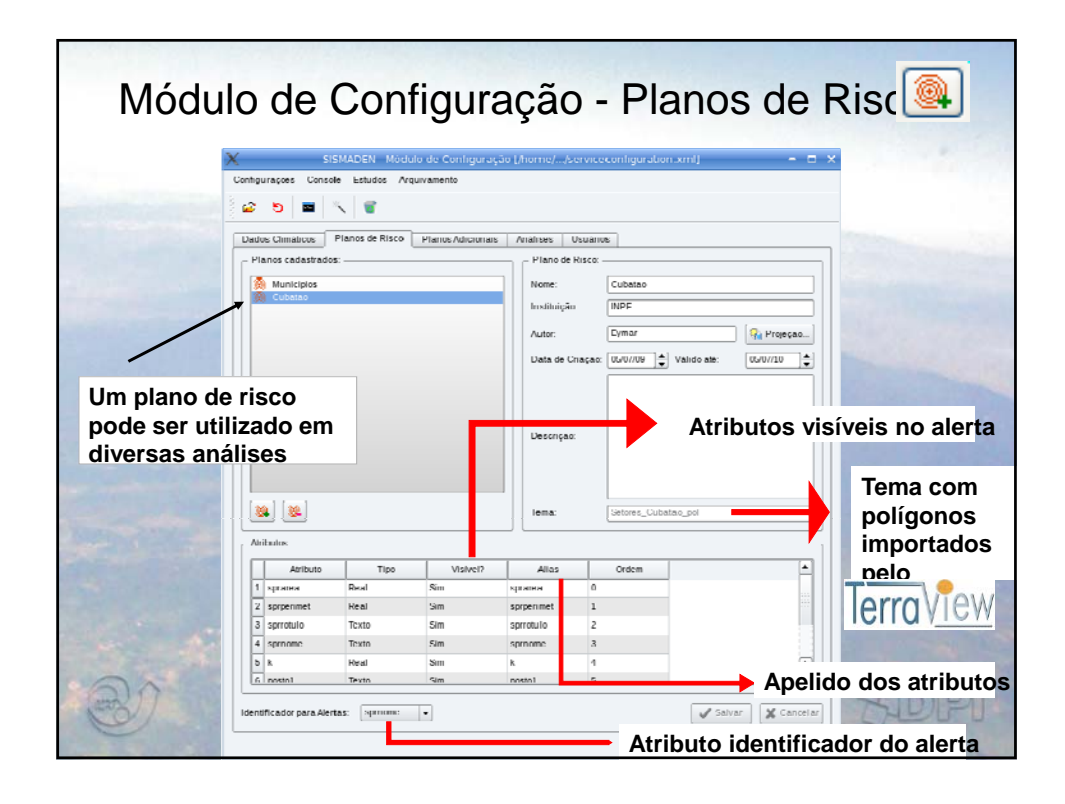

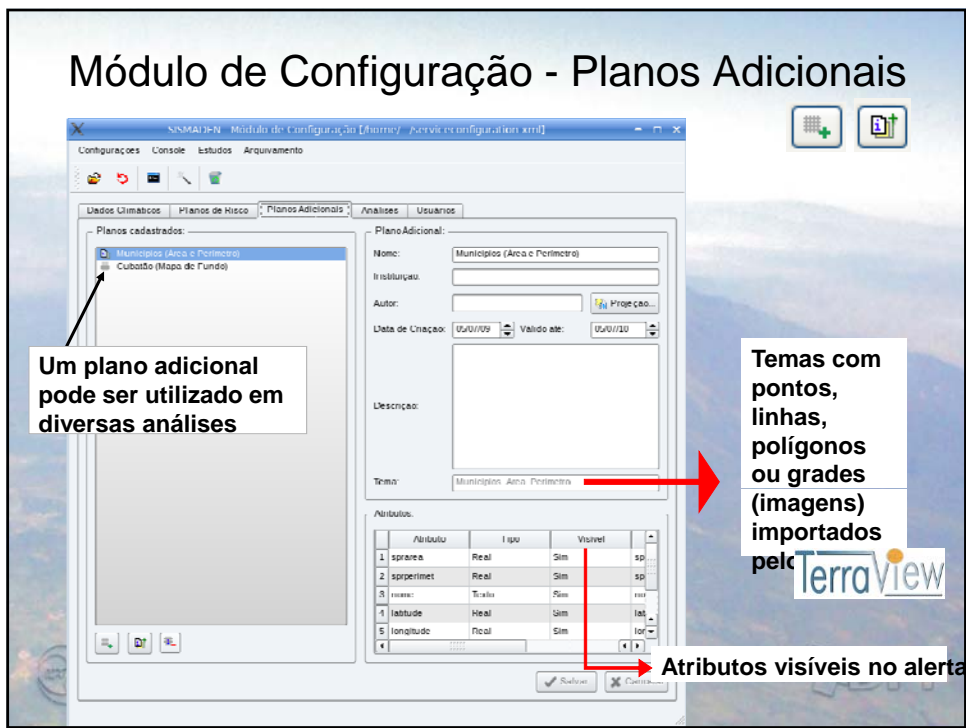

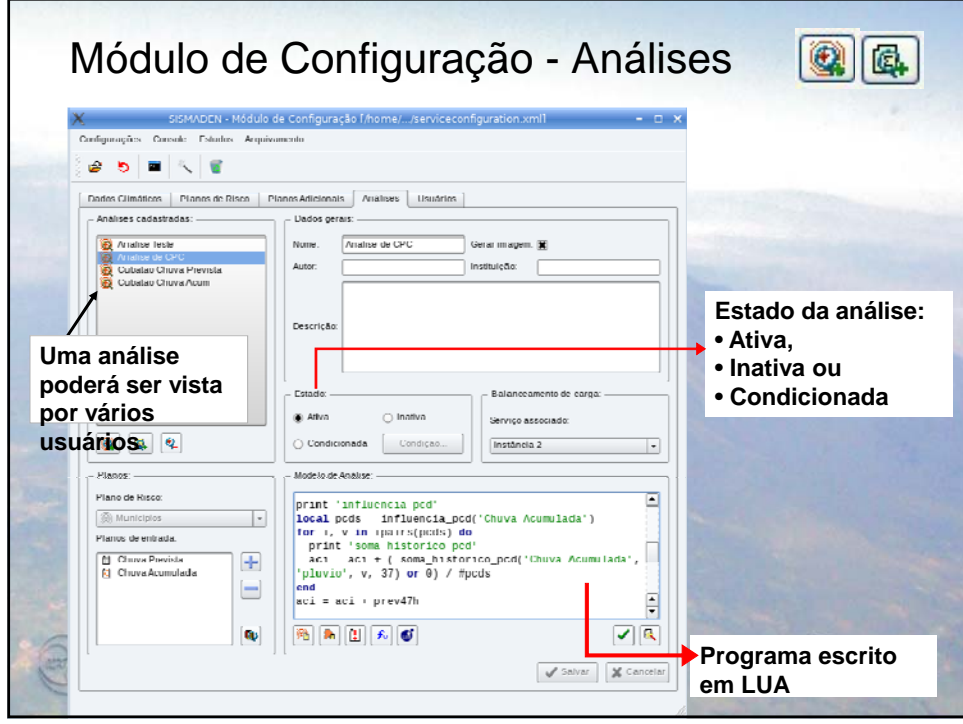

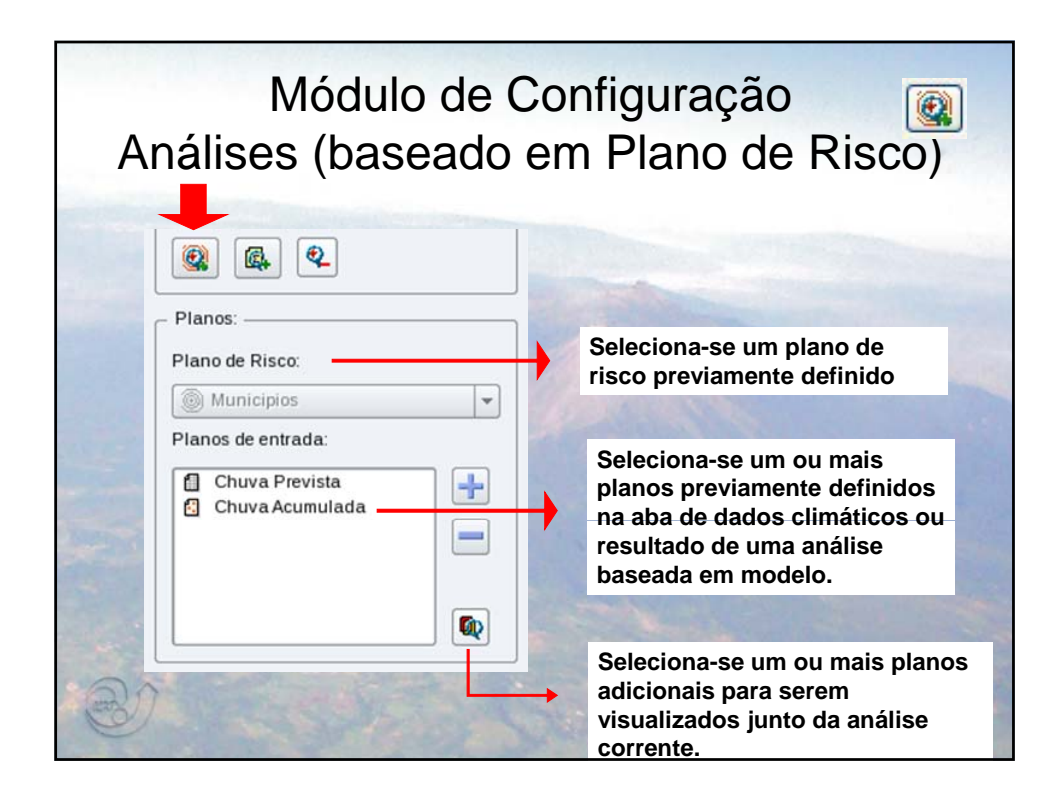

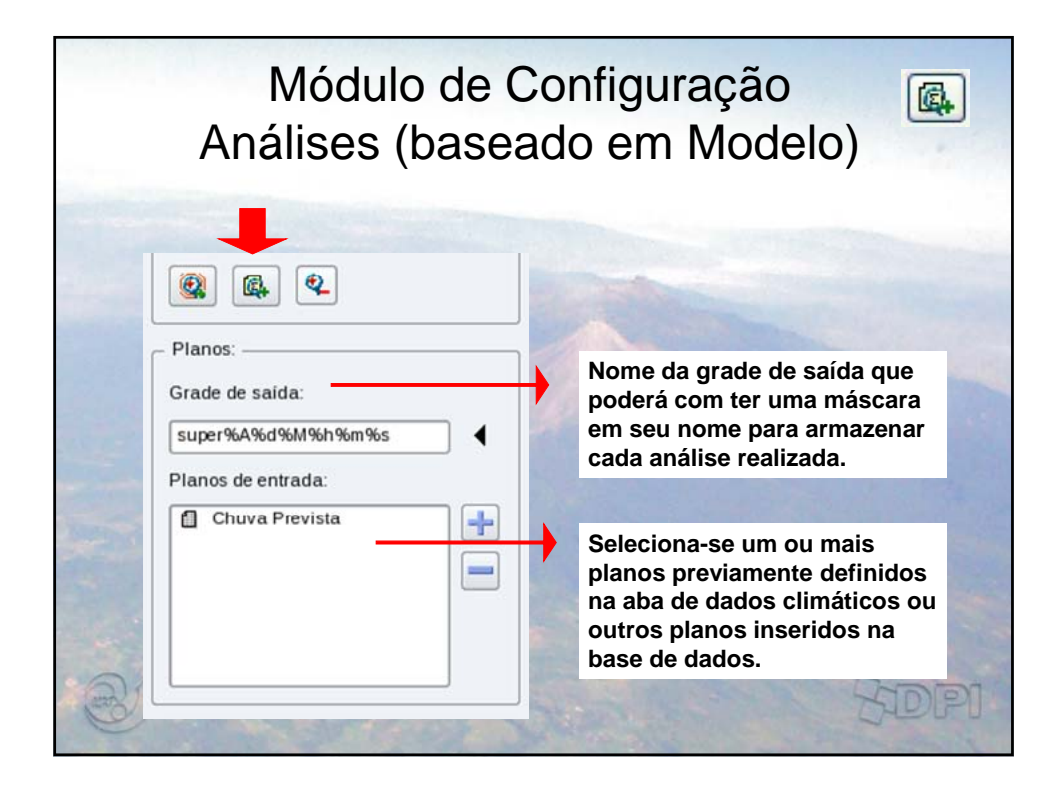

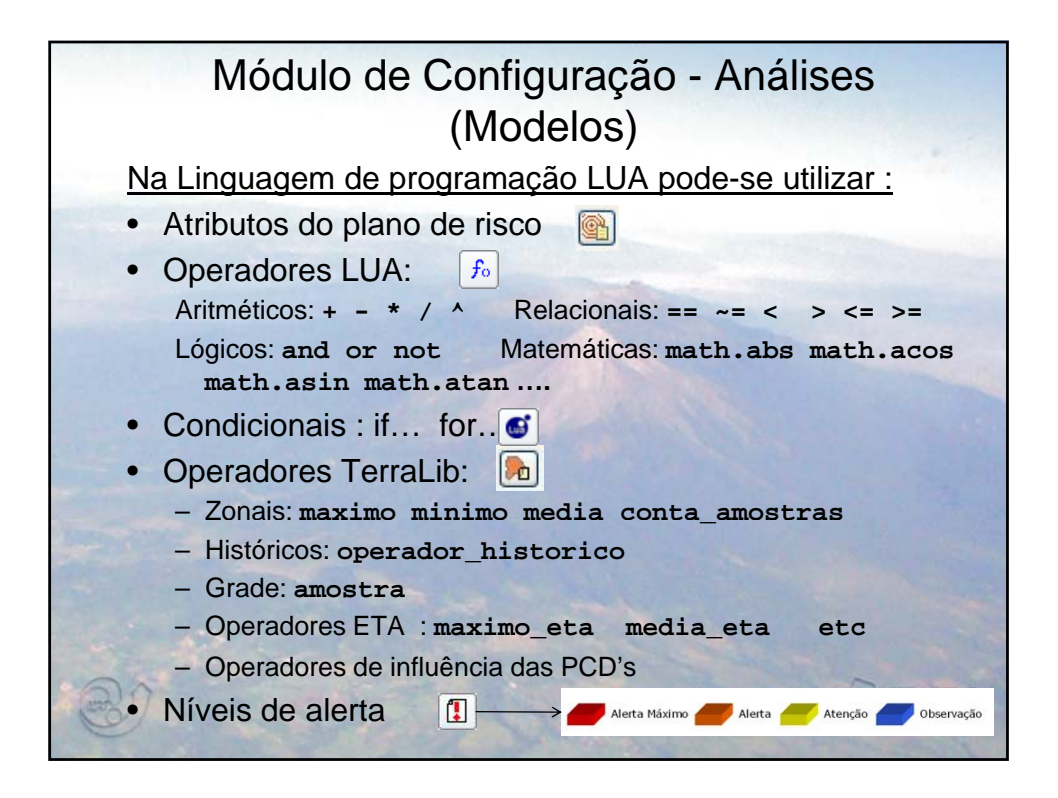

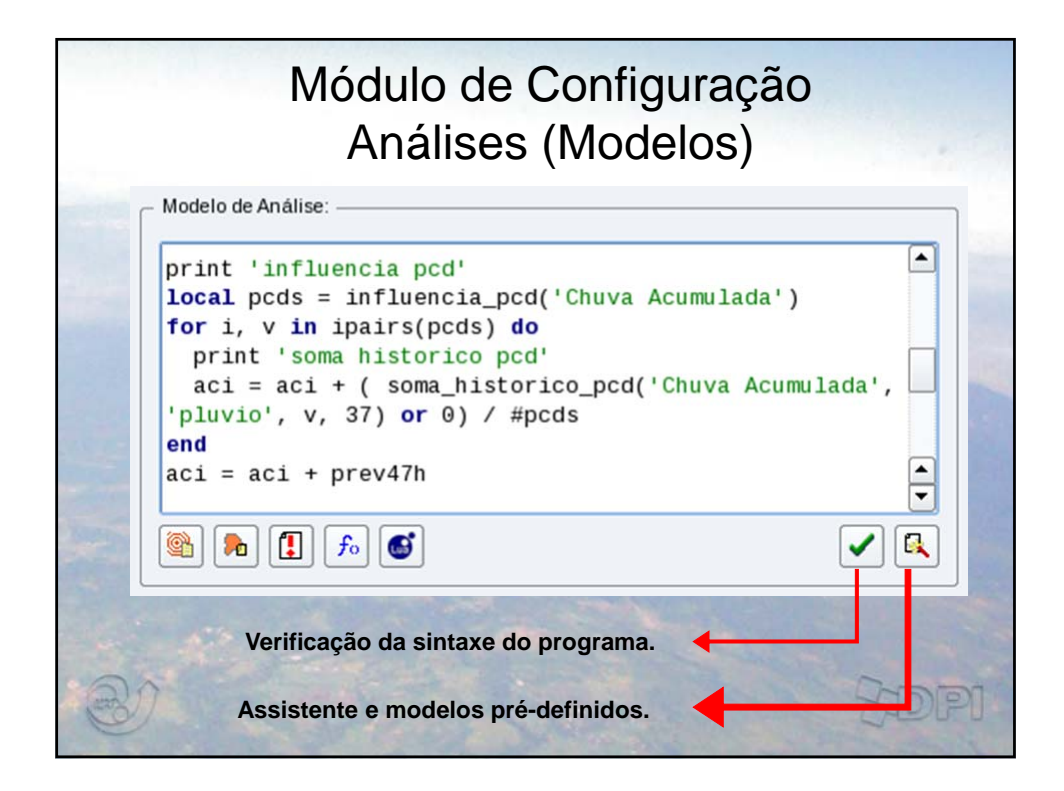

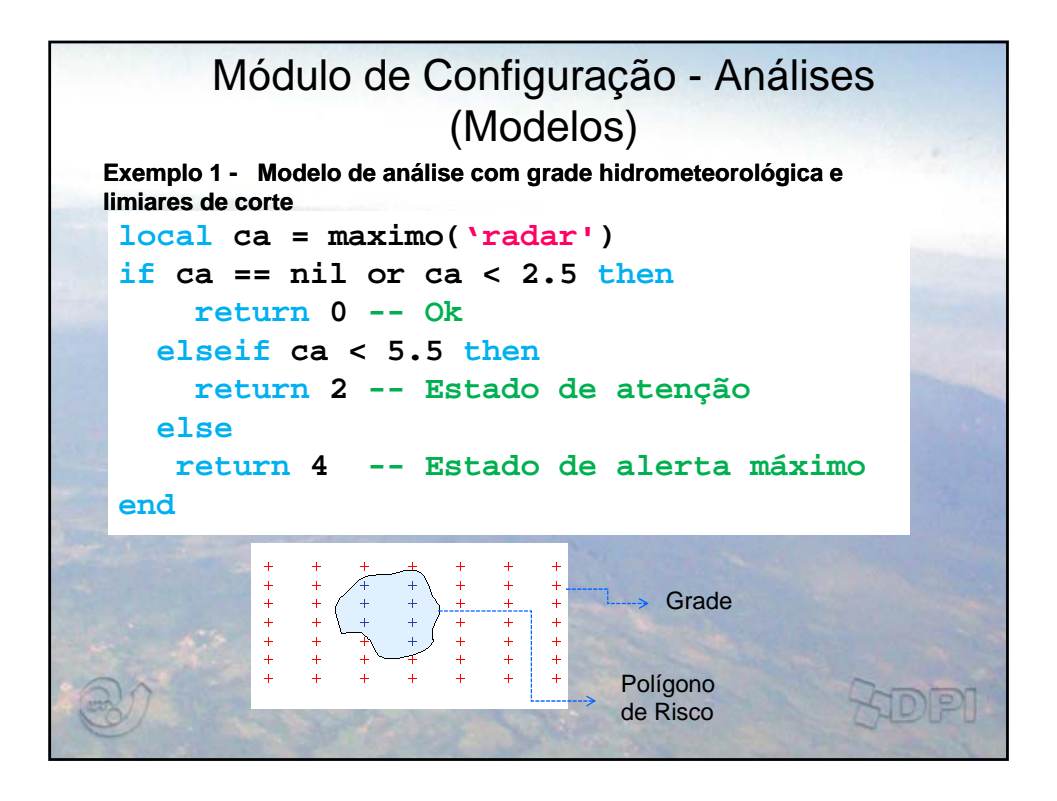

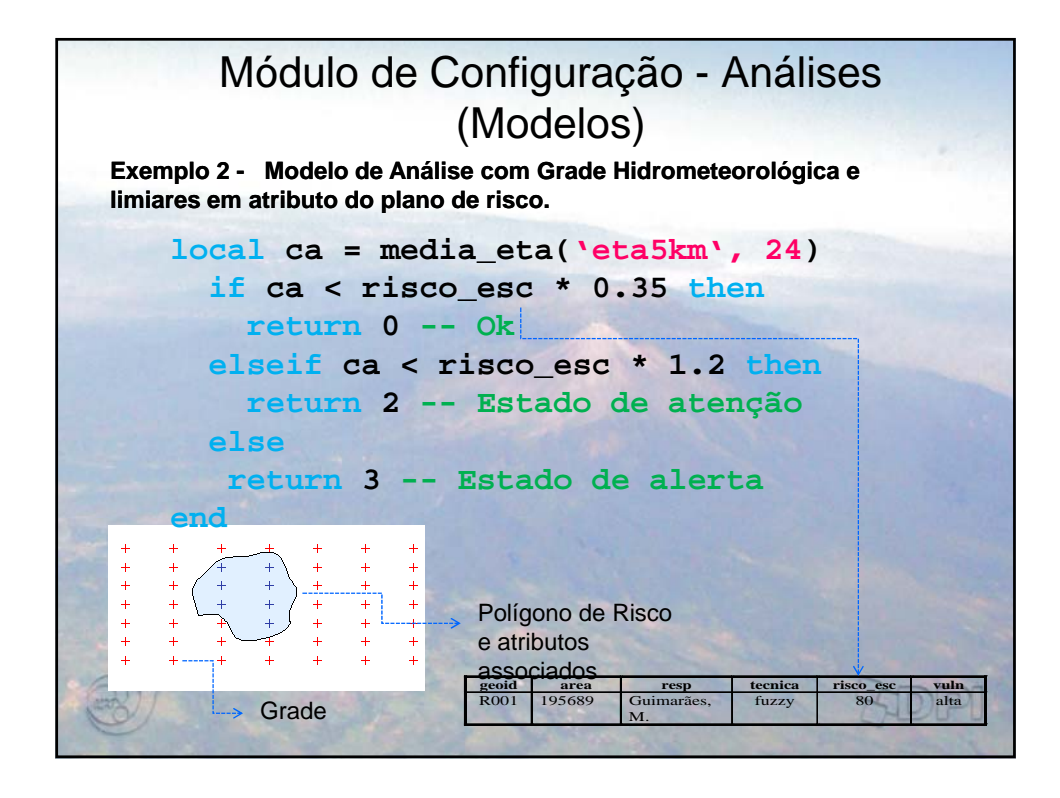

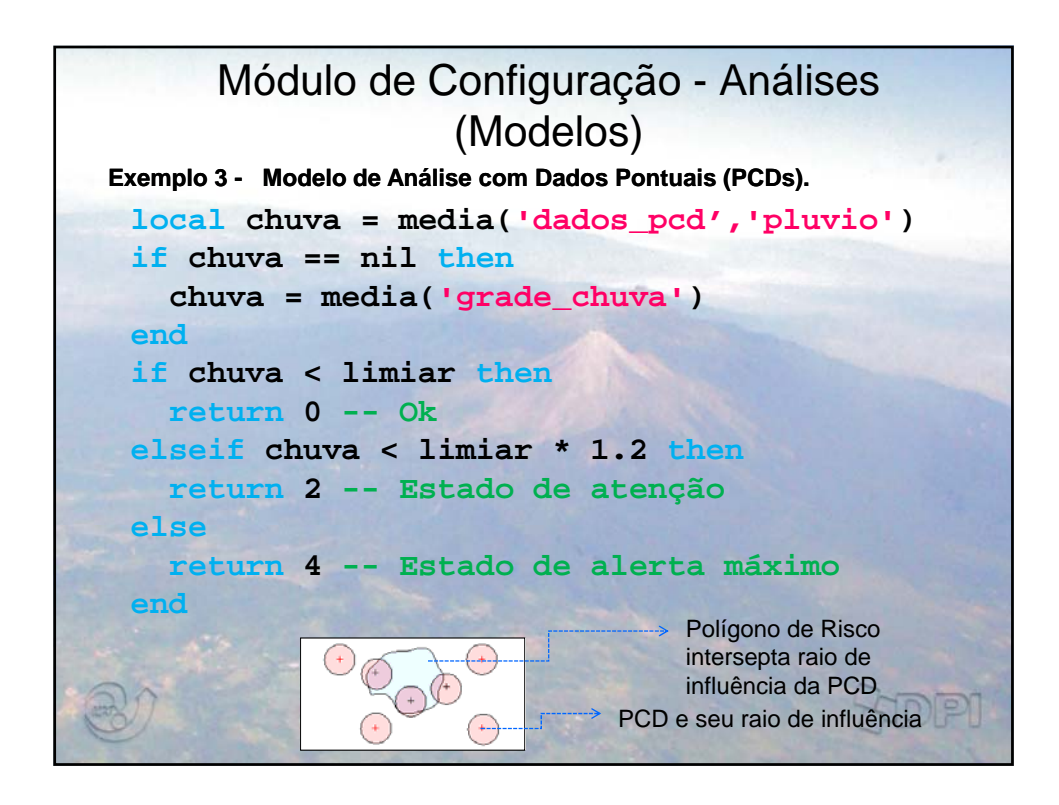

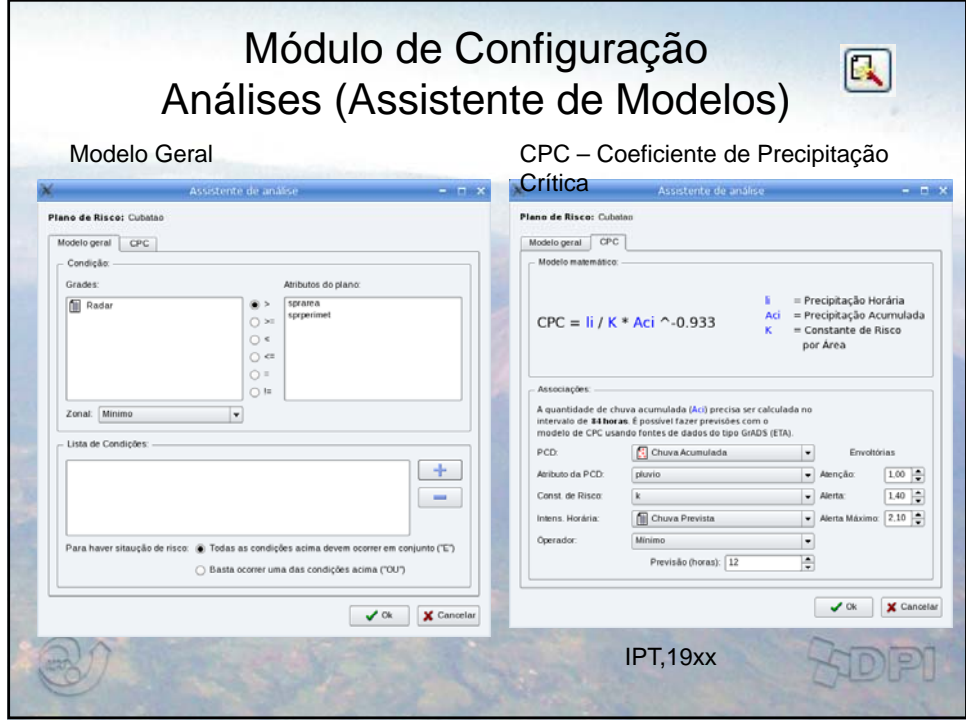

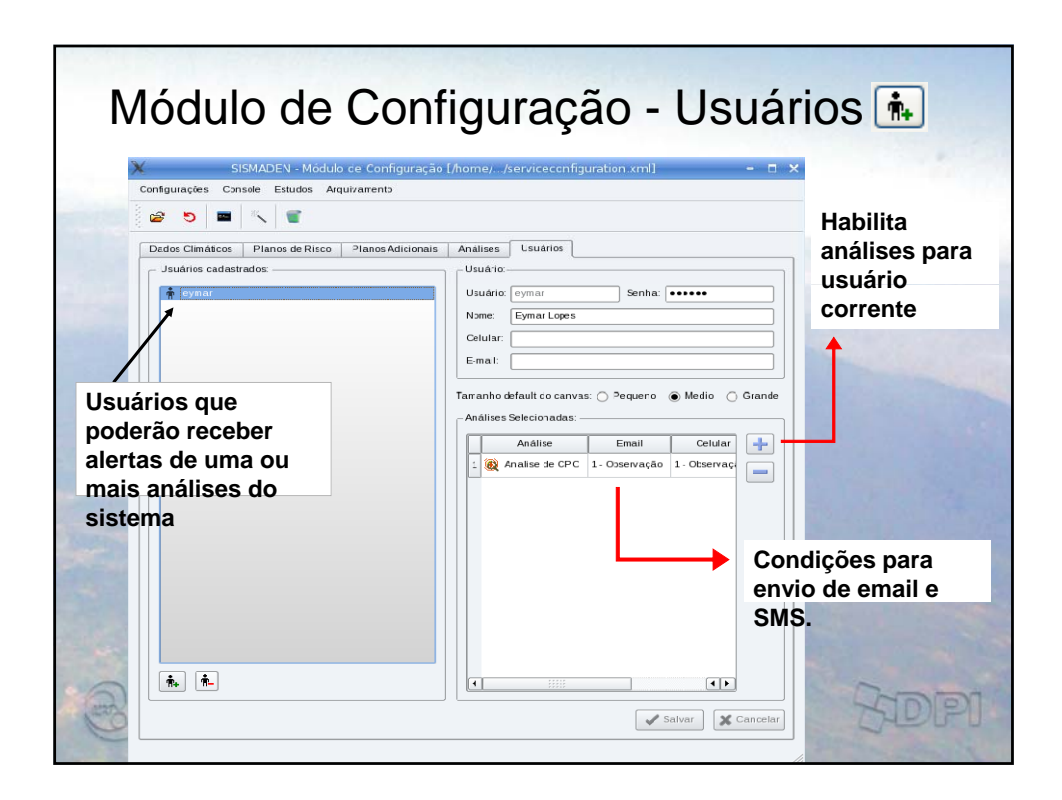

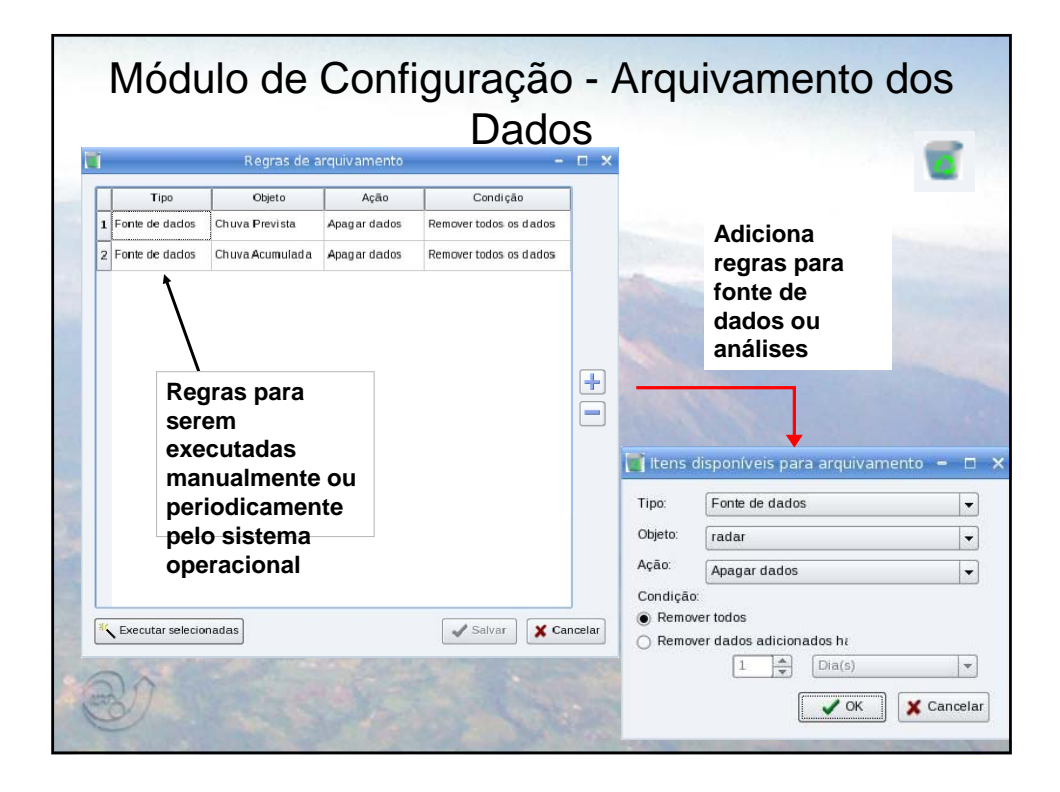

## MÓDULO PARA DESENVOLVIMENTO DE ESTUDOS  $\mathbb{R}$

• Banco de dados pelo módulo de administração.

- Todas as etapas de coleta, gerencia dos planos de risco/adicionais e regras de análise são as mesmas para um banco de estudo.
- As análises são apresentadas em por etapas e controladas pelo usuário.
- Um assistente apresenta o módulo em três etapas.

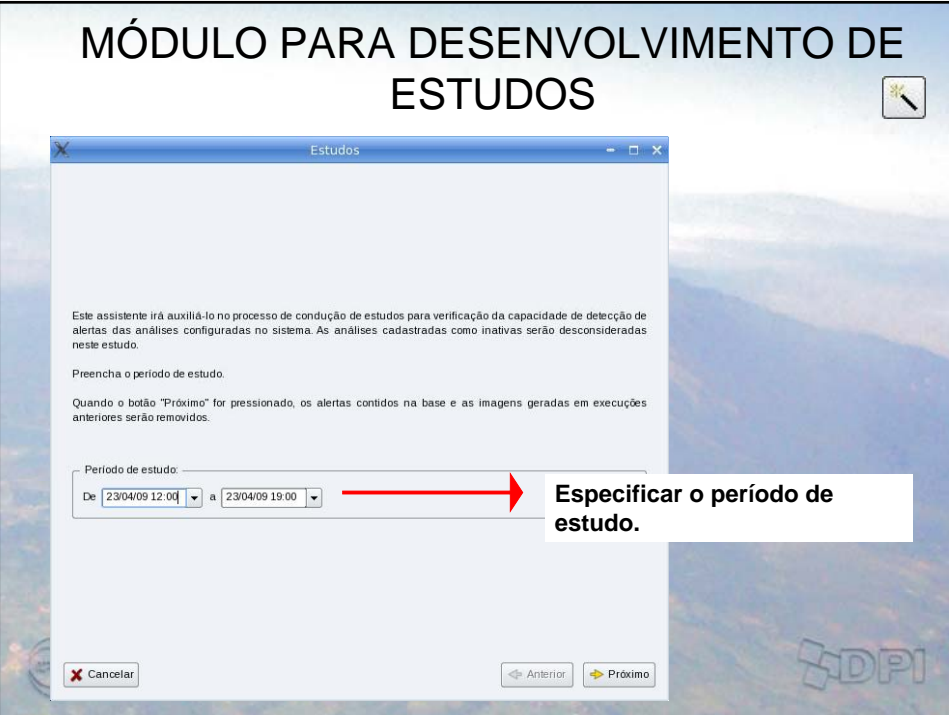

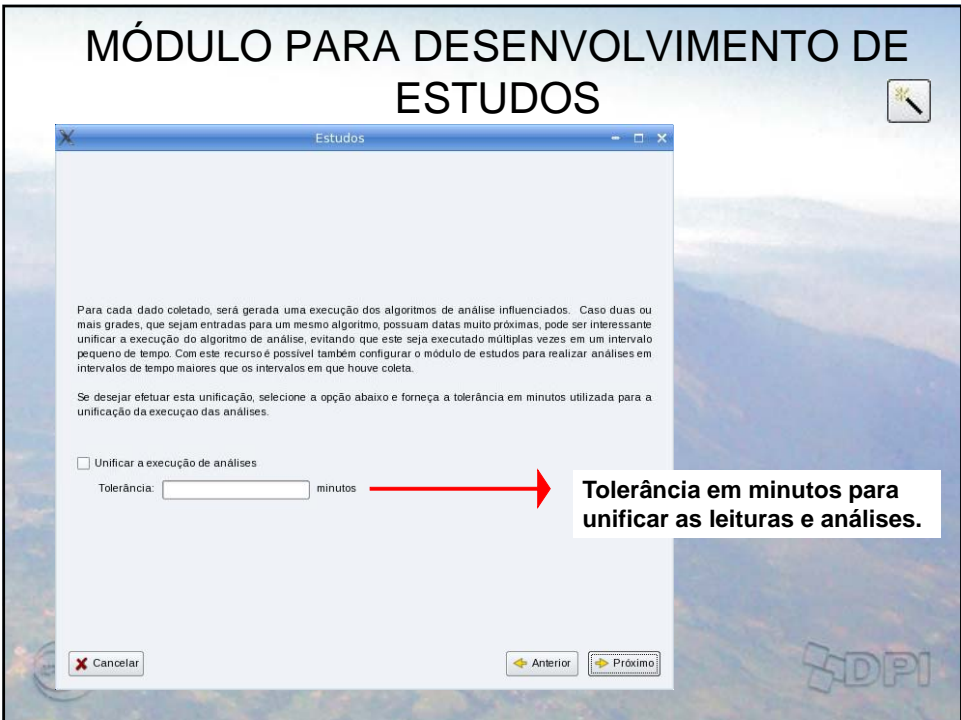

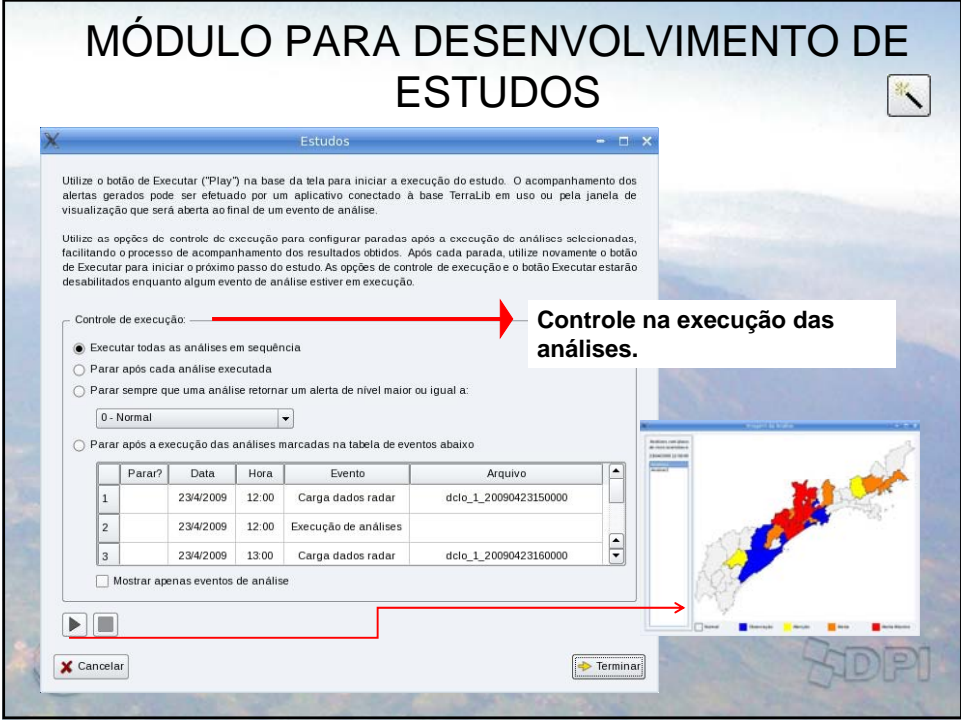

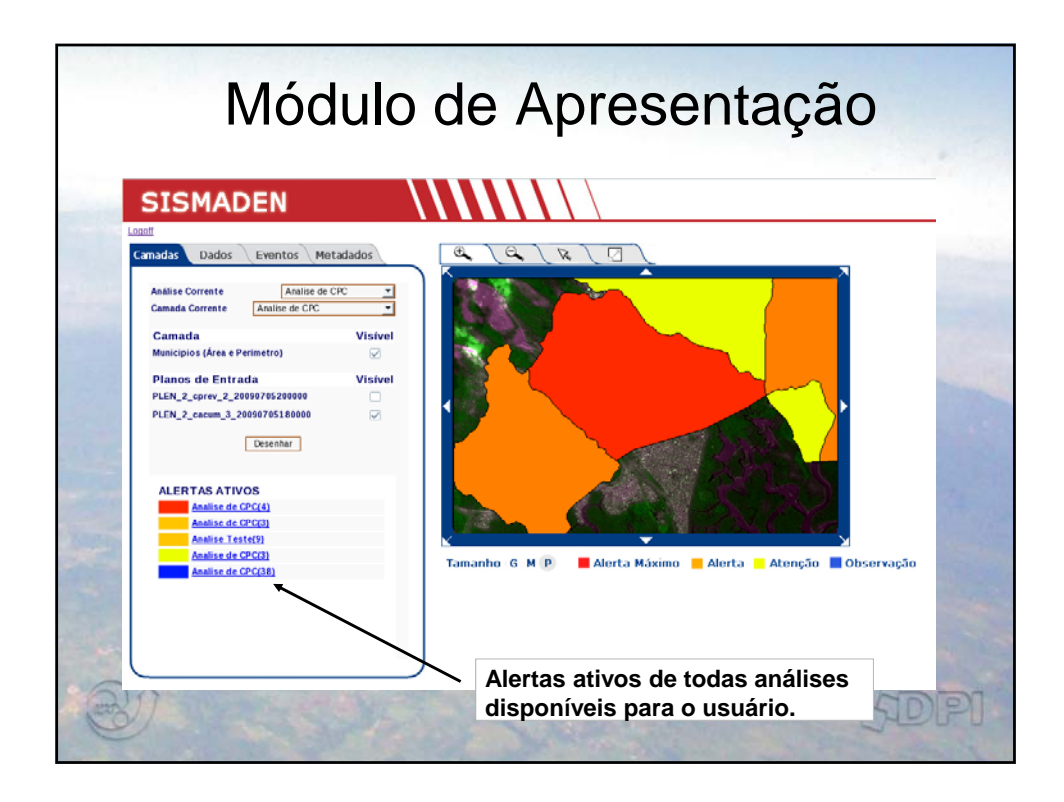

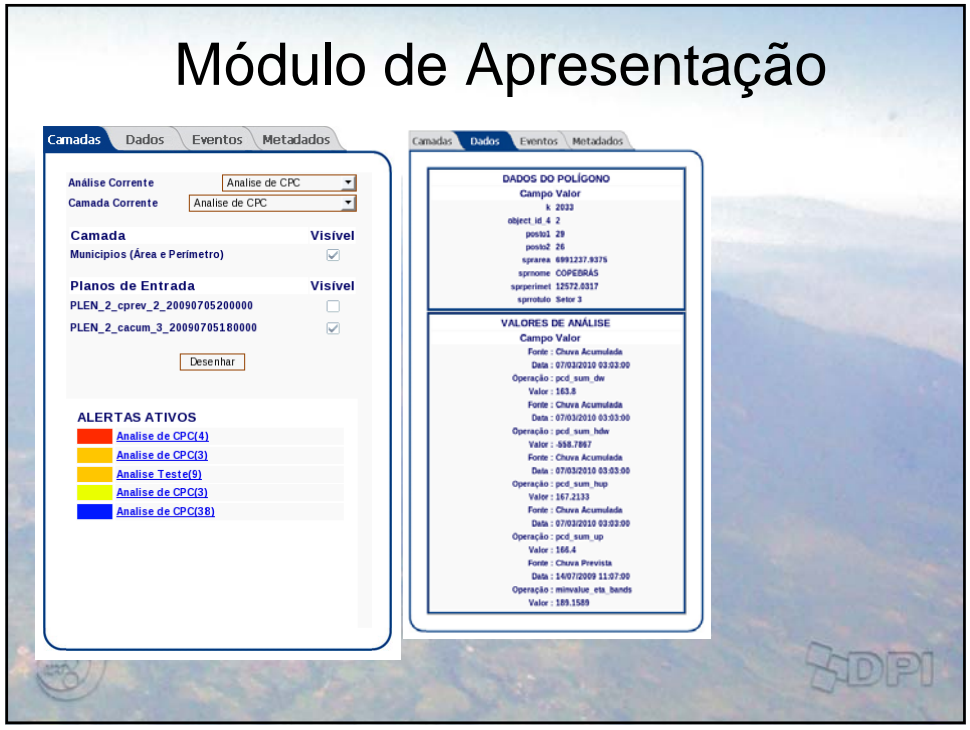

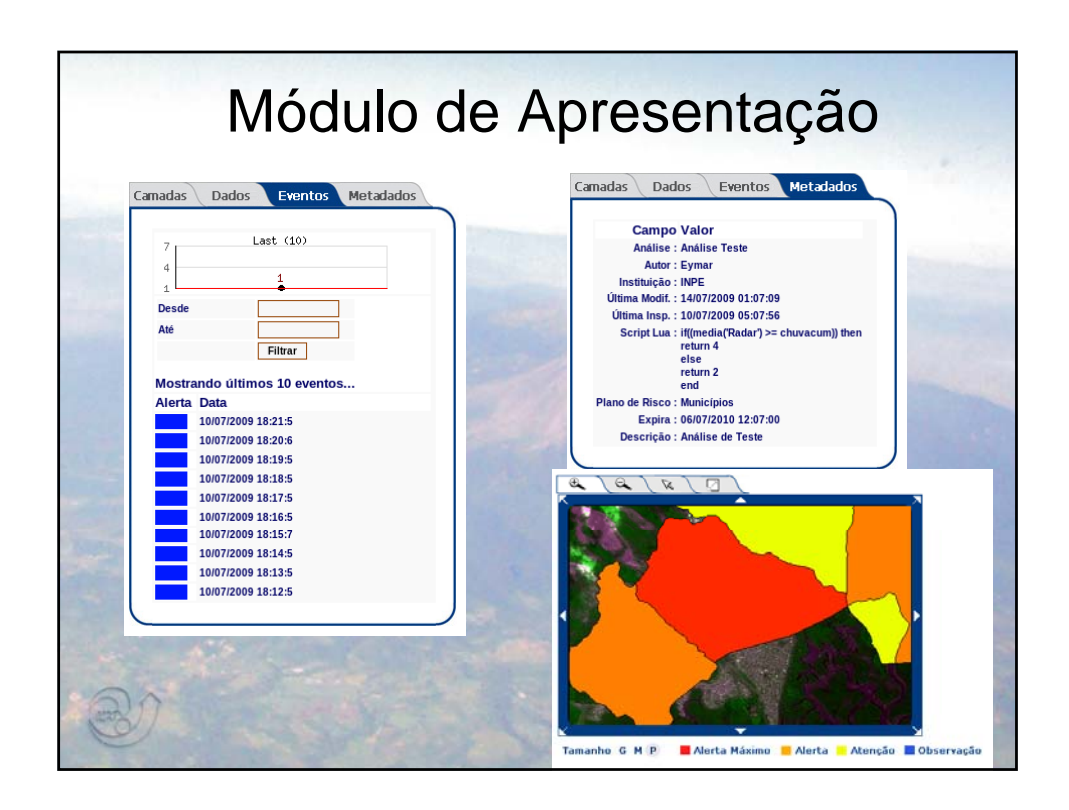